Cover Photo by Harry Peterson

# THE ORIGINAL MAGAZINE FOR TRS-80™\* OWNERS

COMPUTACNICS

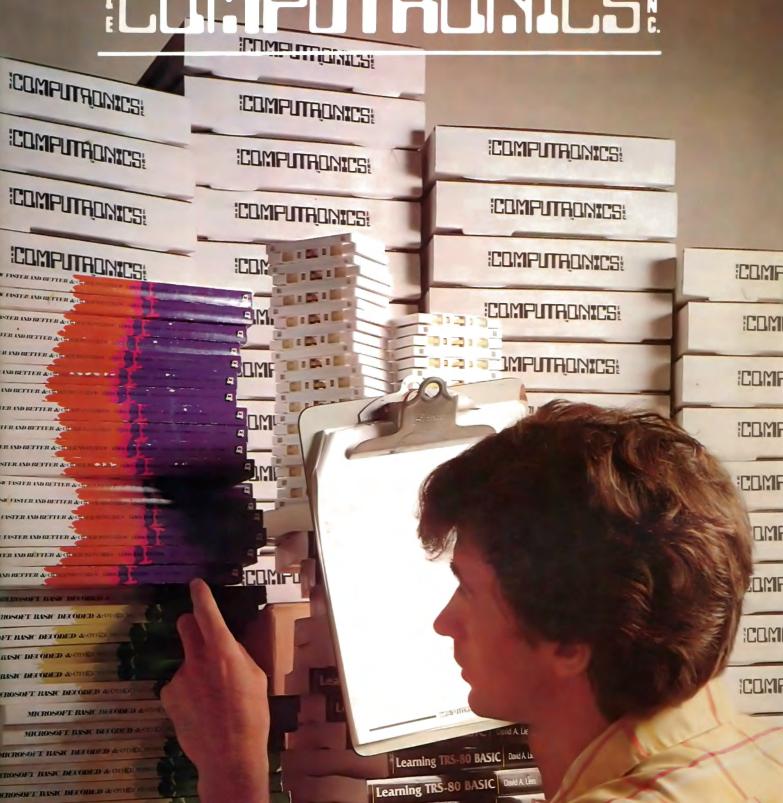

Learning TRS-80 BASIC David Alle

© 1982 H & E COMPUTED

Learning TRS-80 BAS

# GENERAL LEDGER?

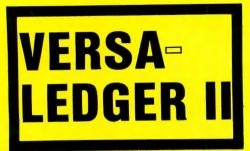

- \* THE ULTIMATE PERSONAL CHECK REGISTER
- \* A PROFESSIONAL ACCOUNTING SYSTEM
- \* A PERSONAL FINANCIAL MANAGER
- \* A SMALL BUSINESS ACCOUNTING SYSTEM
- \* A COMPLETE GENERAL LEDGER

FOR YOUR TRS-80\* MODEL I, II, III or 16 • APPLE II\* • I.B.M.\* • XEROX\* • ATARI\*

OSBORNE\* • ALL MI

\*TRS-80 is a trademark of Tandy Corp. - \*APPLE is a trademark of Apple Corp. - \*I.B.M. is a trademark of I.B.M. Corp. - \*XEROX is a trademark of Xerox Corp. \*ATARI is a trademark of Atari Inc. - \*OSBORNE is a trademark of Osborne Corp.

# HOW IT WODKS

VERSALEDGER II is a complete accounting system that grows as you or your business grows. To start, your VERSA-LEDGER II acts as a simple method of keeping track of your checkbook. Just enter your check number, date and whom the check is made out to. As you or your business grows, you may add more details to your transactions . . . . account number, detailed account explanations, etc.

- VERSALEDGER II is an expanded and enhanced version of our original VERSALEDGER
- VERSALEDGER II gives you an instant cash balance at anytime. (IF YOU WANT IT TO)
- VERSALEDGER II can be used as a small personal checkbook register. (IF YOU WANT IT TO)
- VERSALEDGER II can run your million dollar corporation. (IF YOU WANT IT TO)
- VERSALEDGER II prints checks. (IF YOU WANT IT TO)
- VERSALEDGER II stores all check information forever. (IF YOU WANT IT TO)
- VERSALEDGER II can distribute one check to multiple expense accounts. (IF YOU WANT IT TO)
- VERSALEDGER II can handle more than one checkbook. (IF YOU WANT IT TO)
- VERSALEDGER II can be used to replace a general ledger. (IF YOU WANT IT TO)
- VERSALEDGER II prints balance sheets and income statements. (IF YOU WANT IT TO)
- VERSALEDGER II can interact with any of the other four modules of the VERSABUSINESS SYSTEM.
- 1001 YOUR BANK HAME HE 12:308 YOUR FIRM NAME HERE :1123030801 SPECIAL INTRODUCTORY PRICE **\$99** 95

VERSALEDGER II

(\$199.95 after Dec. 31, 1982)

- VERSALEDGER II comes with a professionally written manual (created for the first-time computer user), which includes sample report printouts.
- VERSALEDGER II HAS AN ALMOST UNLIMITED CAPACITY ....

( 300 checks per month on single density 5\%" disk drives such as the TRS-80 Model I)

( 500 checks per month on the Apple II)

(2400 checks per month on the TRS-80 Model III)

(6000 checks per month on the TRS-80 Model II) (3000 checks per month on single density 8" CP/M) (almost unlimited capacity on hard disk drive)

 VERSALEDGER II OUTPERFORMS ALL OTHER COMPETITIVE SYSTEMS NOW AVAILABLE TO MICROCOMPUTER USERS, AT A FRAC-TION OF THE COST (AND WE OFFER A 30-DAY MONEY BACK GUARANTEE TO BACK UP OUR CLAIM!)

- CAN BE USED WITH 1 or MORE DISK DRIVES with 48K -

ALSO AVAILABLE: VERSARECEIVABLES, VERSAPAYABLES, VERSAPAYROLL, and VERSAINVENTORY

50 N. PASCACK ROAD SPRING VALLEY, NEW YORK 10977

- ADD \$3.00 FOR SHIPPING IN UPS AREAS
- \* ADD \$4.00 FOR C.O.D. OR NON-UPS AREAS ADD \$5.00 TO CANADA AND MEXICO

\* ADD PROPER POSTAGE OUTSIDE U.S., CANADA & MEXICO

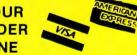

**NEW TOLL-FREE** ORDER LINE (OUTSIDE OF N.Y. STATE)

(914) 425-1535

(800) 431-2818

**ALL PRICES & SPECIFICATIONS SUBJECT TO CHANGE DELIVERY SUBJECT TO AVAILABILITY** 

# **PUBLISHER**

Howard Y. Gosman

# **BUSINESS MANAGER**

Steven M. Kahan

# **EDITOR-IN-CHIEF**

Hubert S. Howe, Jr.

# **BUSINESS EDITOR**

Peter Shenkin

# MANAGING EDITOR

Martin Leffler

# **CONTRIBUTING EDITORS**

Leo M. Conrad

Richard Kaplan

Spencer Koenig

Joseph Rosenman

**Gordon Speer** 

A. A. Wicks

Steven M. Zimmerman, Ph.D.

# ADVERTISING DIRECTOR

Kevin Rushalko

# **SALES MANAGER**

Cathleen McGillicuddy

# ART DIRECTOR

**Edmund Khaleel** 

# **OFFICE MANAGER**

Beatrice Kahn

# **SOFTWARE MANAGER**

Darlene Bell

# **CUSTOMER SERVICE**

**Robert Williams** 

# **INVENTORY CONTROL**

Michael Bernstein Michael Wiseltier

SHIPPING

Joan Gentry Al Pizzo

# **PRODUCT DEVELOPMENT**

Steven Kaplan

# **PRODUCTION**

Adele Damiano Louise Ann Kerins

**Sheryl Streim** 

# MARKETING MANAGER

**Andrew Hofer** 

# **PROGRAMMING MANAGER**

**Nancy Rhodes** 

# SEPTEMBER 1982

# **ISSUE NUMBER 49**

# **CONTENTS**

# **FEATURES**

| 14 | Program Previews                                                                                                    |
|----|----------------------------------------------------------------------------------------------------|
| 16 | Array of Hope for Basic Programmers Arne Rohde First of a new series                                                 |
| 20 | Program Conversion (Part VIII)                                                                                       |
| 26 | Practical Business Programs S. M. Zimmerman and L. M. Conrad A Program for the Simplex Method of Linear Programming  |
| 33 | Hardware Reviews                                                                                                    |
| 47 | Records and Files                                                                                                    |
| 50 | Monthly Expenditure Information Package Bill O'Neill Keep track of your monthly expenses                             |
| 53 | Pregnancy and the Computer Bob Krotts How to cope                                                                    |
| 54 | Assembly Language for Beginners (Part 7) Joseph Rosenman Introduction to assembler directives                        |
| 57 | Scramble Frank S. Kasper Scramble or unscramble jumbled words                                                        |
| 58 | Z80 Reference Guide                                                                                                  |
|    | REGULAR DEPARTMENTS                                                                                                  |
| 2  | Bits and Pieces Howard Y. Gosman Publisher's Remarks                                                                 |
| 4  | The Crystal Ball News and rumors of interest to TRS-80 owners                                                        |
| 10 | Letters to the Editor<br>Readers tell us what's on their minds                                                       |
| 38 | Beginner's Corner: Book Review                                                                                       |
| 40 | Color Computer Corner Joseph Rosenman This Month: Spectaculator and Space War                                        |
| 42 | Pocket Computer Corner S. M. Zimmerman and L. M. Conrad This Month: A General Ledger Program for the Pocket Computer |
| 68 | Advertising Directory                                                                                                |

Entire contents copyright <sup>®</sup> 1982 by H & E Computronics, Inc. All rights reserved. Printed in the United States of America.

All correspondence should be addressed to The Editor, H & E Computronics, Inc., 50 North Pascack Road, Spring Valley, NY 10977. Unaccepted manuscripts will be returned if accompanied by sufficient first class postage. H & E Computronics will not be responsible for the return of unsolicited manuscripts, cassettes, floppy diskettes, program listings, etc. not submitted with a self-addressed, stamped envelope. Opinions expressed by the authors are not necessarily those of H & E Computronics, Inc.

Material appearing in the *H & E* COMPUTRONICS MAGAZINE may be reprinted without permission by school and college publications, personal computing club newsletters, and non-profit publications. Only original material may be reprinted; that is, you may not reprint a reprint. Each reprint must carry the following notice on the first page in 7-point or larger type:

Copyright <sup>®</sup> 1982 by H & E Computronics, Inc., 50 North Pascack Road, Spring Valley, NY 10977.

Please send us two copies of any publication that carries reprinted material.

#### **ADVERTISING RATES**

Contact Advertising Director for rate card. Special discounts available for multiple insertions.

Kevin Rushalko (603) 547-2970

For information about receiving copies of COMPUTRONICS in quantity contact:

Worldwide Media Service, Inc. 386 Park Avenue South New York, New York 10016 Attenion: Sandra A. Joseph Cable: WORLDMEDIA Telex: 620430 (WUI) Tel.: (212) 686-1520

#### U.S. and Canadian Distributor

H & E Computronics, Inc. 50 North Pascack Road Spring Valley, New York 10977 Attention: Steven M. Kahan Tel.: (914) 425-1535

# **BITS AND PIECES**

# Howard Y. Gosman

# **COMPUTRONICS CLASSIFIEDS**

There will soon be a new section in the Computronics magazine. The November issue will probably be the first issue to include our new Computronics Classified section. Suggestions from readers have led us to the conclusion that a classified ad section would provide a useful service to those who want to reach the largest number of TRS-80 users with their messages, at an affordable price. The introductory rates (which are 50% less than the basic rates) for a message of up to 25 words will be \$20 for a single placement, \$15 per month when placed in three issues, \$12 per month when placed in six issues, and \$10 per month for placements in 12 issues.

To place your ad, enclose full payment by check or money order (Visa, Master Card, and American Express are accepted, also) to H & E Computronics, Inc. 50 North Pascack

Road, Spring Valley, NY 10977.

For additional information and costs for ads in excess of 25 words, please call Kevin Rushalko at (603) 547-2970. These introductory rates may be withdrawn at any time. However, payments received will guarantee these introductory rates for the number of issues paid for even if there are rate increases in the interim.

# THE APPLE MYSTERY

A reader recently pointed out an amusing fact about our June cover photo:

"I subscribe to your magazine, and I enjoy reading it very much!
I have one question for you:
Why is there an APPLE logo on the front cover of the June issue?"

Well, we never knew it until we continued on page 4

The H & E COMPUTRONICS MONTHLY NEWS MAGAZINE is published by H & E Computronics, Inc., 50 North Pascack Road, Spring Valley, New York 10977. The H & E COMPUTRONICS MONTHLY NEWS MAGAZINE is not sponsored, nor in any way officially sanctioned by Radio Shack, a division of Tandy Corporation.

The purpose of the *H* & *E* COMPUTRONICS MONTHLY NEWS MAGAZINE is to provide and exchange information related to the care, use, and application of the TRS-80™ computer systems. H & E COMPUTRONICS, Inc. does not take any financial responsibility for errors in published materials. Users are advised to check and edit vital programs carefully.

The H & E COMPUTRONICS MONTHLY NEWS MAGAZINE encourages comments, questions, and suggestions. H & E COMPUTRONICS will pay contributors for articles and programs published in the magazine.

The H & E COMPUTRONICS MONTHLY NEWS MAGAZINE is typeset by Photonics, Ltd., 188 Highwood Ave., Tenafly, NJ 07670, and is printed by Kay Offset Printing Service, Inc., 154 Grand Street, New York, NY 10013.

# **SUBSCRIPTION RATES**

\$24 per year SURFACE MAIL U.S. Only \$36 per year FIRST CLASS MAIL U.S.

\$36 per year AIR MAIL Canada and Mexico

\$48 per year AIR MAIL Outside U.S., Canada and Mexico

\$3 per copy Single Copies U.S., Canada and Mexico

\$4 per copy Single Copies Outside U.S., Canada and Mexico

Foriegn subscriptions and sales should be remitted in U. S. funds drawn on a U.S. bank.

YOUR SUBSCRIPTION HAS EXPIRED IF... THE NUMBER ABOVE YOUR NAME AFTER THE DASH ON YOUR MAILING LABEL IS 49 (OR LESS). THE NUMBER FOLLOWING THE DASH TELLS YOU THE LAST ISSUE THAT YOU WILL RECEIVE. For example, if your subscription number is 16429-49, your subscription expires with this issue (issue #49).

# THEST HESS DYNAMICS

# DOSPLUS II and the TRS-80 model II. The Dynamic Duo.

The TRS-80 model II was created to help you take care of your business. DOSPLUS II was created to help your TRS-80 help you and your business even more.

DOSPLUS II replaces your O.E.M. dos with an ultra-sophisticated operating system that is 5 or more times faster, more reliable and is totally compatible with all standard business oriented software designed for use with the model II. The result is a computer/operating system that far exceeds manufacturer's specs—with more potential and more capacity to be of service to you.

DOSPLUS II operating systems are available for either your floppy or hard disk drives. The hard drive operating system is compatible with Radio Shack, QuCeS, Corvus Micro Mainframe, VR Data and other popular hard drive sub-systems.

DOSPLUS II...All the quality and dependability you'd expect from DOSPLUS.

For the dealer nearest you call 1-800-327-8724 Dealer inquiries invited.

\$249.95

For product information (305) 983-3390

DOSPUS DOSPUS First in

DOSPLUS first in quality! First in the industry!

To order call toll free 1-800-327-8724

# BUERSBFT

A Division of Breeze/QSD, Inc. 11500 Stemmons Fwy., Dallas, Texas 75229 (214) 484-2976 (800) 527-7432

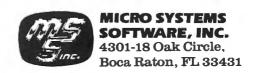

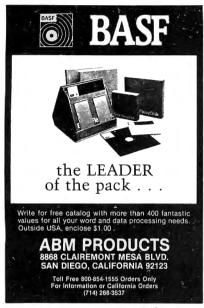

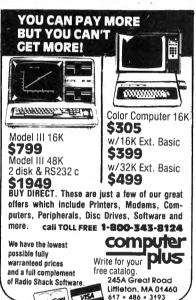

# TRS-80 MODEL I T.M.\* **GOLDPLUG - 80**

Eliminate disk re-boots and data loss due to poor contact problems at card edge connectors. The GOLD PLUG - 80 solders to the board card edge. Use your existing cables.

Cord VISA

CPU/keyboard to

expansion interface. . . . \$18.95 Expansion interface to disk, printer, RS232, screen printer (specify) . . . . . . . . . . . . . . . . . . \$9.95 ea

Full set, six connectors. . . \$54.95

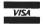

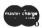

**EAP COMPANY** P.O. Box 14, Keller, TX 76248 (817) 498-4242 \*TRS-80 is a trademark of Tandy Corp.

# THE CRYSTAL BALL

# (News and Rumors of Interest to TRS-80 Owners)

# **NEW PRODUCTS FROM** RADIO SHACK

The National Computer Conference in Houston was the atmosphere chosen by Radio Shack to announce several new products (as described in the July 5th InfoWorld).

Radio Shack has unveiled its new PT-210 Portable Data Terminal, which is a briefcase-sized machine designed to pass data to and from a computer over telephone lines. With its lowprofile design, the PT-210 is similar in appearance to the Texas Instruments Silent 700 terminals, Priced at \$995. the terminal houses its own thermal printer and a 110/300 baud Bell 102A compatible acoustic coupler. This is not a computer-it has no off-line memory or software features. But it is a very portable tool (weighs 15 lbs.) and it can be easily integrated into systems that require remote data entry and retrieval, This terminal will probably be a strong competitor in its field, provided that portable computers (like the Osborne 1) don't steal the entire market for remote terminals.

Radio Shack will also be producing a 16K version of the Color Computer that will sell for \$399.95 (the 4K version will continue to be sold, at a reduced price of \$299).

They've also announced a new color graphics printer that will sell for \$249.95. The printer will produce text and graphics in four colors, on roll paper 4.5 inches wide, and gives a choice of 40 or 80 characters per line when printing text. The print speed is 12 characters per second, and the printer comes equipped with both serial and parallel interfaces.

The new TRS-80 DC-1200 High Speed Direct Connect Modem was also presented at the show—it will be priced at \$699, with an optional autodialer available for \$149.95. The new modem will operate at speeds from 0-300 or 1200 baud.

#### **NEW DISK BACKUP PROGRAM**

Data Associates have released a program called REBACKUP, which they

say will allow you to make copies of protected software such as VISICALC and SCRIPSIT. The manufacturers hasten to point out that protected programs such as these, which allow you to make only one backup copy for safe keeping, will eventually force you to purchase a replacement disk when both of your copies finally go bad. The expense and delay involved in sending for a replacement can only be avoided if you have a method of making unlimited backup copies of needed software, REBACKUP, priced as \$24, is supplied as a Disk Basic program on cassette, and it contains built-in prompting instructions (at least one disk drive is required). You can contact Data Associates by writing to P.O. Box 882, Framingham, MA 01701. The copying of protected software is a subject of continuing controversy, but the manufacturer maintains that making extra copies of important software for your own use and protection is a procedure that is both legal and wise.

#### VERBATIM WARRANTY

Verbatim must be very sure of the quality of its diskettes, because they have announced a FIVE-YEAR WAR RANTY on all of their DATALIFE diskettes. Effective immediately, all diskettes ever sold under the DATALIFE label will be covered by this warranty. Many people do think that Verbatim makes the best diskettes-and the people at Verbatim probably don't think they will have to replace a lot of disks.

#### **BITS AND PIECES**

continued from page 2

read this letter, but there was an Apple logo stuck to the paymaster's window shown on the June cover.

This gives us a good opportunity to point out, for those of you who don't already know, that although H & E Computronics concentrates almost exclusively on TRS-80 computers in this magazine, we also develop and sell software for Apple, IBM, Atari,

continued on page 6

# A Sweet Deal

Buy an Alpha Joystick and games together and deduct up to \$14.00 from your order.

The Alpha Joystick adds arcade-style control to TRS-80 action games. Simply plug it in and begin playing joystick compatible games. No modification, wiring or batteries are required, and the Alpha Joystick is compatible with other TRS-80 accessories. The instructions are clear and complete. We even show how easy it is to experiment in BASIC (A=INP(0) reads stick) and convert BASIC programs to Joystick control.

MODEL I - Plugs directly into any Level II Keyboard (card edge on rear) or expansion interface (left side, next to printer port).

MODEL III - Works with any 'Model III BASIC' system and plugs into the 50 pin 1/0 bus (largest edge connector underneath).

# IOYSTICK

Joystick + 1 game Deduct \$ 6.00 Joystick + 2 games Deduct \$12.00 Joystick + 3 games Deduct \$14.00 ONLY \$39.95

(Model i shown)

MODEL I OR III. SPECIFY WHEN ORDER-ING. PRICE INCLUDES ATARI JOYSTICK + ALPHA INTERFACE + INSTRUCTIONS + DEMO PROGRAM LISTING.

14 DAY MONEY BACK GUARANTEE - if you are not delighted, return it within 14 days for a prompt and courteous refund.

Choose from any of the Joystick Compatible games below. Be sure to mention the "Sweet Deal" discount when ordering.

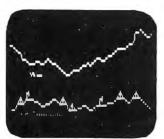

# PENETRATOR

Soar swiftly over jagged landscape, swooping high and low to avoid obstacles and enemy missile attacks. With miles of wild terrain and tunnels to penetrate, you're well armed with bombs and multiple forward missile capability. From Melbourne House. Features sound, trainer mode and customizing program.

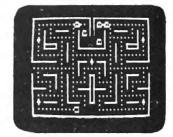

# 🛌(8 • • SCARFMAN

This incredibly popular game craze now runs on your TRS-80! It's eat or be eaten. You control Scarfman around the maze, gobbling up everything in your path. Try to eat it all before nasty monsters devour you. Excellent high speed machine language action game from the Cornsoft Group. With sound.

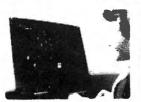

# SUPER NOVA

Asteroids float ominously around the screen. You must destroy the asteroids before they destroy you! (Big asteroids break into little ones ) Your ship will respond to thrust, rotate, hyperspace and fire. Watch out for that saucer with the laser! As reviewed in May 1981 Byte

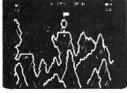

# **LUNAR LANDER**

As a vast panorama moonscape scrolls by, select one of many landing sights The more perilous the spot, the more points scored -if you can land safely You control LEM main engines and side thrusters Absolutely the best use of TRS-80 graphics we have ever seen From Adventure International

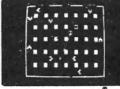

# ATTACK FORCE

As your ship appears on the bottom of the maze, eight alien ships appear on the top, all traveling directly at you! You move toward them and fire missiles. But the more aliens you destroy, the faster the remaining ones become. If you get too good you must endure the With sound effects

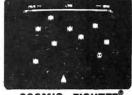

# COSMIC FIGHTER

Your ship comes out of hyperspace under a convoy of aliens. You destroy every one But another set appears These seem more intelligent eliminate them, too. Your fuel supply is diminishing. You must destroy two more sets before you can dock. The space station is now on your scanner sound

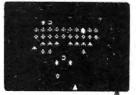

# **GALAXY INVASION**

The sound of the klaxon is calling your Invaders have been spotled warping toward Earth. You shift right and left as you fire your lasers. A few break formation and fly straight at you! You place your linger on the lire button knowing that this shot must conneci! With sound

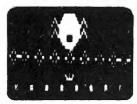

#### **DEFENSE COMMAND**

The invaders are back! Alone, you defend the all important nuclear fuel cannisters from thieving aliens who attack repeatedly. An alien passes your guard. snatches up a cannister and flys straight off. Quick! You have one last chance to blast him out of the sky! With sound and

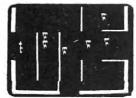

#### TALKING ROBOT ATTACK

This game TALKS without a voice synthesizer, through the cassette port. With just a hand laser in a remote section of the space station, you encounter armed robots. Some march towards you, more wait around corners. Careful, the wallas are electrified. Zap as many robots as you dare before escaping to a new section. More robots await you.

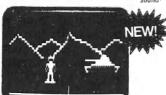

#### ARMORED PATROL

A realistic tank battle simulation. Your view is a 3-D perspective of an alien landscape. Manuever your T-36 lank to locate and destroy enemy tanks and robots that lay hidden, ready to assault you. Clever graphics create the illusion of movement and dimension. From Adventure International, With sound,

# **GAME PRICES**

"Penetrator" Disk or 2 Cassette Package "Armored Patrol" Cassette \$19.95 . . Disk \$24.95 ALL OTHER GAMES:

16K Level 2, Model 1 + Model 3 Cassette 32K Level 2, Model 1 + Model 3 Diskette \$19.95

These games are "Alpha Joystick Compatible." They may be played with or without Joystick

# Toll Free Order Line 800-221-0916

ORDERS ONLY, HOURS: 9 AM - 5:30 PM. E.S.T. FOR INFO CALL: (212) 296-5916

DEALER DISCOUNTS AVAILABLE

ADD \$2.00 PER ORDER FOR SHIPPING AND HANDLING. WE ACCEPT VISA, MASTERCARD, CHECKS, M.O. C.O.D. ADD \$3.00 EXTRA NY RESIDENTS ADD SALES TAX OVERSEAS, FPO, APO: ADD 105

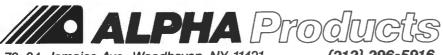

79-04 Jamaica Ave., Woodhaven, NY 11421

(212) 296-5916

#### **BITS AND PIECES**

continued from page 4

and Pet computers. We believe that the most successful software will be the software that can run on many different systems, but appear the same to the user regardless of the type of machine used. Although we developed all of our programs for TRS-80 computers, we have been hard at work developing versions converted for these other machines. One additional result of this work is our growing experience with translations from one dialect of BASIC to another, which, in the case of the ATARI and PET computers, is a difficult translation indeed. Richard Kaplan gives the details of these translation procedures

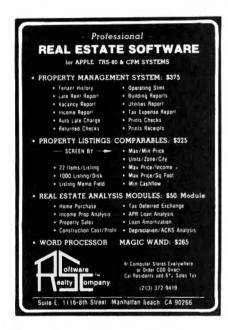

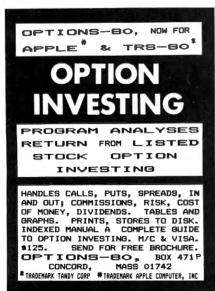

in his continuing column, "Program Conversion."

# **VERSAINVENTORY**

The task of inventory maintenance is a complex one. The ultimate goal of the system is to keep track of every single item that is presently in stock, what is being sold and taken from stock, what items have fallen to a predetermined level and should be reordered, what items have actually gone out of stock, and what has been placed on backorder. To accomplish these tasks, an inventory program must be able to:

—store and retrieve complete records of current in-stock and out-ofstock items, including Name of item, Price, Vendor information, Sales statistics, etc.

—provide simple methods for entering new stock items into the files

—search through files, display records, and print finished reports from data in the files

—allow easy updating of stock levels (as items are received and sold) and alteration of prices and other information

—print invoices if desired, or interface with an ACCOUNTS RECEIV-ABLE program to deduct from inventory levels automatically

—guide even the totally uninitiated computer user step-by-step through power-up, proper diskette handling and backup procedures, and provide for the quick training of those who will use the program (all with the help of a good manual).

VERSAINVENTORY is the latest in a series of Computronics Business programs, and it has arrived in the offices of a lot of customers this past month. So far, everyone has been more than pleased with it. (We should take time to say that the credit for this goes to Nancy Rhodes, the author of VERSAINVENTORY, and also author of our VERSAPAYROLL, VERSARECEIVABLES, and VERSAPAY-ABLES programs.)

When a user powers up VERSAIN-VENTORY, the first things that must be accomplished are the creation of one or more backup copies of the program diskette(s) and the creation of a blank formatted Data diskette.

When the program is run, the

MAIN MENU appears, which presents the user with these choices:

INITIALIZE SYSTEM
ADD/UPDATE MASTER
INVENTORY FILE
SORT FILE
ZERO YEAR-TO-DATE AND
PERIOD-TO-DATE TOTALS
CHANGE MASTER FILE SIZE
SALES/RETURNS
RECEIPT OF INVENTORY
INVOICING
PRINT REPORTS

A pointer at the left of the list of options can be moved up and down with the arrow keys, and when you press <ENTER>, the indicated subprogram or function is run. Explanations of each of these options follow.

# Initialize System

New users will be directed to choose this item first. The Initialization of your system includes:

—the specification of the number of disk drives attached and the maximum number of items to be in the Master Inventory File (these parameters can be altered later, if desired)

—the entry of your company's address (to be used on reports)

# Add/Update Master Inventory File

Whether you select this item directly, or select Zero Year-to-Date and Period-to-Date Totals, you will arrive at the ADD/EDIT MENU which presents an additional list of options:

ADD ITEMS TO INVENTORY
UPDATE ITEM IN INVENTORY
DELETE ITEM FROM INVENTORY
SORT INDEX FILE
ZERO PERIOD-TO-DATE TOTALS
ZERO YEAR-TO-DATE TOTALS
RETURN TO MAIN MENU
QUIT

ADD ITEMS TO INVENTORY You will be systematically asked for each piece of information necessary to create an inventory item record, and only data that fits the specified format for each field will be accepted by the program. The following information is asked for by the

program:

Item Identification: A twelve character identification code. This number will determine the location of this item's record in the Master Inventory File, and you must refer to this number later to retrieve and update the record again.

Description: A twenty character description of the item.

Vendor's Item No.: A twelve character item identification number. This will be your supplier's own identification code for the item, and will be useful when filling out a purchase order.

Vendor ID.: A six character code that identifies the Vendor.

Department: A six character department I.D.

Location: A two character code for locating the item in stock. Can be used to create picking lists.

Units: A three character code to identify units of sale—for example, items sold in pounds could be coded "LBS" and items to be sold individually could be coded "EAC" (each).

Weight: A five character code for weight. You can express the weight of an item in any way-the figure is not used in any calculations, it is purely for your use on reports or invoices.

Last P.O. #: A six character figure the last purchase order issued for this item.

Last P.O. Date: An eight character field holding the date of the last purchase order issued for this item.

Delivery Data: An eight character field containing the expected date of delivery for the purchase made on the most recent purchase order.

Items in Stock: The quantity of this item in currently in stock.

Number On Order: The number of items whose arrival you are currently anticipating. Whenever a purchase order is made or shipment received, this value is updated accordingly.

Number On Backorder: The number of items that are currently on order by your customers, to be immediately delivered upon replenishment of stock.

Reorder Level: When stock drops to this level, this item will be automatically placed on a reorder report.

Reorder Quantity: The number of items that are customarily ordered to

maintain a satisfactory level of stock. When the reorder report is printed, this value is printed as the standard number of items to be ordered, and a second reorder quantity es printed that takes into account the actual number of items in stock, the number already on order, and the number on backorder.

Items Sold Period-to-Date: The number of units of this item that have been sold since the beginning of the current period. The start and duration of the period is arbitrary, and depends on you and your company. Whenever an item is sold or returned, this number is updated.

Items Sold Year-to-Date: The number of units of this item that have been sold during your current fiscal year. Whenever an item is sold or returned, this number is updated.

Latest Cost: The most recent price paid to the vendor per unit of this item.

Average Cost: If you have no average cost for this item, you just enter the latest cost, then the program will compute the average cost each time there is a change.

Selling Price: This is your standard price for a single unit of the item. When you make a sale, this value is the price that the program will use unless you specify otherwise.

Alternate Price: A second price for the item. This value is used only for your reference, and seen only when printing an inventory price list.

Sales Period-to-Date: The dollar amount of items sold in the present period. This value is updated automatically by the program.

Sales Year-to-Date: The dollar amount of items sold in the current year. This value is also updated automatically by the program.

After entering information for an item, you will see it all displayed on the screen, so that you can check for errors. If you wish, you may make corrections, then the record will be stored on your Data Diskette. While storing the record, the program checks the Item Identification code to make sure that this code does not already exist in the file. If an item is already using that code, you may choose to change the code and then store the record, or over-write (destroy) the record that already

# MAILING LIST SYSTEM

(\*Tandy trademark) Model I & III

- Simply to use...even for the novice.
- Maintain virtually an infinite number of disks all in continuous alph. or zip order...essential for large lists.
- Sort 2260 entries (2 full 40 track) double density disks) in only 32K or an incredible 4640 entries (2 full 80 track disks) in only 48K!
- Super fast sort by alph. or zip order (8 sec. for 1000 entries)...both orders can exist simultaneously on disk.
- High speed recovery of entries from disk...pulls in over 11 per sec!
- Transfer old files to our system.
- Less than 5 digit zips have leading 0's appended.
- Supports 9 digit zips, Canadian zips.
- Zip order is "sub-alphabetized"
- System adjusts to any DOS.
- Backup data disks are easily updated as entries are created, edited, or sorted...extremely useful!!
- Optional reversal of name about comma
- Permits telephone numbers, etc.
- Prints on envelopes or on labels, 1, 2, 3 or 4 across.
- Test label/envelope printing lets you make adjustments with ease.
- Master printout of your list in several formats.
- Selective printing by specific zips or by zip range.
- Editing is simple and fast...automatic search. Batch transfer of edited entries to backup disks.
- Provides for duplicate labels.
- Deleted entries have "holes" on disk filled automatically.
- Automatic "repeat" feature.
- Load and "scroll" through entries.
- Optional "ATTN:" line.
- Plenty of user defined fields with various options for simultaneously purging and selecting the printout.
- All 0's in address labels are replace by easier to read 0's.
- Continuous display of numbers of labels/envelopes printed.
- Each disk entry automatically "remembers" how many mailings have
- Primarily written in BASIC for easy modification...embedded machine code for those speed sensitive areas.
- Hardware requirements: printer, and 1 or 2 drives.

Precision Prototypes 410-F East Roca Refugio, Texas 78377 512-526-4758

# **EIGHTY SYSTEM** NEWSLETTER

FOR TRS-80\* USERS (Mod. I/II/III/16/COLOR)

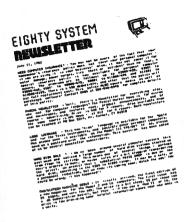

(Also for dealers, mfg. and industry personnel.)

Published 52 times per year and mailed First Class

- ☐ Latest TRS-80\* System News
- ☐ Product Notes & Reports
- □ New Hardware & Software
- ☐ Industry Trends
- ☐ User Notes & Comments
- ☐ TRS-80\* Article Summaries

# RATES

\$39.00 Year - First Class (US, Canada & Mexico)

\$75.00 Year - Foreign (Air) (Must be in US Funds)

**SAMPLE COPIES \$2.00** 

EIGHTY SYSTEM NEWSLETTER 3001 Route 27 Franklin Pk., NJ 08823

| ☐ \$39.00 (1-Year Subscription)                                  |
|------------------------------------------------------------------|
| ☐ \$75.00 (Foreign-Air-US Funds)                                 |
| ☐ \$ 2.00 (2 Sample Issues)                                      |
|                                                                  |
| Name                                                             |
| Company                                                          |
| Address                                                          |
| City                                                             |
| StateZip                                                         |
| (MC & VISA OK-Include card number, expiration date & signature.) |

\*TRS-80 is a Registered Trademark of Tandy

exists at that location.

Once you have added new items to the inventory file, you must use the SORT FILE option in the MAIN MENU before printing reports, so that new items will be included.

UPDATE ITEM IN INVENTORY Selection of this option allows you to change any piece of information on any record in the inventory file. While there are some fields that you will undoubtedly find reason to change from time to time, there are other fields which should rarely, or never need changes. For example, the purchase order number, delivery date, Vendor I.D., Vendor's item number, etc., are all items which you might expect to change once in a while. On the other hand, fields like total items sold, or total sales, you should never need to change.

Once you select this option, you will be asked the item's identification code. The program will locate the item record, and display it on screen, along with the question "CHANGE WHICH FIELD?" Each field is numbered (1-24), and you just enter the number of the field you wish to alter. Next, you will be asked "NEW VALUE?" Now you just type in the correct value for this field. If the new value does not conform to the format of the particular field, it will not be accepted, and you will have to retype

If, in the process of editing, you should happen to change the Item Identification code, then the program will move the record to a new location in the file according to the code you use.

#### **Sort File**

Your inventory file can be sorted and printed out according to several fields in the record. Each time you need a sorted listing, you must use this option to choose the order into which the list will be sorted.

Upon selecting this option, you are presented with this list of fields:

ITEM IDENTIFICATION DESCRIPTION VENDOR'S ITEM NUMBER VENDOR I.D. DEPARTMENT LOCATION

The file will be sorted alphabetically or numerically, according to the field you choose.

# Zero Period-to-Date Totals

This procedure should be run after all the end-of-period reports have been printed. The "Items Sold Periodto-Date" and "Sales Period-to-Date" fields will be affected by this procedure.

#### Zero Year-to-Date Totals

This procedure is run after all of the end-of-year reports have been printed. The "Items Sold Year-to-Date" and "Sales Year-to-Date" fields will be affected by this procedure.

# Change Master File Size

This option will run an auxilliary program that will allow you to change the size of your file. The basic procedure is to create a temporary diskette that holds the new master file, then copy the new file back to the master Data diskette. Changing the size of your file will have no visible effects other than to increase capacity (if file is enlarged) or to increase speed (if file is reduced).

# **Inventory Activity**

This is the portion of the program which will allow you to report your selling and purchasing activity and generate invoices. When you select "Sales/Returns", "Receipt of Inventory", or "Invoicing" from the MAIN MENU, you are presented with this list of options:

SALES RECEIPT OF INVENTORY **RETURNS** PREPARE INVOICES RETURN TO MAIN MENU QUIT

If you wish to enter sales activity. receipt of inventory, or returns, you will be asked if you wish a printed "Change Report". If you agree, you will be prompted for the date, and then every time you make a change to the inventory file, the change is printed out, along with other pertinent information concerning the item.

Corporation/Radio Shack Div.

SALES—This option is for entering the sales that have been made since the last time you reported sales. The first thing the program will ask is the item identification number, then, after finding the correct record, it will display that record's data, and ask you how many units were sold. If the number of items sold is greater than the number of items in stock, a message will appear on screen alerting the operator and informing how many of the items in the order can be delivered and how many must be placed on backorder. The computer will wait for verification that you do want to place the extra items on backorder, or you can alter the figure for the number of items being sold. After you have responded to these queries, the screen will display the updated information and the computed total sales for this transaction. The program will ask you if all is correct before proceeding to update the master file. The following items are updated by this procedure:

-ITEMS IN STOCK is decreased by the number of items sold.

—If the number of items sold is greater than the number in stock. then the NUMBER ON BACKORDER is increased by the number of items that could not be provided for this

-ITEMS SOLD PERIOD-TO-DATE and ITEMS SOLD YEAR-TO-DATE are increased by the number of items

-SALES PERIOD-TO-DATE and SALES YEAR-TO-DATE are both increased by the total amount of this transaction.

RECEIPT OF INVENTORY This option is for entering a newly arrived shipment of goods to the records. The first thing you will be asked is the item's identification number.

Once the program has found the correct record, some of the record's pertinent data will be displayed, and you will be asked to enter the number of items received, and the latest cost (if different from previous cost).

The new information will be displayed for your approval before the updated record is written to the disk. The following items are altered by this procedure:

-ITEMS IN STOCK is increased by the number received.

-If there were any items on backorder, they are taken off backorder, and the ITEMS IN STOCK is decreased by the number of items taken off backorder.

-The NUMBER ON ORDER is decreased by the number received.

-The LATEST COST is updated if the cost of this shipment is different from that of the last shipment.

-If the LATEST COST has been changed, then the AVERAGE COST is re-calculated based on the number of items in stock before the shipment, valued at the old AVERAGE COST. and the number of items purchased based on the new LATEST COST.

RETURNS This option is for reporting returned merchandise that is coming back into inventory from a customer. The program will recall the correct record, and allow you to enter the number of items that are being returned. The following items are updated by this procedure:

-ITEMS IN STOCK is increased by the number of items returned.

-ITEMS SOLD PERIOD-TO-DATE and ITEMS SOLD YEAR-TO-DATE are decreased by the number returned.

-SALES PERIOD-TO-DATE and SALES YEAR-TO-DATE are reduced by the number of items returned.

PREPARE INVOICES This option allows you to prepare and print out invoices, and will record the changes to inventory. You may include up to eight different items on each invoice, and each item's record is recalled and displayed as you are asked the number sold (and price, if different from standard price).

The invoice is displayed on screen, so that you can check and correct it as necessary. The program prints invoices on standard forms from NEBS (New England Business Service).

This procedure affects the following fields for each item on the invoice:

-ITEMS IN STOCK is decreased by the number sold.

-ITEMS SOLD PERIOD-TO-DATE and ITEMS SOLD YEAR-TO-DATE are increased by the number of items sold.

-SALES PERIOD-TO-DATE and SALES YEAR-TO-DATE are each in-

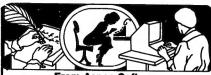

From Aspen Software The Only Complete Document Proofreading System For CP/M®, TRS-80® and IBM-PC Word Processors

proof<sub>reader</sub>

## Featuring Random House® Dictionary

 Complete Accuracy-looks up every word: does not use less accurate root word

analysis, plus Random House Dictionary Full Interactive Correction-standard

Instant Access to Dictionary

 Compact-Random House Dictionary supplied in sizes to fit your system (50,000 words standard)

# GRAMMATIK

## Beyond Spelling Checking

- Detects typos, punctuation and capitalization errors, misused words and phrases
- Analyzes Writing Style
- Suggests Alternative Usages

# = NO ERRORS

"The programs together (Proofreader and Grammatik) offer a dynamic tool for comprehensive editing beyond spelling corrections.

-Dona Z. Meilach in Interface Age, 5/82 "Grammatik is the perfect complement to a spelling check program."

-Dr. Alan R. Miller in Interface Age, 5/82 "If you use a word processor and a spelling checker, then you should investigate the unique capabilities of this program. Grammatik is a surprisingly fast and easy to use tool for analyzing writing style and punctuation."

-Bob Louden in InfoWorld, 12/81

"For the user who is as tight with his dollar as I, Proofreader is the program of choice.'

-Stephen Kimmel in Creative Computing, 3/82

"Anyone involved with word processing in any way, whether writing manuals, letters, brochures, newscopy, reports, etc. is encouraged to get the excellent program Grammatik."

-A.A. Wicks in Computronics, 6/82

Grammatik and Proofreader are compatible with all CP/M, MS-DOS (incl. IBM-PC), and TRS-80 word processors. Current CP/M formats: standard 8" Northstar, Omikron, Osborne, Apple, Please call/or write for details of minimum system sizes and availability of additional disk and operating system formats. Shipping costs included. Please specify your system configuration when ordering. Dealers inquiries

|                   | Proofreader | Grammatik | Both     |
|-------------------|-------------|-----------|----------|
| CP/M, MS-DOS      | \$129.00    | \$150.00  | \$250.00 |
| TRS-80 Model II   | n/a         | \$99.00   |          |
| TRS-80 Mod. I/III | \$89.00     | \$59.00   | \$139.00 |

Random House is a registered trademark of Random House, Inc. Other registered trademarks: CP/M: Digital Research; TRS-80; Tandy Corp.; MS-DOS; Microsoft; IBM: IBM; Proofreader, Grammatik: Aspen Software Co.

# Aspen Software Co.

P.O. Box 339-H Tijeras, NM 87059 (505) 281-1634

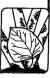

creased by the total value of the purchase.

After the files have been updated, you will be asked whether or not you are interfacing with the VERSARECEIV-ABLES program. If so, the following information will be supplied automatically from your VERSARECEIV-ABLES files-if not, then you must enter it manually now. The items in question are:

- 1) Invoice number
- 2) Invoice date
- 3) Customer name
- 4) Customer address
- 5) Shipping address (if different from billing address)
  - 6) Tax Rate
  - 7) Discount
  - 8) Shipping charge
  - 9) Handling charge
  - 10) Misc. charge

After getting a chance to review and correct all these values, you are directed to set up the forms in the printer and run a test of the forms alignment. Then your invoice is printed out.

# **Print Reports**

These are the reports generated by **VERSAINVENTORY:** 

MASTER INVENTORY LISTING ITEMS BELOW REORDER POINT INVENTORY VALUE REPORT PERIOD-TO-DATE REPORT YEAR-TO-DATE REPORT INVENTORY PRICE LIST PHYSICAL INVENTORY LIST

Each report can be printed in sorted order according to your previous use of the SORT FILE option.

MASTER INVENTORY LISTING This is a complete dump of all the information that is stored in the Master Inventory File. The first page has a heading that includes your company's name and address, the date and title of the report.

ITEMS BELOW REORDER LEVEL This report lists all items in the file which have falled below the preset reorder point. The report includes item 1.D. #, description, vendor's item #, vendor I.D., quantity presently in stock, number on backorder, number on order, the date ordered, the expected date of receipt, the reorder level and two reorder quantities.

INVENTORY VALUE REPORT This report will provide an estimate of the value of your inventory. The information included is the item I.D., description, department, location, unit, weight, quantity in stock, number on backorder, number on order, latest cost, average cost, and the value of your inventory based on both latest cost and average cost. The values are determined by the quantity in stock times the latest cost and quantity in stock times average cost.

PERIOD-TO-DATE REPORT Before running the "Zero Period-to-Date" function you should print this report. The totals that are printed on this document are lost when a new peiod is prepared for. This report provides you with a summary of the profit margin and the margin percent earned on each item in the course of the period. The report includes the item I.D., quantity of items in stock, and the items sold. The number of items on backorder are included also. since these are considered to have been sold. Total sales for the period and latest cost are reported as well.

YEAR-TO-DATE REPORT Before running the "Zero Year-to-Date" function you should print this report. The totals that are printed on this this document are lost when a new year is prepared for. This report provides you with a summary of the profit margin and the margin percent earned on each item in the course of the year. Included in the report are the item I.D., description, quantity in stock at the beginning of the quarter, quantity in stock, items sold, quantity on backorder, total sales for the year and latest cost.

INVENTORY PRICE LIST The price list is an informative listing of every item's selling price and alternate price. In addition, the report provides you with the item identification code. description, vendor's item number, vendor I.D., department, location, unit, and weight. There is even room for any comments you may have.

PHYSICAL INVENTORY CHECKLIST

At some point, it will be necessary to perform a physical inventory check to determine how many of each item of stock you actually have. This report details the item I.D., description, department, location, units, and weight. It provides you with the calculated number of items, the number on backorder, and the number on order. A space is provided to write in the actual physical count and a comment for each item.

That pretty much describes the action of the program itself. In addition to helping you learn to operate the program, the VERSAIN-VENTORY manual provides appendix sections dealing with the initial disk backup and formatting procedures, and encourages users to keep welllabeled archival data diskettes for each year, month, or other period.

(See front cover & page 66)

# LETTERS TO THE EDITOR

Questions about Word Processor

I have your Word Processor and enjoy it very much. I also have the "Cleanup" game, and my wife loves it.

I have some problems with the word processor. I don't know how to use two of the commands, and I don't even know what they are supposed to do. The commands are:

- 1. Justify: what does it do, and how do I use it?
- 2. Keyboard Reverse: what does this mean?

Thank you for your help. With your magazine and a little help, I should learn how to use my TRS-80 Model 1, Level 2, 32K with 2 disk drives.

Rev. Charles G. Lockie The Continental United Methodist Church North Main Street Continental, Ohio 45831

The Justify command is used to format a document that you want to print with even margins on both the right and left side of the page. It fills spaces into lines that do not extend all the way to the right margin. You can see the results of this command by using the Print command on the

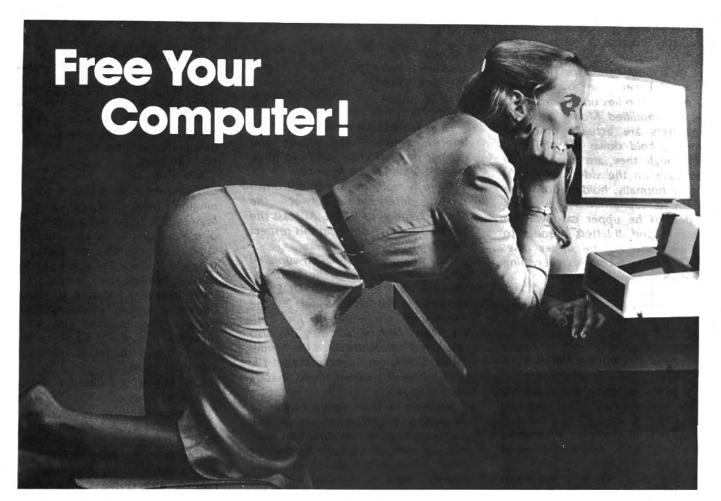

# Hardware Spool!

CUE is a communications processor which rapidly accepts from your computer data to be printed and then goes off-line to drive the printer—independent of your computer, which is now free. CUE is better than software spooling since none of your computer's memory, processing power, or disk drives are tied up. CUE is available in parallel, serial, or with both in 2- and 4-port models (connect several printers or computers) with from 16K to 32 K memory. Use as an interface

Prices begin at \$299.

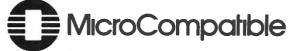

(404) 447-4805

3810 Oakcliff Industrial Court, Doraville, GA 30340

**Another Problem Solved!** 

Keyboard Reverse is intended for Model 1 users who do not have the lower case modification installed, but who have lower case available on their printer. It relies on the fact that, on the unmodified Model 1. lower case letters are actually produced when you hold down the shift key even though they are displayed in upper case on the video display. If you type normally, holding down the shift key for capital letters, all letters intended to be upper case will be lower case, and all letters intended to be lower case will be upper case. Keyboard Reverse changes everything so that they come out right.

If you missed the instructions for the word processor, they are in the April 1979 and April 1980 issues.

# **Questions about the Model 3**

I have several questions about my TRS-80 Model 3 with 32K and two disk drives:

- 1. What is the difference between the plastic and ceramic covered memory chips?
- 2. How can 1 cut down the interference between the Model 3 and my TV set?
- 3. I compared the memory test program supplied by H & E Computronics (on the free cassette) to the memory test program on TRSDOS 1.3 and came up with different checksums. The memory test on the cassette showed the checksums as A=BBC4, B=DA75 and C=407C. Radio Shack's memory test showed the checksums as A=9639, B=407C, and C=2EF8. Is there a problem with the way each memory test calculates the checksums?
- 4. How can I determine the starting and ending addresses of programs on disk such as disk Scripsit?
- 5. I used the "I" command option in the MON-4 program to read the disk track that contains Basic and all that happens is a re-boot.
- 6. I am looking for a good second operating system which is compatible with TRSDOS and does not require a password to copy files or programs.
- 7. As a long time user of Scripsit, is there any way to back up Scripsit after the second time?

Thank you for your time and help.

Michael J. Parot, Jr. PSC Box 3345 APO SF 96264

There should be no functional difference between the plastic and ceramic memory chips, although there may be a difference in price.

There is really no way to cut down on the interference between the Model 3 and your TV set. At least the Model 3 is much better in this respect than many other computers.

The memory test program supplied by Computronics is for the Model 1, whereas that on the TRSDOS 1.3 diskette is for the Model 3. The checksums are different for both machines, and in fact they are also calculated differently since the Model 3's ROM is larger than the Model 1's. If your Model 3 passes Radio Shack's test, it is good.

Normally it is a simple matter to determine the starting and ending addresses of programs stored on disk, because they are stored in blocks that allow these addresses to be read directly. These blocks start with four bytes that represent an ID, length, and starting addresses. The ID byte 01 means that the following data is loaded to RAM, and the byte 02 signifies the entry point address. The problem with disk Scripsit is that it resides on a protected diskette, which can't be read in the normal fashion.

The reason you may have gotten a re-boot when you tried to read a disk with MON-4 is that there are different versions of the program for different disk operating systems. TRSDOS 1.1 and 1.2 have sectors numbered from 0 to 17, whereas TRSDOS 1.3 has them numbered from 1 to 18. Trying to read sector 0 or 18 from a disk that does not contain it can cause rebooting.

While there are many good second disk operating systems for the Model 3, unfortunately there are none that are completely compatible with TRSDOS. However, there are unprotected copies of SCRIPSIT floating around. Maybe you can find a synpathetic Radio Shack store manager who will give you another backup copy.

It seems that every time I send a letter asking for your help, it stimulates whatever mental processes I may still have. My last letter was one of desperation — how do I get 40 tracks on a 40-track disk drive?

Well, the answer turned out to be too simple! After studying Mr. Pennington's book TRS-80 Disk and Other Mysteries I found out all about "zapping" the GAT table and the lockout table. I still couldn't get 40 tracks to run, and this was the point at which I started sending out letters. A few more tries and I started to reason it out in a rational fashion. It soon became clear that my new 40-track drive was in fact a 35-track machine. I won't go into the details - enough to say that it was a special deal. We finally got it straightened out, and now I have a certifiable, honest-to-Pete 40-track drive — double-sided to boot, and everything is functioning as advertised.

I'm sorry to have bothered you with another of my problems, but if nothing else, I have found that by writing to you, something happened to stimulate my own thinking. I'm looking forward to a long period of correspondence. I'm sure you're not!

Jay Cox 15 Lake Drive East Wayne, NJ 07470

H & E Computronics welcomes letters on any subject. If you wish a personal reply, please enclose a self-addressed, stamped envelope.

H & E Computronics also welcomes readers to submit programs, articles, or reviews for publication. Please address correspondence to:

The Editor

H & E Computronics

50 North Pascack Road

Spring Valley, NY 10977

Please submit programs (and articles, if prepared on a word processor) on media (cassettes or diskettes). Also please indicate the system it was prepared on, and include any necessary instructions.

# BEALIN IS HERE!

OFFER PODUCTORY
SEE BEION

OFFERING FOR YOUR COMPUTING EASE

# TRS-80 † SOFTWARE

PAGE-IT

\$29.95

\$39.95

A disk utility that prints Basic programs in easily readable format

- COMPATIBLE WITH MOST OPERATING SYSTEMS
- HIGHLIGHTS REM STATEMENTS
- INDENTS CODE LINE NUMBERS STAND OUT
- UNPACKS BASIC CODE OR ANY ASCII FILE
- MENU DRIVEN EASY TO USE
- DOUBLE SPACE OPTION
- SUPPORTS SPECIAL OPTIONS OF 15 PRINTERS

\*\*INVOICE PROGRAM

\*\*PURCHASE ORDER \$39.95

\*\*STATEMENT PROGRAM \$39.95

BUY ALL 3 FOR \$99.95 uses Nebs's universal form 9050-1 thru 5

\*\*CHECK 80 \$49.95

Use your computer to produce invoices, purchase orders, statements, and print checks with check record maintained on disk

\*\*INVOICE-PLUS \$69.95

Print invoices and store all transactions on disk.

\*\*requires NEWDOS 80 ver. 2.0\*

# **HARDWARE**

# PRINTER SWITCH

Mod I,III \$79.95

Mod II,XVI \$89.95

Switch between two printers, use your computer to produce draft copies on one printer. Then make final copies on letter quality printer without switching cables.

# A REAL WORLD INTERFACE SYSTEM DIRECT CONNECT TO TRS-80†SYSTEM

Controls up to 24 output lines with AC or DC solid state relays

Sense up to 32 input lines with line sense modules 8 bit A/D converter on board

Control software available on disk

IO-RS Interface system control \$179.95 SS-4/A Solid state relay 4 lines out \$19.95

.1 to 6A each output resistive loads SS-4/AZ Zero crossing relay 4 line \$19.95

LS-1 line sense module 1 line out \$11.95 NDC-1/8 8 amp DC module 4 lines out \$12.95

NDC-1/4 4 amp DC module 4 lines out \$11.95 specify voltage range 3-15 or 15-30

MB-2 2 slot mother board \$10.95 MB-4 4 slot mother board \$19.95

mother board required for modules and relays
DEALER INQUIRIES WELCOME

USE OUR DATA LINE TO BROWSE THROUGH THE MANY ITEMS WE HAVE AVAILABLE. YOU MAY PLACE ORDERS OR HAVE SPECIFIC QUESTIONS ANSWERED. MODEM LINE FORMAT IS 300 BAUD, 7 BIT, NO PARITY. SATISFY ALL OF YOUR COMPUTING NEEDS, COMPLETE SYSTEMS, DISK DRIVES, PRINTERS, EPSON RIBBONS AND REPACKS, PAPER PRODUCTS, PLUS MUCH MORE. CALL OR WRITE FOR FREE CATALOG.

PHONE: VOICE (301) 490-2744 MODEM (301) 730-2229

# THE BEALIN CORPORATION 9335 OLD SCAGGSVILLE RD. LAUREL MD. 20707

VISA OR MASTER CHARGE WELCOME

# PROGRAM PREVIEWS

# A. A. Wicks

# This Month: The Custom TRS-80 by Dennis Bathory Kitsz

If you had been awaiting the publication of "The Custom TRS-80 & Other Mysteries" with bated breath you would have expired long before now. But hold your breath no more. As of this writing (May), it has been available for a month or more, and suppliers have advised me that it is much in demand. This is not too surprising, as the build-up has been tense. This was not an advertising gimmick, either.

For those of you who may not be aware of the circumstances, this book has been advertised in most of the monthly computer magazines and elsewhere for nearly two years — first, as "available;" next, as "delayed," and now — well, it's really available. Although I am not familiar with the exact details, it is my understanding that it was a case of too much material and too little editorial and production time, with sales advertising too early.

Unfortunately, for the author and producers, some of the advertising dollars were undoubtedly wasted because of this. Then too, many of the potential buyers may no longer be interested — for this book is mainly about the TRS-80 Model I, and many previous owners of this computer have now discarded, upgraded, or switched.

The foregoing is not meant to detract from the quality of the book — which is excellent in scope, technical content, writing and thoroughness. It is written with the neophyte in mind, as well as for the accomplished technician. Although primarily hardware-oriented, there is considerable software material (mostly to work with the hardware), and a rather heavy portion of assembly language routines.

The book starts gently enough. You don't know which end of a soldering iron will burn you? No matter — the author takes you by the hand, tells you the tools and materials you will be using, what they are, how to use them. He then describes schematic drawings and their symbology, logic symbols, and, because many of the circuits to be described in the book might be called experimental, a power supply is recommended with instructions for its construction or purchase. All of this is passed over quickly, but nevertheless with detailed thoroughness.

From this point on, the author and reader are delving into the Model I, looking at it, probing inside the case, modifying its operation, and building internal and external accessories for it. Each chapter begins by briefly stating what will be accomplished, then provides some theory, before providing the details on accomplishing the plan for the Chapter. At times the text wanders, but in a relevant and interesting way, to associated subjects. One of the most informative techniques is the "boxing" of pertinent information frequently throughout the book. The information contained in these boxes could apply at anytime for reference, somewhat as an encyclopedia of handy hints. For instance, a half-page box including a line drawing is titled "Tips on Handling Integrated Circuits." Another, "Cleaning the Keyboard."

The subjects discussed Chapter by Chapter are far too many to describe or even list in detail in a review. Some are brief, and some are lengthy; all are valuable. A skimming of the Contents provides (to name only a few subjects) -Number Systems, What's in a Memory Map?, Important Hardware Areas, Wire-wrapping Techniques, Packing BASIC with Machine Code, Sound Effects Generation, Machine Language Monitor, Opening and Closing the Case, Up-Front Reset, Reversing Video, Upper-Lower Case, The Expansion Interface, Increasing Memory, Fixing the Stuck Relay, Hi-resolution Graphics, Controlling the World, Talking to the World (modems). An entire Chapter is devoted to media storage, with excellent information on disk drives, a description of just about every disk operating system that is available, the Exatron Stringy Floppy, cassette systems, and even paper tape readers and the conversion of an eighttrack cassette system.

Hardware problems are then covered, with emphasis on repairing failed units; cables, memory crashes, video alignment and repairs; and care of peripherals. A Section known as "Cures for the Common Crash" could be valuable to anyone. In fact, although directed toward the TRS-80, this book has so many facets that it would be a good investment for anyone, no matter what personal computer they are using.

The book concludes with seven useful Appendixes. The first one, "Parts Suppliers," gives the author's viewpoints on the integrity of various firms, and thoroughly rejects one. A Bibliography in Appendix II provides a useful listing of texts and periodicals associated with electronics and data processing. Appendix III provides five pages of byte values and their equivalents, and all graphics characters. Another Appendix provides a good eight-page Glossary containing some subjects that probably appear in no other publication, at least not as an explained subject word. For example, "Direct Statement in File." Another, "Displacement," (as pertaining to disk file sectors). There are also some computer-slang expressions that may have particular significance to anyone wondering about their use in this environment. As an example, "Clobbered" is explained, as is "Zap" and "Flaky." Appendix VII lists by subject, all Parts Lists for each project in the text, and printed circuit board layouts. The latter, in some cases, may have doubtful value to the reader of this book - partly because some are too complex to be duplicated, subsequently they are unsatisfactory reproductions to be acceptable for circuit board preparation.

The overall production of this book is good. Double-column justified text has been used for the entire 335 pages, and the type font used for the body text and various headings is clear, nicely line-spaced and easy to read. Printing is by offset press, which means it is among the best

continued on page 32

# Announcing AUTOGRAMMER.

Now you can write the programs your business needs—even if you have no programming experience!

Until now, you either had to hire an expensive programmer to custom tailor existing software to your business, or else try to adapt your business to someone else's software. The classic dilemma of the square peg in the round hole.

But now there's
Autogrammer. Software designed to let non-programmers generate their own programs.
No need for programming knowledge. No need to learn any programming language. All you have to know are the needs of your own business.

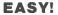

Autogrammer is as easy to use as a typewriter, yet so powerful it puts all the muscle of your computer right at your fingertips. Many applications require only 10 or 15 minutes to complete. What you type on the screen, Autogrammer turns into a machine-language program that's ready to run.

## VERSATILE!

Autogrammer has thousands of applications for both business and personal needs. Inventory records, sales and earnings projections, tax calculations, forecasts, employees files, stock market analyses. Using Autogrammer, you can create even complex programs

SALES RECORDS
INVENTORY

TAX RECORDS

such as tracking inventories, adding purchases, subtracting sales, crediting accounts, report and adjust for daily sales, add back to inventory, make adjustments for credits, defects, shipping charges, and much more. Having this kind of vital information available can simplify business decisions and save you money.

# FLEXIBLE!

As your needs change,
Autogrammer-generated applications can easily be revised,
updated, expanded, or combined. Autogrammer writes finished, stand-alone programs
which do not require Autogrammer for running. They
work first time, every time.
Everybody in your organization

can use Autogrammer to generate custom programs. It's so simple, anyone can become an Autogrammer quickly and easily.

Autogrammer allows you to print from screen with one simple command or list the entire data base. The optional Report Generator allows you to organize and then report from the

data base in the format you choose.

Autogrammer by Roklan costs \$299.95 and is available for Tandy TRS-80\* model II and soon for models I, III and CP/M versions, with other

versions soon to come.
Optional Report Generator,
\$199.00, for in-depth reporting
from the data base.

# LET'S FACE IT.

Nobody knows your business like you do. With Autogrammer, you can write your own programs and gain control of your own business by generating exactly the information you need.

Autogrammer for TRS-80\* model II is available from H&E Computronics Inc. and other major distributors and dealers nationally.

The end of the square peg in the round hole.

\*Registered trademark of Tandy Corp.

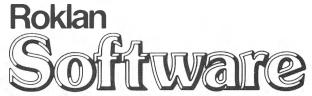

10600 W. Higgins Road, Suite 200, Rosemont, Illinois 60018

# FIRST OF A SERIES

# ARRAY OF HOPE FOR BASIC PROGRAMMERS (PART 1)

# Arne Rohde

# 1. Introduction

Arrays of one kind or another are used in a very large proportion of Basic programs, yet the variety of techniques used to manipulate these arrays is probably fairly limited. Often the array will only be accessed in serial or sequential form, although other access methods would often be more efficient, perhaps by an order of magnitude or more. It is the intention of this series of articles to explain some of the access and manipulation methods available in Basic, specifically on the TRS-80 Model I, Level II. However the techniques are applicable to most versions of Basic, and also to other programming languages.

# 2. Definitions

An "array" is a collection of data which are related to each other in a specific way, and each of which can be accessed individually at any time. A specific occurrence of this data is called an "element" or "node". An array element is addressed by its position relative to the beginning of the array, where each element counts as a single position. In Microsoft (TRS-80) Basic, an array may have any number of dimensions, with one positional reference being required for each dimension to define the address of a particular element. A positional reference is called a "subscript" or "index", with the first element in each dimension having relative position zero.

Special forms of arrays are often given unique names to identify the structure of the array. Arrays with two or more dimensions are often called "matrices", and arrays with two dimensions are also known as "tables" since two dimensional arrays can be printed in tabular form with rows and columns of values. The first subscript is usually referred to as the row number and the second dimension as the column number. A "stack" is a special form of a single dimension array, where only the last inserted element can be direcly accessed. New elements are always inserted at or removed from the "top" of the stack. Stacks are also known as last in-first out (or LIFO) buffers. A "queue", or first in-first out (FIFO) buffer, is an array where only the oldest element in the array can be accessed or removed. Elements are accessed at the beginning or head of a queue and inserted at the end or tail of a queue. A special format of the queue where the elements can be accessed at either end is known as the double-ended queue, or "deque" (pronounced as "deck").

A sequential one dimensional array is also known as a "linear list", to distinguish it from a list where each element contains one or more pointers to other elements in the list. This is usually known as a linked list. A special form of a linked list is known as a "tree". A tree has the properties that each element has 0, 1, or more subordinate elements, and each element is subordinate to no more than one other element. In a "binary tree" each element may have no

more than 2 subordinate elements, and only one element may be subordinate to no other element. This element is known as the "root" of the tree. Elements with no subordinate elements are know as "leaves" or "leaf nodes". A linked list where the elements may be subordinate to more than one element is also known as a "network". Examples of most of these array types will be given later.

There are a number of operations which are commonly performed on arrays or linked lists (in future the term "array" will also cover linked lists, unless they are specifically excluded). In order to construct an array containing elements, it is necessary to be able to insert an element into the array. To read information from a specific element, an access mechanism will have to be provided. Sometimes it will also be necessary to remove or delete an element, to search for an element fulfilling a certain condition, or to order or sort the array into a specific sequence. Depending on which operation is required most frequently, the array can often be constructed in a way which optimizes that function. The array storage medium can also influence the construction, since arrays need not be resident in memory.

In Basic, an array element will normally only contain a single unit of information, such as a numeric value or a name. In many other languages it is possible to combine several items of information into a single element, which will then often be referred to as a "record". The equivalent can be achieved in Basic by using a two-dimensional array if the data items are of the same type, or related one-dimensional arrays if they are of different type.

# 3. Array Definition

An array in TRS-80 Basic is static, since the number of dimensions and the maximum number of elements in each dimension is fixed at the time when the array is defined. either explicitly with a DIM statement, or implicitly by referencing an element of the array. If an array is defined implicitly by reference, then the number of dimensions will be equal to the number of subscripts used, and the maximum number of elements in each dimension will be 11 (numbered from zero to ten). If the array is defined explicitly, then the number of elements in each dimension will be one larger than the value used as subscript, since subscript zero can also be used. To define a two dimensional array, A, with 2 data items in each row and with 25 rows, the statement DIM A(24,1) is used. The array will contain 50 data items altogether. A three dimensional array could be defined with DIM B(5,5,1). This array would contain 6\*6\*2 or 72 data items.

A subscript value must always evaluate to a non-negative integer. Real variables and expressions used as subscripts will be converted to an integer value with the CINT function — in other words they will be truncated and not rounded. The number of subscripts required to reference a

# "I believe Super Utility or Super Utility Plus should be present at every serious TRS-80 disk installation.'

(We didn't say this; Paul Wiener did in 80 Microcomputing, Jan. '81. . .but we sure agree with him!)

# Get Yourself a "Super" Utility from the most powerful software vendor.

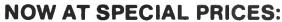

# Super Utility\*

- Mod I, single density only
- 24K machine language
- Zap
- Purge
- Format
- Special format
- Format without erase
- Disk copy
- Special disk copy
- Tape copy
- Disk repair
- Memory utility
- Protected disk
- MORE
- \$29.95 (Reduced from \$49.95)

\*While they last!

# Quick Fbr\*

- Mod I, single density only
- Zap
- Purge
- Format
- Format without erase
- Сору
- Disk repair
- Recover killed files
- Memory utility
  TRS DOS, New DOS + (2.1) only
- MORE
- \$19.95

(Reduced from \$34.95)

\*While they last!

# SuperUtility Plus

You heard about it! You read about it (80 Microcomputing). Now get the "cadillac" at a special price! Compatible with Mod I, and Mod III, and all the current operating systems! Copy files from any DOS to any DOS. Mod I or III, without converting!

- Zap
- Purge
- Format
- Special Format
- Format without erase
- Disk copy
- Special disk copy
- Tope copy
- Disk repair
- Memory
- File Utility Configurable System
- MUCH MORE
- Mod I & Mod III on Same Disk
- (Now includes backup)

# Dealers! Place your orders now at this special price!

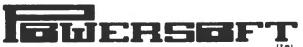

11500 STEMMONS EXPRESSWAY, SUITE 125 DALLAS, TEXAS 75229 PHONE (214) 484-2976 PHONE (800) 527-7432

DEALER INQUIRIES INVITED

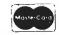

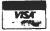

particular array element must obviously be the same as the number of dimensions in the array. An element in the array A defined above could be referenced with A(I,J), where I is the row number and J the column number. To reference the array B, the expression B(I,J,K) could be used. Note that I, J or K could also be subscripted variables, with nesting allowed to any depth. The expression B(A(I,1),A(I+1,1),A(I+2,1)) would be legal, provided the values of the three subscripts did not exceed the values used to define the array B.

Arrays may be defined for all variable types: integer, single precision real, double precision real and string. The memory requirements for an array will depend on the type of variable, the number of dimensions, and the number of elements in each dimension. Arrays are stored in Basic following the simple variables (variables which do not require a subscript), and thus they must be moved in memory whenever a new simple variable is defined or referenced. This can take a noticeable amount of time if very large arrays are used, especially if several new simple variables are defined in succession. This can be avoided by referencing all simple variables before the arrays are defined.

# 4. Array Storage

The first byte of each array definition indicates the type of variable, with the value 2 for integer, 3 for string, 4 for single precision real, and 8 for double precision real. This corresponds to the number of bytes required for storing each element in the array area. The next two bytes contain the first two characters of the array name, but without any type qualifier, even if this was used in the array definition. The type is implicit from the first byte containing the element length. The name is stored with the second character first, and if the name only consists of one character then this byte will contain binary zero. To facilitate searching through the array storage area, the next two bytes contain the number of bytes required by the array, excluding the first 5 bytes of the array definition. With this value the address of the start of the following array definition can be calculated directly. One byte is used to store the number of dimensions in the array, and this value can be from 1 to 255. In other words, an array may have a maximum of 255 dimensions, which is more than can be referenced, since the number of characters which can be entered in a single line of Basic is about 250. Thus, with one character for each subscript and a comma as separator, no more than about 120 dimensions can ever be referenced. If each dimension in a 120 dimension array only contains 2 elements, then the total number of elements would still be 2 to the power of 120, which is a very large value. Storage availability would seem to set the limit at about 14 dimensions with two elements in each dimension. Very few applications probably need arrays with more than 3 dimensions, and this is the limit imposed in the programming language Cobol.

Each dimension requires two bytes for indicating the maximum number of elements in that dimension. These

numbers immediately follow the byte with number of dimensions, and the value will be one larger than the number used for defining the array. They are stored with the last dimension first, so that an array defined with DIM A(1,2,3) would contain the values 4, 3 and 2 in the number of elements per dimension. This may perhaps seem unusual, as may the sequence in which the actual elements are stored. The data immediately follows the bytes containing the number of elements per dimension. The storage sequence for the array A(1,2,3) is A(0,0,0), A(1,0,0), A(0,1,0), A(1,1,0), A(0,2,0), ... A(0,2,3), A(1,2,3). In other words, the first dimension is varied first. The relative position of an element A(i,j,k) in this array can be calculated by the formula i + j\*4 + k\*3\*4 or ((k\*3) + j)\*4 +i, where the 3 and 4 correspond to the number of elements in the second and third dimensions. This relative position must be multiplied by the length of each element to get the actual address within the array.

The array A(1,2,3), where A is an integer, would have the following representation in memory, with each byte shown as two hexadecimal digits. The element A(I,J,K) has been assigned the value I\*12 + J\*4 + K in order to provide the 24 elements with different values.

02 00 41 3700 03 0400 0300 0200 0000 0C00 0400 1000 0800 1400 0100 0D00 0500 1100 0900 1500 0200 0E00 0600 1200 0A00 1600 0300 0F00 0700 1300 0B00 1700

The value 02 indicates an integer array, with each element of length 2 bytes, and 0041 is the name "A" padded with zero. All two byte values are represented with the least significant byte first, as is the custom for values in a Z80 (as used in the TRS-80) or 8080 microprocessor. The value 3700 or 55 (decimal) is the length of the remaining part of the array, 03 is the number of dimensions in the array, and 0400, 0300 and 0200 are the number of elements in each of the three dimensions. All the following two byte values are the values of each array element in the sequence A(0,0,0), A(1,0,0), A(0,1,0), ... A(0,2,3), A(1,2,3). The value of each subscript can be calculated from the value of the element in this example.

The 3-byte length for string arrays may seem strange, but these 3 bytes consist of one byte for the length of the string (from 0 to 255) and 2 bytes pointing to the start address of the actual string. This will normally be in the string area reserved with the CLEAR n statement, unless the string value has been assigned directly as a literal or with a READ from a DATA statement. In these cases the string is embedded within the program text, and no space in the string storage area is required for the string. Arrays for numeric variables contain the actual values within the array, and not merely pointers to values in other parts of memory.

(To be continued)

Arne Rohde Pilevej 31 7600 Struer, Denmark ■

# = LYNN'S A/R SYSTEM

# 12 Integrated Accounts Receivable Programs Tested In Service For Over 3 Years

User's Comments: • menu driven • increased cash flow • saved over 50 hours a month in secretarial hours • almost completely eliminated billing errors ● phone supported-ask for Ron.

# LYNN'S A/R SYSTEM WILL

- print invoices
- tell you your a/r total, number of invoices outstanding. average per invoice
- tell you at any time how many invoices an individual account has open, the total amount owed, the average per invoice, the invoice date, and then invoice amount
- total sales on account for a given month, number of invoices sent, average sale per invoice
- how much an account purchased during month, how many invoices were sent, average invoice for month
- tell you what percent of sales an account is to total sales by month
- tell you what percent of a/r an account is
- print mailing labels for your accounts
- print statements at any time you want them (either individual or all accounts)
- print alphabetical hardcopy of accounts and account numbers
- print all items sold for month
- alphabetical sort of items sold by month
- this set of programs can be custom modified by you or us
- AND MUCH MORE!!

# AGING REPORT FOR LYNN'S A/R SYSTEM-

| Aging Report 01/31                                                 | /82 Page 1 |            |            |          |             |
|--------------------------------------------------------------------|------------|------------|------------|----------|-------------|
| Account                                                            | Current    | 30-60 Days | 60-90 Days | 90+ Days | Total       |
| ABC Inc.                                                           | \$ 249.00  | \$ 65.20   | \$ 00.00   | \$ 00.00 | \$ 314.20   |
| Old Co. Inc.                                                       | 00.00      | 84.40      | 165.20     | 00.00    | 249.60      |
| New Co. Inc.                                                       | 97.75      | 00.00      | 00.00      | 00.00    | 97.75       |
| Deadbeat Inc.                                                      | 00.00      | 00.00      | 00.00      | 345.00   | 345.00      |
| Totals                                                             | \$346.75   | \$ 149.60  | 165.20     | 345.00   | \$ 1,006.55 |
| Aging reports can be compiled on a daily, weekly or monthly bases. |            |            |            |          |             |

# ·LYNN'S CHECKBOOK—DATA BASE MANAGER-LEDGER SYSTEM

Phone Supported Ask For Rone

 saves hours of posting to general ledger ● almost completely eliminates mathematical errors • menu driven • 200 expense fields • will handle 1,000 checks a month • will print checks with option to enter handwritten checks • will do reconciliation statement with hardcopy . will print hardcopy of field totals both by month, year to date and end of year • automatic account numbering • automatic field entry • will print hardcopy of checkbook register • debit and credit memo entry • alphabetical hardcopy of accounts payable and account numbers (machine language sort, very fast) . AND MUCH MORE! .

# ---LYNN'S=

\$4995 Account Receivable System \$2000 Account Receivable Aging Report \$6995 Checkbook Ledger System \$3995 Well's Data Base Manager

Add \$2.00 Freight and Handling. Illinois Residents Add 6% Sales Tax.

> Send \$10.00 Per System For Printouts and Documentation. Credit Given on Order

Equipment Needed: 48K Model I or III, Lineprinter, 2 Disk Drives.

The above programs will work on TRSDOS 1.2 and 1.3 for the Model III. NEWDOS, NEWDOS80, NEWDOS80 V2.0, LDOS and MULTIDOS for the Model I and III.

# BY WELLS

perfect tool for storing and maintaining mailing list, inventories, menus, collection records, article references, important dates, client records • all functions menu driven • easy to interface to word processors and communication programs • sort in ascending or descending order (fast machine language sort) • compact storage with minimum overhead • go from data base to visicalc and return • sort and select visicalc lines! le interface to Radio Shack's "advanced statistical package"

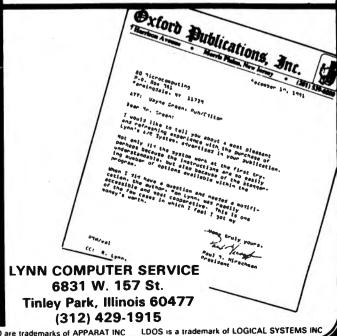

TRS80 and TRSDOS are trademarks of TANDY CORP

NEWDOS and NEWDOS80 are trademarks of APPARAT INC

# PROGRAM CONVERSION (PART VIII)

# Richard Kaplan

This month I will discuss techniques for BASIC language conversion to computers which do not use MICROSOFT BASIC. First, however, I will solve last month's "mystery" of Model III DISK BASIC error codes and the "new" (?) Model III ROM.

# NO ERROR IN ERROR CODES?

For those readers who did not see my discussion of error codes last month, I questioned why Tandy altered the documented error codes in the Model III manual. The preliminary Model III manual (issued to those who purchased Model III's before the final manual was made available) listed a group of disk error codes beginning with # 100, such as "File not Found" (documented in the preliminary manual as error # 106). Tandy's more recent Model III manual, however, lists a different set of error codes for the same errors, beginning with # 51. This new set of error codes exactly corresponds to the correct set of Model Lerror codes.

As I mentioned last month, if one follows the Model III's original error codes, it is necessary to use the expression ERR/2+1 in order to obtain the correct error code for most errors; however, this does not function properly with the DISK BASIC errors. The preliminary (original) Model III manual documents a Field Overflow, for instance, as error number 100. However, 100 is the actual value generated by the expression ERR, so ERR/2+1 should not be used, if one follows a literal interpretation of this TRSDOS manual.

# THE SOLUTION!!

Now for the solution to this mystery: There has not been any modification to the Model III ROM or to the Model III operating system affecting error codes, nor has there been an "error", per se, in either Model III manual. In that case, I must have erroneously stated certain error codes last month. Right? Wrong!

The error codes printed in the preliminary Model III manual (those published last month as the "correct" Model III error codes) reflect the actual value of ERR when that error occurs. The values printed in the present Model III manual, however, reflect the "adjusted", or "true", error codes. In other words, a Field Overflow has an error code of 100 in the original Model III manual. If such an error occurs and the statement PRINT ERR is executed, 100 will be the printed result. If, however, the command PRINT ERR/2+1 is used, then the value 51 would be printed, and this 51 is the value which is now found in the Model III TRSDOS manual.

The final application of these facts is to use ERR/2 + 1 in ALL situations on the Model III and to use the codes listed in the present Model III manual (which, in the case of the DISK BASIC codes, are the same as the Model I error codes-see last month's chart).

Tandy's switch to the lower error codes in their manual is a good idea, as these codes are the same as for the Model 1. Of course, a programmer could have always used ERR/2 + 1 for DISK BASIC errors and the lower error codes, but if a program is written for a commercial purpose (to be massmarketed), error codes displayed during the execution (or termination) of a program must coincide with those in the manual.

# ON MICROSOFT BASIC

All three TRS-80's and most popular microcomputers use Microsoft BASIC. Microsoft is a firm whom many hardware manufacturers contract to design thir BASIC interpreters.

Although each version of BASIC that Microsoft designs is in some way different from all others, the essential elements of programming these computers remain consistent. The result is that Microsoft BASIC has become more or less a generic name for a particular type of BASIC programming.

# ARE THERE ANY OTHER TYPES OF BASIC?

As I previously stated, Microsoft BASIC has become noted for its particular method of approaching BASIC programming. There are, however, other "dialects" of BASIC. HP (Hewlett Packard) BASIC is probably the most popular among the "non-Microsoft" BASICs. "HP"-type BASIC is used on several popular computers, including most HEWLETT PACKARD computers (of course!), the ATARI 400 and ATARI 800, and some NORTHSTAR computers.

# RULE # 1: ARE THERE ANY "STRINGS" ATTACHED?

There are several distinct differences between Microsoft BASIC and non-Microsoft BASIC (usually known as HP BASIC, but used on ATARI and NORTHSTAR as well). The most formidable obstacle, however, when converting between Microsoft BASIC and HP BASIC is string handling.

Microsoft BASIC allows what is known as a "simple" string variable (as opposed to a "dimensioned" string variable, which is an element of an array) to have a capacity of up to 255 characters. No DIMension statement is required to use such a variable. DIMensioning is used to specify an array, which is a group of simple variables. String manipulation (concatenation, truncation, etc.) is generally performed with LEFT\$, RIGHT\$, and MID\$.

As an example, if one wished to store his name in a string variable the command A\$="RICH KAPLAN" would be sufficient in Microsoft BASIC. In order to store 5 names, the following sequence would be required:

DIM A\$(5) A\$(1)="RICH":A\$(2)="STEVE":A\$(3)="HOWARD":A\$(4)="BEA": A\$(5)="ANDY"

In this simple example, if one wished to later PRINT these names, the following routine would be executed:

FOR I= 1 TO 5 PRINT A\$(I) NEXT I

By examining the preceding two short routines, it is evident that Microsoft BASIC would treat each of the five names as a separate variable, any of which could be independently changed and/or made larger or smaller. This is not so with HP BASIC string arrays.

HP BASIC requires that all string variables be dimensioned before use. A DIMension statement specifies the maximum length of the particular string. Unlike Microsoft BASIC, in HP BASIC a string variable can be thousands of bytes long. Unfortunately, though, arrays are not supported in HP BASIC. As a result, a "constructed" string array must be used, which lends itself to a confusing program and slow execution time. In addition, LEFT\$, RIGHT\$, and MID\$ do not exist in most implementations of HP BASIC. Instead, subscripts, such as A\$(1.5), are used.

Recalling my example with Microsoft BASIC of storing a name in a string array, the command A\$="RICH KAPLAN" would place my name in to variable A\$. With HP BASIC, this variable would have to be dimensioned to a maximum length (note that the selection of 20 in the following example is purely arbitrary) and then assigned, as follows:

> DIM A\$(20) AS="RICH KAPLAN"

In order to place 5 names in an "array" in HP BASIC, a

technique such as the following would be used:

DIM A\$ (50) A\$(1,4)="RICH":A\$(11,15)="STEVE":A\$(21,26)="HOWARD" A\$(31,33)="BEA":A\$(41,44)="ANDY"

In order to print these 5 names, a technique such as the following would be used:

> FOR I = 1 TO 5 PRINT A\$((I-1)\*10+1,I\*10) **NEXT I**

I will elaborate upon and clarify further the previous technique later; my point is simply to stress the large difference in programming technique between HP and Microsoft string arrays.

# A "PROPER" TECHNIQUE?

The question of the "proper" method of string handling is one which has been around for quite a while, and there will probably never be a resolution. Microsoft claims their technique is easier to use, and HP-type companies counter by claiming their technique is more logical and therefore more appropriate for advanced programming concepts.

Having been involved in the conversion of many programs to HP-type computers, I would unquestionably agree with Microsoft; nevertheless, the reality is that

continued on page 24

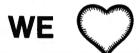

# TAPE $\cdots$ NOW YOU WILL TOO!

# WITH CASSETTE ENHANCEMENTS THAT WORK

# SPEED, RELIABILITY, VERSATILITY

KWICOS: (Mod I) A programmer's program... for novice or expert. Not just a simple speed-up (2x to 6x keyboard select) but an easy to use operating system that fully supports your cassette recorder. Features: save, load, verify, search, chain-load, catalog, and testread of both BASIC and machine code programs; passwords, long 

KOS3: (Mod 3) All 'kwicos' features at 2200 baud, plus KWIK set of: clock and date, cassette high/low, I/O routing, etc.........\$24

KWIKIT: (mini-system, BASIC programs only) EasyLoad doublespeed for Mod I, 2200 baud for Mod 3. Many 'kwicos' features and upward compatible.......\$9.50 (add \$2 for debounce)

KWINK: 'SYSTEM' duplicator supreme. Makes stand-alone fastloading copy of any 'system' pgm (3 min tape in 44 sec!)...\$12

KLOAD: Makes stand-alone fast-loading copy of BASIC programs. Does for BASIC programs what 'kwink' does for SYSTEMs....\$12

KLOAN: (Model 3 only) Makes standard 500 or 1500 baud copy of any standard 500/1500 baud SYSTEM program...... \$10

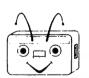

P.O. Box 328 Bolivar, Mo. 65613

# TAKE THE (Model 1) LOADS OFF YOUR MIND!

Plug in a LEMON-AID LOADER...in seconds...End SYSTEM and CLOAD problems for good. PLUS flawlessly load Model 1 programs at 6x speeds using KWIK Software (see ad at left).

CTR 80, 80A, Model LL...Original 41, 43, etc. LemonAid Great Little Loader. Loader \$12.00 Model LLQ...Deluxe Computer with handy polarity Cable and bypass switch. Plus volume controlled speaker/earphone jack for automatically monitoring saves/loads.

518.99

Use LemonAid and Soft Switch together or use either alone.

MODEL LSS

NEW I .Model LSS...Pushbutton and CPU controlled solid state 'soft" switch. Pre-position tape to start of program without danger of "switch hits." Automatic motor-off delay at end of programs moves program past pressure rollers eliminating frustrating "pinch hits!" Protects delicate CPU relay contacts too. Use with all Radio Shack and most other recorders. \$16.99

## LEMONS TECH SERVICES

325 N. Highway 65 P.O. Box 0429 Buffalo, MO, 65622

(417) 326-7154 (417) 345-7643

Call either number any day (until 10 pm) for orders or information. \$1.00 credit on all phone orders. US mail orders postpaid. Add \$3.00 for COD or overseas orders. Missouri residents add 3.125% sales tax. Satisfaction guaranteed on all products !

# COMPUTACNICS

# • EVERYTHING FOR YOUR TRS-80\*• MODEL I, MODEL II & MODEL III

\* TRS-80™ is a trademark of Tandy Corp.

# FROM

RACET COMPUTES

All orders processed within 24 Hours

- 30-Day money back guarantee
   Add \$3.00 for shipping in UPS Areas
   Add \$4.00 for C.O.D. or NON-UPS Areas
  - Add \$5.00 to Canada or Mexico
    - Add exact postage to all other countries

\*\*\* ESSENTIAL UTILITY PROGRAMS FOR EVERY TRS-80 OWNER \*\*\*

# Facts About Racet Computes Utility Programs

- \*\*\* ALL PROGRAMS ARE WRITTEN IN MACHINE LANGUAGE
- \*\*\* ABSOLUTELY NO KNOWLEDGE OF MACHINE LANGUAGE IS NECESSARY TO USE ANY OF THE UTILITY PROGRAMS
- \*\*\* EACH UTILITY PROGRAM IS CALLED UP FROM BASIC USING THE SIMPLE BASIC COMMANDS PROVIDED
- \*\*\* EACH UTILITY PROGRAM COMES WITH A RACET COMPUTES INSTRUCTION MANUAL
- \*\*\* EACH INSTRUCTION MANUAL INCLUDES SEVERAL EXAMPLES OF UTILITY USAGE
- \*\*\* EACH UTILITY ALLOWS THE USER TO PERFORM CERTAIN BASIC OPERATIONS TEN, TWENTY OR MORE TIMES FASTER THAN THE EQUIVALENT BASIC ROUTINE (FOR EXAMPLE, GSF CAN SORT AN ARRAY OF 1000 RANDOM NAMES INTO ALPHABETICAL ORDER IN **UNDER 9 SECONDS!!)**

# **GSF** (GENERALIZED SUBROUTINE FACILITY)

- SORTS 1000-ELEMENT ARRAYS IN 9 SECONDS
- SORTS UP TO 15 ARRAYS SIMULTANEOUSLY (MIXED STRING, FLOATING POINT AND
- SORTS SINGLE OR MULTIPLE SUBSTRINGS AS ASCENDING OR DESCENDING SORT
- . READ AND WRITE ARRAYS TO CASSETTE
- . COMPRESS AND UNCOMPRESS DATA IN MEMORY
- MOVE ARRAYS IN MEMORY
- DUPLICATE MEMORY
- FAST HORIZONTAL AND VERTICAL LINES
- SCREEN CONTROLS FOR SCROLLING THE SCREEN UP, DOWN, LEFT, RIGHT AND FOR GENERATING INVERSE GRAPHIC DISPLAYS
- . ADDS PEEKS AND POKES (MOD-II VERSION ONLY)

| MODEL-I VERSION\$25.0   | 0 |
|-------------------------|---|
| MODEL-II VERSION\$50.0  | 0 |
| MODEL-III VERSION\$30.0 | 0 |

# KFS-80 (KEYED FILE SYSTEM)

- CREATE ISAM FILES (INDEX SEQUENTIAL ACCESS METHOD)
- . ALLOWS INSTANT ACCESS TO ANY RECORD ON YOUR DISKETTE
- INSTANTLY RETRIEVE RECORDS FROM MAILING LISTS, INVENTORY, ACCOUNTS RECEIVABLE OR VIRTUALLY ANY APPLICATION WHERE RAPID ACCESS IS RE-QUIRED TO NAMED RECORDS
- PROVIDES THE BASIC PROGRAMMER THE ABILITY TO RAPIDLY INSERT OR ACCESS KEYED RECORDS IN ONE OR MORE DATA FILES
- . RECORDS ARE MAINTAINED IN SORTED ORDER BY A SPECIFIED KEY
- . RECORDS MAY BE INSERTED OR RETRIEVED BY SUPPLYING THE KEY RECORDS MAY BE RETRIEVED SEQUENTIALLY IN SORTED ORDER
- RAPID ACCESS TO ANY FILE REGARDLESS OF THE NUMBER OF RECORDS
- MULTIPLE INDEX FILES CAN BE EASILY CREATED WHICH ALLOWS ACCESS OF A
- SINGLE DATABASE BY MULTIPLE KEYS (FOR EXAMPLE, BY BOTH NAME AND ZIP-

| MODEL-I VERSION   |          |
|-------------------|----------|
| MODEL-II VERSION  | \$175.00 |
| MODEL-III VERSION | \$100.00 |

# **DSM** (DISK SORT MERGE)

- . SORT AN 85K DISKETTE IN LESS THAN THREE MINUTES!
- SORTS LARGE MULTIPLE DISKETTE FILES ON A MINIMUM ONE DRIVE SYSTEM
- ALL RECORDS ARE PHYSICALLY REARRANGED-NO KEY FILES ARE REQUIRED.
- . SORTS RANDOM FILES CREATED BY BASIC, INCLUDING FILES CONTAINING SUB-RECORDS SPANNING SECTORS
- SORTS ON ONE OR MORE FIELDS IN ASCENDING OR DESCENDING ORDER
- . FIELDS MAY BE STIRNGS, INTEGER, BINARY INTEGER OR FLOATING POINT
- THE SORTED OUTPUT FILEMAY OPTIONALLY HAVE FIELDS DELETED. REARRANGED OR PADDED
- . SORT COMMANDS CAN BE SAVED FOR REUSE
- SINGLE SORT, MERGE, OR MIXED SORT/MERGE OPERATIONS MAY BE PERFORMED
- . SORTED OUTPUT MAY BE WRITTEN TO A NEW FILE, OR REPLACE THE ORIGINAL IN-

| MODEL-I VERSION   | .\$75.00 |
|-------------------|----------|
| MODEL-II VERSION  | \$150.00 |
| MODEL-III VERSION | eco oo   |

# MAILLIST (A MAILING LIST DATABASE SYSTEM)

- . IDEALLY SUITED FOR ORGANIZATION MAILING LISTS, PERSONAL ADDRESSBOOK, OR MAILING LISTS BASED ON DATES SUCH AS REMINDERS FOR BIRTHDATES OR **DUES PAYABLE**
- USED ISAM (INDEX SEQUENTIAL ACCESS METHOD) FOR RAPID ACCESS TIMES
- . YOUR MAILLIST CAN ALWAYS BE SORTED AND MAINTAINED BY UP TO FOUR INDEX FILES (FOR EXAMPLE, NAME, ZIPCODE, DATE AND NUMBER)
- MAILLIST ALLOWS UP TO 30 ATTRIBUTES TO BE SPECIFIED (TO BE USED IN SEL-ECTION OF SPECIFIED RECORDS WHEN GENERATING REPORTS OR MAILING
- . MAILLIST SUPPORTS BOTH 5 OR 9-DIGIT ZIPCODES
- . PRINTING MAY BE STARTED OR ENDED AT ANY POINT IN THE LIST... THE USER CAN SPECIFY FIELDS OR CODES TO BE PRINTED
- CAPACITY IS 600 NAMES FOR MODEL-1, 3500 NAMES FOR MODEL II, 38,000 NAMES FOR MODEL II WITH HARD DISK DRIVE. 1200 NAMES FOR MODEL III

| MODEL-I VERSION       | .00 |
|-----------------------|-----|
| MODEL-II VERSION      | .00 |
| MODEL-III VERSION\$75 | .00 |

# COMPUTADNICS

# **HSDS HARD DISK DRIVE SOFTWARE**

- MAKES TRSDOS COMPATIBLE WITH MOST HARD DISK DRIVES.

# MODEL II FASTBACK — FULL DISK BACKUP IN 55 SECONDS

IN BUSINESS TIME IS MONEY, AND ONE BACKUP IS WORTH A THOUSAND TEARS.

- WORKS ON SYSTEMS WITH 2 OR MORE DRIVES.
- CAN REPLACE YOUR EXISTING TRSDOS 1.2 or 2.0 BACKUP LITH ITY

MODEL II ONLY ......\$75.00

COMPROC (COMMAND PROCESSOR)

• AUTO YOUR DISK TO PERFORM ANY SEQUENCE OF INSTRUCTIONS THAT YOU NORMALLY GIVE FROM THE KEYBOARD (FOR EXAMPLE, INSERT THE DISKETTE, PRESS THE RESET BUTTON, YOUR COMMAND FILE COULD AUTOMATICALLY SHOW YOU THE DIRECTORY SHOW THE FREE SPACE ON THE DIKSETTE LOAD A MA-CHINE LANGUAGE SUBROUTINE, LOAD BASIC, LOAD AND RUN A BASIC PROGRAM. AND SELECT A GIVEN ITEM ON YOUR MENU...ALL WITHOUT TOUCHING THE KEY-

| MODEL-I VERSION\$20.00     |  |
|----------------------------|--|
| MODEL-III VERSION\$30.00   |  |
| NOT AVAILABLE FOR MODEL-II |  |

# **DISCAT** (DISKETTE CATALOG SYSTEM)

THIS COMPREHENSIVE DISKETTE CATALOGUING/INDEXING UTILITY ALLOWS THE USER TO KEEP TRACK OF THOUSANDS OF PROGRAMS IN A CATEGORIZED LI-BRARY...FILE INCLUDES PROGRAM NAMES AND EXTENSIONS, PROGRAM LENGTH, DISKETTE NUMBERS AND FREE SPACE ON EACH DISKETTE...KEEP A COMPLETE CATALOG OF THE DIRECTORIES ON ALL YOUR DISKETTES IN ALPHABETICAL ORDER (SORTED ON EACH DISKETTE...OR COMPLETE ALPHABETICAL LIST OF PROGRAMS ON ALL YOUR DISKETTES)

| MODEL-I VERSION\$50.00                            |
|---------------------------------------------------|
| MODEL-III VERSION\$50.00                          |
| MODEL-II VERSION (SEE MODEL-II LITII ITY PACKAGE) |

#### **BLINK** (BASIC LINK FACILITY)

- . LINK FROM BASIC PROGRAM TO ANOTHER SAVING ALL VARIABLES
- THE CHAINED PROGRAM MAY EITHER REPLACE THE ORIGINAL PROGRAM OR CAN BE MERGED BY STATEMENT NUMBER

| MODEL-I VERSION\$25.00                          | 0 |
|-------------------------------------------------|---|
| MODEL-III VERSION\$30.0                         | Ю |
| MODEL-II VERSION (SEE MODEL-II UTILITY PACKAGE) | 0 |

# **INFINITE BASIC**

- ADDS OVER 80 COMMANDS TO BASIC
- SORTING...STRING CENTERING/ROTATION/TRUNCATION...JUSTIFICATION...DATA COMPRESSION ... STRING TRANSLATION/COPYING ... SCREEN DISPLAY ... SCROLL-ING...MATRIX OPERATIONS...SIMULTANEOUS EQUATIONS (THROUGH MATRIX INVERSION)...DYNAMIC ARRAY RESHAPING

| MODEL-I VERSION\$50.00    | ) |
|---------------------------|---|
| MODEL-III VERSION\$60.00  | ) |
| NOT AVAILABLE ON MODEL-II |   |

# **INFINITE BUSINESS**

- . ADD ON PACKAGE TO INFINITE BASIC (REQUIRES INFINITE BASIC)
- ADDS PACKED DECIMAL ARITHMETIC WITH 127 DIGIT ACCURACY (+,0,\*,/)
- COMPLETE PRINTER PAGINATION CONTROLS...AUTO HEADERS, FOOTERS AND PAGE NUMBERS
- . BINARY SEARCH OF SORTED AND UNSORTED ARRAYS (INSTANT SEARCH OF AN **ELEMENT WITHIN AN ARRAY**
- HASH CODES

| MODEL-I VERSION         | \$30.00 |
|-------------------------|---------|
| MODEL-III VERSION       | \$30.00 |
| NOT AVAILABLE ON MODEL- | II.     |

## REMODEL-PROLOAD

- THE ULTIMATE RENUMBERING PROGRAM...RENUMBERS ALL OR PART OF A PRO-GRAM (ALLOWS PARTIAL RENUMBERING IN MIDDLE OF PROGRAMS)
- PARTIAL OR COMPLETE MERGE OF TWO CASSETTE PROGRAMS

| NOT AVAILABLE ON MODEL-II |          |
|---------------------------|----------|
| MODEL-III VERSION         | .\$35.00 |
| MODEL-I VERSION           | .\$35.00 |
|                           |          |

# COPSYS

COPY AND VERIFY ALL MACHINE LANGUAGE (SYSTEM) TAPES WRITTEN IN STAND-ARD FORMAT...IF YOU BUY A MACHINE LANGUAGE PROGRAM, COPSYS ALLOWS YOU TO EASILY COPY THE PROGRAM ONTO ANOTHER CASSETTE AS A BACKUP

| MODEL-I VERSION           | \$15.00 |
|---------------------------|---------|
| MODEL-III VERSION         |         |
|                           |         |
| NOT AVAILABLE ON MODEL-II |         |

# **MODEL-II UTILITY PACKAGE**

- ESSENTIAL FOR EVERY MOD-II OWNER
- RECOVER AND REPAIR FILES AND DIRECTORIES (BY JUST ENTERING A SINGLE COMMAND
- XCOPY SIMILAR TO COPY BUT CAN COPY ANY NUMBER OF FILES AT ONE TIME EASTER AND MORE ACCURATE THAN COPY SINCE RECORDS ARE COPIED IN GROUPS RATHER THAN ONE RECORDS AT A TIME...USING XCOPY YOU CAN COPY FILES THAT CAN NOT BE COPIED USING THE COPY COMMAND
- · SZAP...PROVIDES THE CAPABILITY TO READ AND MODIFY ANY SECTOR ON A DISKETTE
- XHIT...CAN BE USED TO REPAIR A DISKETTE DIRECTORY
- DCS...DIRECTOR CATALOG SYSTEM IS A UTILITY FOR THE MANAGEMENT OF USER DISKETTES...SETS OF A MULTIPLE DISKETTE DIRECTORY FILE (WITH UP TO 1200 INDIVIDUAL FILE NAMES)...ALLOWS SELECTIVELY LISTED OR PRINTED LISTS OF DIRECTORY FILES IN COMBINED SORTED ORDER (FOR EXAMPLE, LISTED ALPHA-BETICALLY BY DISKETTE...OR A COMPOSITE ALPHABETICAL LIST OF ALL YOUR DISKETTES!\
- DEBUG-II...ADDS SEVERAL FEATURES TO THE PRESENT TRSDOS DEBUG UTILITY INCLUDING SINGLE INSTRUCTION CYCLE, AUTO (LOOP) BREAKPOINTS, SUB-ROUTINE CALLING, BREAK-KEY DETECTION AND MANY OTHERS

## MODEL-II DEVELOPMENT SYSTEM

- THIS PACKAGE IS A MUST FOR ASSEMBLY LANGUAGE PROGRAMMERS
- INCLUDES THE MICROSOFT FOITOR ASSEMBLER PLUS WITH ENHANCEMENTS FOR THE MODEL-II
- A COMPLETE DISASSEMBLER
- SUPERZAP FOR READING AND MODIFY ANY SELECTOR ON A DISKETTE

# MOD-II BASIC CROSS REFERENCE UTILITY

- . LIST OR PRINT A SORTED CROSS REFERENCE TO ALL NUMBERS OR VARIABLES WITHIN A PROGRAM
- . LIST OF PRINT ALL LINE NUMBERS CONTAINING A SPECIFIED STRING OF CHAR-ACTERS

MODEL-II ONLY ......\$50.00

\*\*\* ALL PRICES AND SPECIFICATIONS SUBJECT TO CHANGE \*\*\*

**END USERS** CALL:

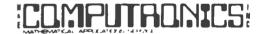

50 N. PASCACK ROAD SPRING VALLEY, NEW YORK 10977

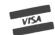

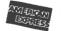

**NEW TOLL-FREE** ORDER LINE

(OUTSIDE OF N.Y. STATE)

(800) 431-2818

ADD \$3.00 FOR SHIPPING IN UPS AREAS ADD \$4.00 FOR C.O.D. OR NON-UPS AREAS ADD \$5.00 TO CANADA AND MEXICO ADD PROPER POSTAGE OUTSIDE OF U.S., CANADA AND MEXICO

# FOR DEALER INFORMATION CALL:

(914) 425-1535

4 ORDER

RACET COMPUTES

1330 N. GLASSEL, SUITE M, ORANGE CA 92667 (714) 997-4950

# **PROGRAM CONVERSIONS**

continued from page 21

sometimes programs do have to be converted, and therefore the need for conversion techniques, such as the "construction" of a string array, exists.

# MICROSOFT STRING HANDLING

Microsoft string handling is fairly straightforward. All that is necessary is a DIM statement to specify the number of elements in an array (if larger than 10). After that, each element of an array may be treated as an independent variable. (See my previous example.)

In order to selectively assign or print a portion of a string variable (whether "simple" or "dimensioned"), LEFT\$, RIGHT\$, and MID\$ are used in Microsoft BASIC. LEFT\$ takes the form LEFT\$(X\$,X), where X\$ is the string variable to be worked with and X is the number of characters, starting at the left, which one wants to use. In the following examples, we will assume that the command A\$="ABCDEFGHIJKLMNOPQRSTUVWXYZ" has been executed.

```
> PRINT LEFT$(A$,5)
  ABCDE
> Z$=LEFT$(A$,3)
> PRINT Z$
  ABC
```

RIGHT\$ functions exactly as LEFT\$ does, except that it takes the rightmost characters. For example:

```
> PRINT RIGHT$(A$,3)
 XYZ
```

MID\$ is used to select some portion of a string in the middle. For example:

```
> PRINT MID$(A$,3,6)
```

(The preceding example starts at the third character of A\$ and extends 6 more characters.)

MID\$ may also be used to alter a portion of a string array. For example:

```
> MID$(A$,1,1Ø)="123456789Ø"
> PRINT AS
  123456789ØKLMNOPQRSTUVWXYZ
```

Finally, string concatenation (combining strings) is performed in Microsoft BASIC just as numerical addition would be performed. For example:

> > PRINT AS + AS ABCDEFGHIJKLMNOPORSTUVWXYZABCDEFGHIJKLMNOPORSTUVWXYZ

# HP STRING HANDLING

HP string handling is considerably more complex than is Microsoft string handling. I will discuss a simulated array in a later section of this article. Meanwhile, I will present some essential princples of HP-type string handling.

HP BASIC's syntactic construction mandates that every string variable be dimensioned to a maximum length. All HP string variables are simple variables (no arrays are permitted directly), but, unlike in Microsoft BASIC, the maximum size for a string is dictated only by available memory. (You may recall that Microsoft will only permit 255 characters in a single string variable).

LEFT\$, RIGHT\$, and MID\$ do not exist in HP BASIC. In HP BASIC, the expression A\$(X,Y) signifies all characters between the Xth and Yth characters, incluseve. As examples, the following are equivalent expressions for the Microsoft expressions demonstrated above:

| HP EXPRESSION                   | MICROSOFT EQUIVALENT |
|---------------------------------|----------------------|
| > PRINT A\$(1,5) ABCDE >        | LEFT\$(A\$,5)        |
| > PRINT A\$(1,3) ABC            | LEFT\$(A\$,3)        |
| > PRINT A\$(24,26)<br>XYZ<br>>  | RIGHT\$(A\$,3)       |
| > PRINT A\$(3,8)<br>CDEFGH<br>> | MID\$(A\$,3,6)       |

Note that Microsoft requires a starting byte and a length, whereas HP requrires a starting and ending byte. See conversion chart below for further clarification.

```
> A$(1,10)="1234567890"
                                     MID$(A$,1,10)
> PRINT A$
  123456789ØKLMNOPORSTUVWXYZ
```

To summarize conversions for LEFT\$, RIGHT\$, and MID\$, I have prepared the following table:

| MICROSOFT EXPRESSION | HP EXPRESSION              |
|----------------------|----------------------------|
| LEFT\$(A\$,Y)        | A\$(1,Y)                   |
| RIGHT\$(A\$,Y)       | A\$(LEN(A\$)-Y+1,LEN(A\$)) |
| MID\$(A\$,X,Y)       | A\$(X,X+Y-1)               |

HP BASIC does not have a concatenation operator (such as + for Microsoft). Instead, the second portion is added on at the byte one higher than the present length of the string. For example, as when we concatenated A\$ to A\$ in our Microsoft example:

- > A\$(LEN(A\$)+1)=A\$
- > PRINT A\$

ABCDEFGHIJKLMNOPQRSTUVWXYZABCDEFGHIJKLMNOPQRSTUVWXYZ

In general, the Microsoft expression C\$=A\$+B\$ becomes two statements under HP BASIC:

- > C\$=A\$
- > C\$(LEN(C\$)+1)=B\$

# THE "CONSTRUCTED" STRING ARRAY

As I have mendioned numerous times, string arrays, per se, do not exist in HP BASIC. A routine must be developed which will *simulate* a string array.

When simulating a string array in HP BASIC, it is first necessary to decide upon some maximum value for any one element in the array. Let's say, for example, that we wish to store in an inventory the names of 5 products, none of which exceeds 30 characters in length. If we wished to place these names into "array" A\$, we would type DIM A\$(150). The numeral 150 represents 5 items times 30 characters—the total number of characters to be stored in A\$.

A\$ will not really be an array, but rather a very long variable with the names of all 5 products in it. The first name will be kept in bytes 1 through 30, the next in bytes 31 through 60, etc., until the fifth name, which will be kept in bytes 131 through 150.

If you examine the preceding paragraph mathematically, you will see that we can mathematically define item I as being located in byte (I-1) \* 30 + 1 through byte I \* 30. In other words, item 2 is located in byte (2-1) \* 30 + 1 through byte 2 \* 30, which simplifies to byte 31 through byte 60, as stated in the preceding paragraph.

In order to load our 5-element array with the names of our 5 inventory products, we could use the following short program:

- 10 DIM A\$(150)
- 20 FOR I = 1 TO 5
- 30 READ X\$
- 40 A((I-1)\*30+1,I\*30)=X
- 50 NEXT
- 60 DATA VERSALEDGER, VERSAPAYROLL, VERSARECEIVABLES, VERSAPAYABLES, VERSAINVENTORY

In order to later print out these names, we could use the following program:

- 10 FOR I = 1 TO 5
- 20 PRINT A\$((I-1)\*30+1,I\*30)
- 30 NEXT I

Note that this program is essentially identical to the program listed under "RULE # 1 — ARE THERE ANY 'STRINGS' ATTACHED?", except that in line 20 I substituted 30 for 10 since I desired 30 characters for each of our inventory items.

To summarize a constructed array in general terms, we can say that for array A\$ of X elements and a maximum of Y

continued on page 31

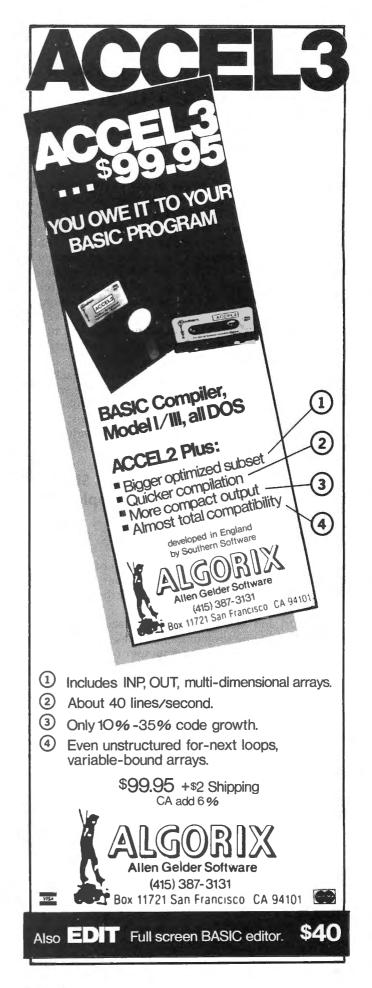

# PRACTICAL BUSINESS PROGRAMS

# A PROGRAM FOR THE SIMPLEX METHOD OF LINEAR PROGRAMMING

# Steven M. Zimmerman, Ph.D. and Leo M. Conrad

Copyright \* Zimmerman and Conrad 1982

The simplex method of linear programming is the most flexible of all the linear programming techniques. The biggest limitation on the simplex method is that some problems that can be solved with other techniques tend to become very large when formatted as a simplex problem.

A typical simplex problem is designed to identify the decisions that will minimize a cost function or maximize a profit function subject to a set of restrictions on the decision to be made. The mathematical formulation may get a little technical for some applications. One nice thing about working with all linear programming applications is that all cost or functions, profit functions, and restrictions are straight line relationships.

We will give a brief review of the theory and background of the simplex linear programming concept. We will detail the use of our program to solve this type problem. The program is not difficult to use, but great care must be taken in setting up the problem of interest and in understanding and using the results of the program.

# Theory and Background of the Simplex Method — A profit Example

A sample of a profit Objective function is: f(x(i)) = 23 X(1) + 44 X(2) + 12 X(3) i = 1, 2, 3

The left hand side says this is a function of X(i). The right hand side says the profit of X(1) is 23 per something per unit, the profit of X(2) is 44 per unit, and the profit for X(3) is 12 per unit.

X(1), X(2), and X(3) are any three decision variables of interest. X(1) may be the number of sales persons to locate in store one, X(2) could be the number of sales persons to locate in store two, and X(3) could be the number in store three. Or alternatively X(i) may be the amount of a given product to maintain in stock. The only restriction on what the X(i)'s can stand for is that they should be things which the manager, business person has control of. If the manager is not free within limits to control the decisions under consideration, in actual fact he has no decisions to make.

The number in front of each X(i) must be the profit per unit for the profit objective function or the cost per unit for a cost function. The units may be things or people or whatever the decision being studied is.

All decisions have some limits on them. For example some potential limits in a maximization problem such as the one under consideration could be as follows:

4 
$$X(1)$$
 + 6  $X(2)$  + 7  $X(3)$  > = 50  $X(1)$  +  $X(2)$  +  $X(3)$  > = 100 and  $X(i)$  > = 0 or  $i$  = 1, 2, and 3

The first restriction could be from the budget available to do the job. If the cost of each item is shown in front of the item we might be limited by the sum of these costs being less than \$50, or \$50,000 etc.

An example of a constraint due to the amount of storage space available could look like the second equation above. This equation says the total number of items available must be less than or equal to 100 units.

The last constraint is very common in business problems. Many business decisions are such that the value of the decision variables must be greater or equal to zero. The solution procedure we have select have this constraint build in. If you are looking at engineering or chemical type problems which do not have this constraint then our program may not be a good selection for you.

You will notice all our constraints (with the exception of the non-negativity constraint) are of the form where the calculated value is less than or equal to some number. For maximization problems you must present the constraint to the computer in this form. For minimization problems you must present the constraints to the computer in the form where the sum of the values must be greater or equal to some value.

We analyzed this example with our program and obtained the following results:

X(1) = 0

X(2) = 8.33

X(3) = 0

Value of Objective function 366.67

You will notice the program instructs the user to sell product two only. The maximum profit of \$366.67 can only be obtained following this plan. All the constraints are satisfaied with this decision. The only thing which may or may not make sense is 8.33 items are assigned to X(2) rather than 8 or 9. The program is not an integer programming technique.

# A Cost example

A cost function is defined in an manner similar to the profit function:

Cost Objective function:  

$$f(x(i)) = 33 X(1) + 62 X(2)$$
  
 $i = 1, 2$ 

Although the two equations look similar, their meanings are not. In the cost case the coefficients in front of the X's are the cost per unit rather than the profit per unit. The decisions of interest in this case could be the number of people to hired. Two types are identified with different costs and performance abilities.

The constraints on a cost objective function all are greater or equal to constraints such as the following:

14 X(1) + 24 X(2) > = 666

X(1) + X(2) > = 80

X(1) > = 25 and

X(i) > 0 for i = 1, 2, and 3

If the 14 in front of the X(1) and the 24 in front of the X(2) are productivity measures, constraint number one above could be saying the number of items produced per unit time must be greater or equal to 666 units.

The second constraint could be specifying the total number of individuals must be greater or equal to 80 and the next constraints says 25 of these people must be X(1)'s.

The last constraint is the same non-negativity constraint which we have already reviewed relative to the maximization problem.

# Theory — Maximum or Minimum

The number of variables (X(i)) and the number of constraints are limited by the print out format of the screen or printer and the amount of time you are willing to let the computer operate. We selected minimization and maximization problems with different numbers of variables and constraints to illustrate the flexiability possible.

It is possible to create a problem where no solution exists which can satisfy the limitations defined. Be sure to check the set up of your problems with care and to spend some extra time reviewing the results obtained to make sure they do in fact make sense for the application under consideration.

We ran this set of equations through our program and obtained the following results:

X(1) = 80X(2) = 0

Value of the objective function 2640.00

After checking to see if all the constraints were satisifed we see the only way to minimize our costs is to use 80 of X(1)'s and non of X(2)'s in our business. If this is not acceptable in real life it does not mean the program did not do its job but rather it means the constraints used in the example do not reflect the actual business situation. If this is true there is something wrong with the set up of the problem and it must be reexamined. We have more than once analyzed a problem and then found it necessary to redefine the problem after examining the results produced by the computer.

# RUNNING THE PROGRAM

The program starts out with the following explanatory material and question:

SIMPLEX SOLUTIONS TO LINEAR PROGRAMMING PROBLEMS FOR MAXIMIZATION ALL CONSTRAINTS ASSUMED TO BE A\*X(1) + B\*A(2) ... >= C(J)FOR MINIMIZATION ALL CONSTRAINTS ASSUMED TO BE A\*X(1) + B\*A(2) ... <= C(j)THE NON-NEGATIVITY CONSTRAINTS FOR ALL **VARIABLES ASSUMED** NUMBER OF VARIABLES?

The limitations relative to the nature of the constraints for the different type of problems and the non-negativity of the variables have already been reviewed. We will document

# CONVERT YOUR SERIAL PRINTER TO PARALLEL

The UPI serial printer interfaces allow an ASCII serial printer to be connected to the parallel printer port on TRS-80 Models I, II and III.

Software compatibility problems are totally eliminated because the TRS-80 "Thinks that a parallel printer has been attached. No machine language driver needs to be loaded into high memory. VISACALC, SCRIPSIT, BASIC, FORTRAN, etc. all work as if a parallel printer was in use.

The UPI interfaces are completely self contained and ready to use. A 34 conductor cable and connector plugs onto the parallel printer port of the Model I expansion interface or onto the parallel printer port on the back of Models II and III. A DB25 socket mates with the cable from your serial printer. The UPI interfaces convert the parallel output of the TRS-80 printer port into serial data in both the RS232-C and 20 MA. loop formats.

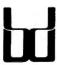

# **BINARY DEVICES**

Formerly SPEEDWAY ELECTRONICS 11560 TIMBERLAKE LANE **NOBLESVILLE, IN 46060** (317) 842-5020

TRS 80 is a trademark of Tandy

VISA MasterCard

Switch selectable options include:

- Linefeed after Carriage Return
- Handshake polarity (RS232-C)
- Nulls after Carriage Return
- 7 or 8 Data Bits per word
- 1 or 2 Stop Bits per word
- Parity or no parity
- ODD or EVEN parity

# **NEW VARIABLE BAUD RATE MODELS**

Switch selectable from 110-4800 BAUD UPI-3VB for models I or II UPI-2VB for model II

\$159.95 \$159.95

\$4.00

# **CLOSEOUT ON SINGLE BAUD RATE** MODELS

Our UPI-2 and UPI-3 will drive virtually any ASCII serial printer. Closeout \$109.95 UPI-3 for model I or III UPI-2 for model II Closeout \$109.95 Specify BAUD rate 50-4800. Quantities limited.

Shipping and handling on all orders. 90 day warranty on all interfaces Ten day return privelege on UPI-3VB and UPI-2VB Longer cables available

both the profit and cost examples reviewed above. To save space the questions and answers only will be shown with no explaination until the example is complete.

# Profit example

```
NUMBER OF VARIABLES? 3
NUMBER OF CONSTRAINTS? 2
(1) MAXIMIZATION OR (2) MINIMIZATION? 1
INPUT OBJECTIVE FUNCTION'S COEFFICIENTS A*X(1) +
B*X(2) ...
? 23
? 44
? 12
INPUT CONSTRAINTS INCLUDING 0'S
A*X(1) + B*X(2) ... <>=Z
INPUT CONSTRAINT NUMBER 1
? 4
? 6
? 7
? 50
INPUT CONSTRAINT NUMBER 2
? 1
? 1
? 100
HARD COPY OR CRT (H/C)? C
```

If you elect to use your printer you will asked to input the name of the run and a date. If not, the computer will go directly into its analysis run.

Your screen has 64 characters or columns of output. Your printer may have more or less than this number. The device with the larger number of columns will handle the most variables.

The computer will walk through its solution procedure one tableau (the output table, matrix, is called a simplex tableau) at a time. If you are using printer output, it will continue to run until all of the material is printed. If you are using the CRT, screen, output you will be asked to hit the ENTER key so as to allow you to page through the solution as it develops.

The solution generated for this problem follows:

| INPUT 1    | ATRIX    |        |        |       |           |        |  |
|------------|----------|--------|--------|-------|-----------|--------|--|
|            | X1       | X2     | Х3     | \$1   | <b>S2</b> |        |  |
| \$1        | 4.00     | 6.00   | 7.00   | 1.00  | 0.00      | 50.00  |  |
| S2         | 1.00     | 1.00   | 1.00   | 0.00  | 1.00      | 100.00 |  |
|            | 23.00    | -44.00 | -12.00 | 9.99  | 0.00      | 0.00   |  |
| PIVOTAL    | . COLUMN | 1      | PIVOTA | L ROW | 1         |        |  |
|            | X1       | X2     | Х3     | S1    | S2        |        |  |
| X1         | 1.00     | 1.50   | 1.75   | Ø.25  | 0.00      | 12.50  |  |
| S2         | 0.00     | -0.50  | -Ø.75  | -Ø.25 | 1.00      | 87.5Ø  |  |
|            | 0.00     | -9.50  | 28.25  | 5.75  | 0.00      | 287.50 |  |
| PIVOTAL    | . COLUMN | 2      | PIVOTA | L ROW | 1         |        |  |
|            | X1       | X2     | Х3     | S1    | <b>S2</b> |        |  |
| X1         | Ø.67     | 1.00   | 1.17   | 0.17  | 0.00      | 8.33   |  |
| <b>\$2</b> | Ø.33     | 0.00   | -Ø.17  | -Ø.17 | 1.00      | 91.67  |  |
|            | 6.33     | 0.00   | 39.33  | 7.33  | 0.00      | 366.67 |  |

| 20F01 | TOM OFITH | AL   |       |       |           |        |
|-------|-----------|------|-------|-------|-----------|--------|
|       | X1        | X2   | Х3    | S1    | <b>S2</b> |        |
| X1    | Ø.67      | 1.00 | 1.17  | 9.17  | 0.00      | 8.33   |
| S2    | Ø.33      | 0.00 | -Ø.17 | -Ø.17 | 1.00      | 91.67  |
|       | 6.33      | 0.00 | 39.33 | 7.33  | 0.00      | 366.67 |

The program automatically set up the tables for the purpose of solving the problem. It added some variables called S1 and S2. These variables are called slack variables. They were added to change the inequalities we inputted into the program into equalities.

The manner in which the table is set up and the location of the answers. is a function of the type of problems being solved. In the case of maximizing a profit the answers are found by looking for Xi in the first column. In this case there is a X1 and a S1 in this column. Since neither X2 nor X3 appear here this means they are zero. The value of X1 is found by looking accross its row for the last number which is 8.33. This is the value of X1 in the solution.

The value of the objective function is always found in the same place, the last row, last column position. In this position you will see the number 366.67. This is the value of the objective function. Check this by inputting X1=0, X2=8.33, and X3=0 in the original objective function.

The pivotal column and row information simple tells us which column row combination was selected to seek a better solution in the next table.

# Cost example

```
NUMBER OF VARIABLES? 2
  NUMBER OF CONSTRAINTS? 3
  (1) MAXIMIZATION OR (2) MINIMIZATION? 2
 INPUT OBJECTIVE FUNCTION'S COEFFICIENTS A*X(1) +
 B*X(2) ...
 ? 33
 ? 62
 INPUT CONSTRAINTS INCLUDING 0'S
 A*X(1) + B*X(2) ... <>=Z
 INPUT CONSTRAINT NUMBER
 ? 24
 ? 666
 INPUT CONSTRAINT NUMBER
 ? 1
 ? 1
. 7 80
 INPUT CONSTRAINT NUMBER 3
 ? 1
 ? 0
 HARD COPY OR CRT (H/C)? C
```

The solution generated for this problem follows:

| INPU | T MATRIX |        |           |      |      | *     |
|------|----------|--------|-----------|------|------|-------|
|      | S1       | S2     | <b>S3</b> | X1   | X2   |       |
| X1   | 14.00    | 1.00   | 1.99      | 1.00 | 0.00 | 33.00 |
| X2   | 24.00    | 1.00   | 0.00      | 0.00 | 1.00 | 62.00 |
|      | %-666.00 | -80.00 | -25.00    | 0.00 | 0.00 | 0.00  |

| PIVOTAL        | COLUMN   | 1     | PIVOTA | IL ROW | 1    |                 |
|----------------|----------|-------|--------|--------|------|-----------------|
|                | S1       | S2    | S3     | X1     | X2   |                 |
| \$1            | 1.00     | 0.07  | 0.07   | 0.07   | 0.00 | 2.36            |
| X2             | 0.00     | -Ø.71 | -1.71  | -1.71  | 1.00 | 5.43            |
|                | 0.00 -   | 32.43 | 22.57  | 47.57  | 0.00 | %1569.86        |
| <b>PIVOTAL</b> | COLUMN   | 2     | PIVOTA | L ROW  | 1    |                 |
|                | S1       | S2    | S3     | X1     | X2   |                 |
| S2             | 14.00    | 1.00  | 1.00   | 1.00   | 0.00 | 33.00           |
| X2             | 10.00    | 0.00  | -1.00  | -1.00  | 1.00 | 29.00           |
| 4:             | 54.00    | 0.00  | 55.00  | 80.00  | 0.00 | %264Ø.ØØ        |
| SOLUTION       | N OPTIMA | L     |        |        |      |                 |
|                | S1       | S2    | S3     | X1     | X2   |                 |
| S2 :           | 14.00    | 1.00  | 1.00   | 1.00   | 0.00 | 33.00           |
| X2             | 10.00    | 0.00  | -1.00  |        | 1.00 | 29.00           |
| 4              | 54.00    | 0.00  | 55.00  | 80.00  | 0.00 | <b>%2640.00</b> |

As noted in the profit case the solution is found in the last row and last column. In this case %2640.00 is found in this position. The % sign in front of the number simply means the value was too big to fit into the space formatted in the PRINT USING instruction of our program. Becasuse of the limited space on both our printer and CRT, we have found it acceptable to allow this overflow to happen. If you examine the input table you will see the same thing happened relative to the -666.00 found in the first column of numbers.

The answers in this case are found in last row of the X1 and X2 columns. In the X1 row is 80 and in the X2 row is 0. This means X1=80 and X2=0 in the optimal solution.

# **EXAMINING THE PROGRAM**

Line numbers 10 through 440 are used to input the data for the problem to be solved. Line 100 is used to dimension the arrays to be used to contain the input data. The number of variables is inputted in line 70, the number of constraints is inputted in line 80. The objective function's coefficients are inputted in line 140 through line 290. The constraints are inputted from line 300 to 560.

The hard copy question is answered in lines 570-590 and the analysis starts in line 600 on. We have included a number of REMarks throughout the analysis to indicate what is being done at different points in the program.

# PROGRAM LISTING

10 REM "SIMPLEX" 20 CLEAR 500: CLS

30 PRINT "SIMPLEX SOLUTIONS TO LINEAR PROGRAMMING PROBLEMS"

40 PRINT "FOR MAXIMIZATION ALL CONSTRAINTS ASSUMED TO BE

A\*X(1) + B\*X(2) ... <= C(J)"

50 PRINT "FOR MINIMIZATION ALL CONSTRAINTS ASSUMED TO BE

 $A*X(1) + B*X(2) ... >= C(J)^{ii}$ 

60 PRINT "THE NON-NEGATIVITY CONSTRAINTS FOR ALL VARIABLES ASSUMED"

70 INPUT "NUMBER OF VARIABLES"; V%

80 INPUT "NUMBER OF CONSTRAINTS"; C%

90 INPUT " (1) MAXIMIZATION OR (2) MINIMIZATION "; M%: IF M% < 1 OR M% > 2 THEN 9Ø

100 DIM X1(V%+C%+1): IF M%=1 THEN DIM X(C%+1, V%+C%+1) ELSE

DIM X(V%+1,V%+C%+1)

110 R%=C%+1

# **PONY EXPRESS**

\*\*\*\*\*\*\*\*\*\*\*\*\*\*\*\*\*\*

# Finally

The most complete mailing program ever designed, used for many years by large corporations and organizations

# Now Available for the Trs 80\* Models I and III

Following are some of the features of

# **PONY EXPRESS**

- Unlimited amount of files
- 1400 records on a Model III 40 track diskette
- Fast machine code sort
- Records can be sorted by name, zip code, zip and name, zip and address
- Records can be printed on labels one to five across 132 character wide paper 80 character wide paper or with cheshire format
- Print your own return address labels or any other one to five line message
- Records can be selected by an unlimited amount of selection codes.
- Automatic repeat routines for ease of entering records
- Codes can be used instead of titles for greater efficiency during input
- Unique correction and deletion routines for ease of updating files
- Self-documenting and extensive documentation so that anyone can learn how to use PONY EXPRESS in less than an hour

Special Introductory Offer \$99.00

Call or Write to

975 Forest Avenue Lakewood, New Jersey 08701 (201) 364-3005

> Master Charge and Visa accepted, add \$2.50 Shipping and Handling. N.J. residents add 5% sales tax.

Trs 80 is a trademark of Tandy Corp.

| 12Ø CC%=V%+C%+1                                                                                                    | 710 GOSUB 820 :GOTO 990                                                               |
|----------------------------------------------------------------------------------------------------|---------------------------------------------------------------------------------------|
| 130 IF M%=2 THEN R%=V%+1                                                                                                | 720 FOR J=1 TO V%                                                                     |
| 140 PRINT "INPUT THE OBJECTIVE FUNCTION'S COEFFICIENTS                                                                  | 730 CL\$(J)="X"+CHR\$(J+48)                                                           |
| A*X(1)+B*X(2)"  150 FOR I=1TOV%  160 INPUT X1(I)  170 NEXT  180 IF M%=2 THEN 260  190 FOR J=1TOV%  200 X(C%+1,J)=-X1(J) | 740 NEXT                                                                              |
| 150 FOR I=1TOV%                                                                                                    | 75Ø FOR J=V%+1 TO CC%-1                                                               |
| 160 INPUT X1(I)                                                                                                    | 76Ø CL\$(J)="S"+CHR\$(J-V%+48)                                                        |
| 17Ø NEXT                                                                                                    | 77Ø NEXT J                                                                            |
| 180 IF M%=2 THEN 260                                                                                                    | 78Ø FOR I=1 TO R%-1                                                                   |
| 196 FOR J=1TOV%                                                                                                    | 79Ø RL\$(I)="S"+CHR\$(I+48)                                                           |
| 200 X(C%+1 .1)=-X1(.1)                                                                                                  | 800 NEXT I                                                                            |
| 210 NEXT                                                                                                    | 810 GOSUB 820 :GOTO 990                                                               |
| 220 FOR J=V%+1 TO V%+C%+1                                                                                               | 82Ø CL\$(Ø)=" ":RL\$(R%)=" "                                                          |
|                                                                                                    |                                                                                       |
| 23Ø X(C%+1,3)=Ø                                                                                                    | 830 ZP\$=" ###.## "                                                                   |
| 24Ø NEXT                                                                                                    | 840 AP\$=" % % "                                                                      |
| 25Ø GOTO 3ØØ                                                                                                    | 85Ø FOR J=Ø TO CC%-1                                                                  |
| 26Ø FOR I=1TOV%                                                                                                    | 860 PRINT USING AP\$;CL\$(J);: IF P\$="H" THEN LPRINT USING                           |
| 27Ø X(I,V%+C%+1)=X1(I)                                                                                                  | AP\$;CL\$(J);                                                                         |
| 280 NEXT I                                                                                                    | 870 NEXT : PRINT : IF P\$="H" THEN LPRINT" "                                          |
| 29Ø X(V%+1,V%+C%+1)=Ø                                                                                                   | 880 FOR I=1 TO R%:REM PRINT RESULTS SUBROUTINE                                        |
| 2/Ø X(1, V%+C%+1)=X1(1) 28Ø NEXT I 29Ø X(V%+1, V%+C%+1)=Ø 3ØØ PRINT "INPUT CONSTRAINTS INCLUDING Ø'S "                  | 89Ø FOR J=1 TO CC%                                                                    |
| 310 PRINT "A*X(1)+B*X(2)⇔=Z"                                                                                            | 900 IF J=1 THEN PRINT USING AP\$;RL\$(I);: IF P\$="H" THEN                            |
| 32Ø FOR I=1 TO C%                                                                                                    | LPRINT USING AP\$;RL\$(I);                                                            |
| 330 PRINT "INPUT CONSTRAINT NUMBER ";I                                                                                  | 910 PRINT USING ZP\$; X(I,J);                                                         |
| 34Ø FOR J=1TOV%+1                                                                                                    | 920 IF P\$="H" THEN LPRINT USING ZP\$; X(I,J);                                        |
| 35Ø INPUT X1(J)                                                                                                    | 930 NEXT J                                                                            |
| 360 IF M%=1 THEN 420                                                                                                    | 940 PRINT                                                                             |
| 370 FOR K=1 TO V%                                                                                                    | 950 IF P\$="H" THEN LPRINT" "                                                         |
|                                                                                                    |                                                                                       |
| 38Ø X(K, I)=X1(K)                                                                                                    | 960 NEXT I                                                                            |
| 390 NEXT K                                                                                                    | 970 IF P\$="C" THEN INPUT "ENTER TO PAGE";DU\$                                        |
| $400 \ X(V\%+1,I)=-X1(V\%+1)$                                                                                           | 98Ø RETURN                                                                            |
| 41Ø GOTO 46Ø                                                                                                    | 990 REM START OF ANALYSIS                                                             |
| 420 FOR K=1 TO V%                                                                                                    | 1000 REM NEGATIVE INDICATOR?                                                          |
| 430 X(I,K)=X1(K)                                                                                                    | 1010 N=0                                                                              |
| 420 FOR K=1 TO V% 430 X(I,K)=X1(K) 440 NEXT K 450 X(I,CC%)=X1(V%+1)                                                     | 1020 FOR J=1 TO CC%-1                                                                 |
| 450 X(I,CC%)=X1(V%+1)                                                                                                   | 1030 IF X(R%,J)<0 THEN LET N=1:JJ=J: PRINT "PIVOTAL COLUMN                            |
| 46Ø NEXT J,I                                                                                                    | ";JJ: GOTO 1070 :REM JJ IS PIVOTAL COLUMN                                             |
| 470 FOR I=1 TO R%-1                                                                                                    | 1040 NEXT J                                                                           |
| 48Ø IF M%=2 THEN 53Ø                                                                                                    | 1050 PRINT "SOLUTION OPTIMAL": IF P\$="H" THEN LPRINT                                 |
| 49Ø FOR K=V%+1 TO CC%-1                                                                                                 | "SOLUTION OPTIMAL"                                                                    |
| 500 IF I=K-V% THEN LET X(I,K)=1                                                                                         | 1060 GOSUB 820 :END                                                                   |
| 510 NEXT K                                                                                                    | 1070 M=9999999:REM SELECTING ROW                                                      |
| 52Ø GOTO 56Ø                                                                                                    | 1989 FOR I=1 TO R%-1                                                                  |
| 530 FOR K=C%+1 TO CC%-1                                                                                                 |                                                                                       |
|                                                                                                    | 1090 IF X(I,JJ)=0 THEN X1(I)=999999999: GOTO 1110                                     |
| 540 IF I=K-C% THEN LET X(I,K)=1                                                                                         | 1100 X1(I)=X(I,CC%)/X(I,JJ)                                                           |
| 55Ø NEXT K                                                                                                    | 1110 IF X(I,JJ) ← 0 THEN 1130                                                         |
| 560 NEXT I                                                                                                    | 1120 IF X1(I) <m "pivotal="" m="X1(I):II=I:" print="" row";ii:<="" td="" then=""></m> |
| 57% INPUT "HARD COPY OR CRT (H/C)";P\$                                                                                  | REM PIVOTAL ROW                                                                       |
| 580 PRINT "INPUT MATRIX"                                                                                                | 1130 NEXT I                                                                           |
| 590 IF P\$="H" THEN INPUT "TITLE & DATE";T\$,D\$: LPRINT T\$,D\$:                                                       | 1140 IF P\$="H" THEN LPRINT "PIVOTAL COLUMN ";JJ, "PIVOTAL ROW                        |
| LPRINT "INPUT MATRIX"                                                                                                   | ";II                                                                                  |
| 600 DIM CL\$(CC%),RL\$(R%):REM LABELS                                                                                   | 115Ø PV=X(II,JJ)                                                                      |
| 610 IF M%=1 THEN 720                                                                                                    | 1160 FOR J=1 TO CC%: REM DIVIDE ITH ROW OLD BY PIVOT                                  |
| 620 FOR J=1 TO C%                                                                                                    | 117Ø X(II,J)=X(II,J)/PV                                                               |
| 63Ø CL\$(J)="S"+CHR\$(J+48)                                                                                             | 118Ø NEXT                                                                             |
| 640 NEXT J                                                                                                    | 1190 RL\$(II)=CL\$(JJ):REM RELABEL ROW                                                |
| 65Ø FOR J=C%+1 TO C%+V%+1                                                                                               | 1200 FOR I=1 TO R%                                                                    |
| 66Ø CL\$(J)="X"+CHR\$(J-C%+48)                                                                                          | 1210 IF I=II THEN NEXT I: GOTO 1260                                                   |
| 67Ø NEXT                                                                                                    | 122Ø A=X(I,JJ)                                                                        |
| 68Ø FOR I=1 TO R%-1                                                                                                    | 123Ø FOR J=1 TO CC%                                                                   |
| 690 RL\$(I)="X"+CHR\$(I+48)                                                                                             |                                                                                       |
| 700 NEXT                                                                                                    | 1240 X(I,J)=X(I,J)-A*X(II,J)                                                          |
| cpp maxi                                                                                                    | 125Ø NEXT J.I                                                                         |

126Ø GOSUB 82Ø 127Ø GOTO 99Ø

# **SUMMARY**

The flexibility of the simplex method has been shown. The limitation on the simplex method relative to size can be seen by the small size of problem we handled in our examples.

Typical maximization and minimization simplex problems were reviewed in detail. The technical nature of the formulation of the simplex problem can be seen from our examples. The fact that all of the relationships used were linear can readly be seen.

The program is not difficult to use, but great care must be taken in setting up the problem, in understanding, and using the results of the program.

Steven M. Zimmerman, Ph.D. College of Business and Management Studies University of South Alabama Mobile, Alabama 36688

Leo M. Conrad **Imagineering Cocepts** P.O. Box 9843 Mobile, Alabama 36691-0843 ■

# **PROGRAM CONVERSIONS**

continued from page 25

characters per element, the following statements should be executed:

DIMENSIONING: DIM A\$(X\*Y)

ASSIGNMENT : A(I) = ... becomes A((I-1)\*Y+1,I\*Y) = ...

# THE "CONSTRUCTED" DOUBLE-SUBSCRIPTED STRING ARRAY

Very often it is desired to use an array with more than one dimension. For example, we might wish to store the names of 3 students' classes in each of 3 periods. A\$(1,1) would be student 1, class 1. A\$(1,2) would be student 1, class 2. A\$(3,2) would be student 3, class 2, etc. In total, there would be 3 times 3, or 9, elements of the array. In Microsoft BASIC, we would use the DIMensioning statement DIM A\$(3,3), and a program could be written like this:

10 DIM A\$(3,3)

20 FOR I = 1 TO 3

30 FOR J = 1 TO 3

40 READ X\$

50 A\$(I,J)=X\$

60 NEXT:NEXT

70 DATA CHEMISTRY, ALGEBRA, ENGLISH

80 DATA ALGEBRA, BIOLOGY, FRENCH

90 DATA SPANISH, BIOLOGY, ENGLISH

In HP BASIC, just as there are no single-subscripted arrays, there are no double-subscripted arrays. The technique to construct a double-subscripted array, though, is quite

# BYTEWRITER DAISY WHEEL PRINTER

# **NEW** / NOT REFURBISHED

LETTER QUALITY PRINTER AND TYPEWRITER IN ONE PACKAGE

ONLY

\$795

plus shipping

The BYTEWRITER is a new Olivetti Praxis electronic typewriter with a micro-processor controlled driver added internally. No software driver needed.

Maybe we goofed by not charging more for a DAISY WHEEL PRINTER

# What's wrong with it?

We guess everyone must be getting used to paying over \$2000 for a new Daisy Wheel Printer and over \$1500 for a refurbished Dalsy Wheel Printer. Anything that costs less must be junk. Right?

## **WRONG!**

The BYTEWRITER is not only cheaper it is better!

Following are some of the features of

# **BYTEWRITER**

- 10, 12, or 15 characters per inch switch selectable
- Interchangeable daisy wheel many different typestyles readily available
- Correctable Electronic Typewriter operation with nothing to disconnect
- Correctable film or nylon cartridge ribbon
- Self test program built in
- Only 14 internal moving parts for incredible reliability, ease, efficiency and accuracy Two keyboard positions for standard American type or special characters for foreign languages

Centronics compatible parallel input operates with TRS-80, APPLE, IBM and many others

Call or Write to

975 Forest Avenue Lakewood, New Jersey 08701 (201) 364-3005

> Master Charge and Visa accepted, N.J. residents add 5% sales tax.

\*

\*

\*

similar to the technique described for single-subscripted arrays.

We can think of array A\$(3,3) as being a set of 9 different variables. A\$(1,1) is the first variable, A\$(1,2) is the second, A\$(2,1) is the fourth, etc. Just as our constructed single-element array described previously was merely a collection of contiguous simple variables, our double-subscripted array may be thought of as a collection of contiguous single-subscripted arrays.

By analyzing the second sentence of the preceding paragraph, it is possible to define mathematically that element A\$(X,Y) is equivalent to element A\$((X-1)\*3+Y) of a single-subscripted array. Once we have a single-subscripted array, we can apply the previous formula and convert the single-subscripted array to a collection of simple variables. (Note: The 3 in the above example represents the number of elements alloted in the second portion of the DIM statement. If we had DIMensioned A\$ as (4,5), we would have multiplied by 5 above.)

To clarify the preceding paragraph, element A\$(1,1) may be thought of as element (1-1)\*3+1, or the first element. Element A\$(2,1) may be thought of as element (2-1)\*3+1, or the fourth element.

To apply this technique, we can use the following program to again place 3 classes each for 3 students into an array. We will assume that no class name consumes more than 20 bytes.

```
10 DIM A$(180)
20 FOR I = 1 TO 3
30 FOR J = 1 TO 3
40 READ X$
50 Z=(I-1)*3+J: REM CONVERT A$(I,J) TO SINGLE ELEMENT
60 A$((Z-1)*20+1,I*20)=X$: REM 20 CHARACTERS MAX LENGTH
70 NEXT:NEXT
80 DATA CHEMISTRY, ALGEBRA, ENGLISH
90 DATA ALGEBRA, BIOLOGY, FRENCH
100 DATA SPANISH, BIOLOGY, ENGLISH
```

To print out all 9 elements we could use the following program:

```
10 FOR I = 1 TO 3
20 FOR J = 1 TO 3
30 GOSUB 100
40 PRINT A$((Z-1)*20+1,Z*20)
50 NEXT:NEXT
100 Z=(I-1)*3+J
110 RETURN
```

To summarize the technique for simulating a doublesubsripted array on a computer with HP BASIC, assume we wish to simulate array A\$ with X \* Y elements of a maximum of L character each:

```
DIMENSIONING: DIM A$(X*Y*L)
ASSIGNMENT : A$(I,J) = ... becomes two statements:
Z=(I-1)*Y+J
M$(Z-1)*L+1,Z*L) = ...
```

# CONCLUSION

This concludes this month's discussion of program conversion. As always, reader input is welcomed. If you have any comments, suggestions, topics you would like covered, etc., or if you have a specific program which you are encountering difficulty translating, or if you have successfully converted a program using these techniques, please write and let me know.

Richard Kaplan
H & E Computronics
50 N. Pascack Road
Spring Valley, NY 10977

#### PROGRAM PREVIEWS

continued from page 14

of the various reproduction processes. The photographs are, in nearly every case, unsatisfactory — and this is unfortunate in an otherwise first-class book. This photographic or reproduction deficiency is particularly noticeable in the very areas where you would really like to have the best clarity — such as when a referenced item is described as being in the photograph — but you can't discern it. I would not hazard a guess as to the reason for the problem — usually the photographer blames the printer, and vice versa.

Some reflection of the haste with which the book was edited and produced is still evident. Several references to other Sections of the manual have remained as the author probably wrote them — "See Chapter (?)," for example. Also the headings for Appendixes IV, V, VII are entirely omitted. However, on the plus side, the Index for this book is one of the best that I have ever seen. It lists hundreds of subjects, with every occurence stated. In addition, the subjects are identified as being Discussed, a Program Listing, or Schematic Diagram.

Mr. Kitsz has completed a formidable writing task, and the Editor, David Moore, and the Publishers have produced a very fine publication. The author writes fluidly and lucidly. This is reflected in an ease of understanding that any reader will enjoy. Some of the subject material has appeared in computer magazines, but nearly all of it is new for this publication. All of the material will not be of value to all persons, but some of it is going to be invaluable to many. One simple but long-postponed electronics change that I made to my Model I, as a result of getting the information I needed from this book, was worth the price alone.

If you have any interest whatsoever in the "innards" of your Model I, this book will be useful to you. And even if you only wish to become "hardware-aware," the book will be helpful.

"The Custom TRS-80 & Other Mysteries" — Dennis Bathory Kitsz. Published by IJG Inc., Upland, Calif. Available from H & E Computronics, Inc. and other dealers — \$29.95

# HARDWARE REVIEWS

# Joseph Rosenman

# The EPSON Graftrax

It seems like yesterday, but it is now well over a year since I first wrote the EPSON MX-80 review. Since that time. I have had many trouble-free hours of printing. I've been through many ribbons, but I'm still using the original print head supplied with the printer. So (in a fit of printer boredom and insatiable curiosity) I bought the Graftrax modification for the MX-80.

What is Graftrax? It is a "Firmware" modification. Firmware is something "in between" hardware and software. What you get with the Graftrax package is an instruction manual and three ROM chips. What you need to do to install Graftrax is open the printer, replace the single ROM chip with the new set of three, and cut a jumper wire. Not too bad. The instruction manual is reasonably helpful in so far as the installation is concerned (not so when it comes to using the Graftrax, however).

What is Graftrax good for? There are three special operations that Graftrax permits:

- (1) Italics printing,
- (2) Enhanced special functions,
- (3) Bit addressed graphics.

Yes, it can even slash its zeros. Does it work? Yes indeed. What do you lose? Not too much. If you were partial to printing Katakana (the Japanese characters), you might be unhappy. The dip switches have been re-mapped (they now mean different things). This change, of course, takes some getting used to. But, all things considered, you end up with a much more powerful printer.

Let me emphasize the most important point of all: the EPSON MX-80 with the Graftrax option becomes a very powerful graphic printer. It remains slow, since the printing speed is primarily hardware-dependent. It also is not simple to use. While it is true that you can now control the location of every dot on the page (and even overlap them!), such flexibility requires sophisticated software to "unlock" the power of Graftrax. I expect that some very interesting "Graftrax printer drivers" will soon appear. In the meantime, I will attempt to "explain" the way that you can use Graftrax today using BASIC or machine language.

The Graftrax manual provides a list of the various options in "numerical order". Each option exists as an "Escapevalue" sequence. Some of the sequences are followed by a second value, which might be a count or argument. I will reclassify the different commands into logical groups, and provide an enhanced description of the use of the command.

# **Vertical Printer Commands**

| ESC 0 | This command sets line spacing to 8 lines per     |
|-------|---------------------------------------------------|
|       | inch. In this mode, there is virtually no space   |
|       | between successive lines (they sit one on top of  |
|       | the other).                                       |
| ESC 1 | This command sets line spacing to 7/72 of an inch |
|       | per line. 1/72 is the size of one dot.            |
| ESC 2 | This command sets line spacing to 6 lines per     |
|       | inch. This is the "standard" setting.             |

| ESC 3 n | This command sets line spacing to "n"/216 of an      |
|---------|------------------------------------------------------|
|         | inch. 1/216 equals 1/3 of a dot. "n" must be         |
|         | within the range of 1 to 254 (where $254 = 84 \ 2/3$ |
|         | dots).                                               |

| ESC A n | This command sets line spacing to "n"/72 of an  |
|---------|-------------------------------------------------|
|         | inch per line. 1/72 is the size of one dot. "n" |
|         | must be within the range of 1 to 85.            |

| ESC B n1 n2 | This command sets vertical tabs (after           |
|-------------|--------------------------------------------------|
|             | clearing any previous vertical tabs). There is a |
|             | maximum of 16 vertical tabs permitted. Each "n"  |
|             | must be within the range of 1 to 254. (I believe |
|             | each number refers to line number, starting from |
|             | the "top-of-form".)                              |

| ESC C n | This command | sets the   | form length | to "n"  | lines, |
|---------|--------------|------------|-------------|---------|--------|
|         | where n is w | within the | range of 1  | to 255. |        |

| 0AH | This is the line feed character. It advances the |
|-----|--------------------------------------------------|
|     | paper by 1 "line", and prints whatever is in the |
|     | print buffer.                                    |

| 0BH | This is the  | vertical tab charac | ter. It advances |
|-----|--------------|---------------------|------------------|
|     | the paper to | the next vertical   | tab stop.        |

OCH This is the form feed character. It advances the paper to the "top-of-form".

# **Horizontal Printer Commands**

| ESC < | This | command | causes | the   | print | head | to | move | to | the |
|-------|------|---------|--------|-------|-------|------|----|------|----|-----|
|       | left | side of | the p  | rinte | er.   |      |    |      |    |     |

| 1010 0100 01 0110 pr 211001 1                        |
|------------------------------------------------------|
| ESC D nl n2 This command sets horizontal tabs (after |
| clearing any previous horizontal tabs). There is     |
| a maximum of 16 tabs permitted. The tabs are set     |
| up so that: TAB 0 is column 1, TAB 1 is column 2     |
| TAB 2 is column 3, TAB 79 is column 80. Each         |
| "n" must be within the range of 1 to 131.            |

| H80 | This is the backspace character. It causes the   |
|-----|--------------------------------------------------|
|     | printer to print its buffer, move the print head |
|     | to the extreme left, and decrement the character |
|     | count by 1 (?).                                  |

| 09H | This is the horizontal tab character. It causes   |
|-----|---------------------------------------------------|
|     | the print head to move to the next horizontal tak |
|     | stop.                                             |

| 0DH | This is the carriage return character. It causes |
|-----|--------------------------------------------------|
|     | the printer to print its buffer, moves the print |
|     | head to the extreme left, and resets the buffer  |
|     | character count to 0.                            |

# **Print Type Commands**

| ESC 4 | This command switches to the italics type character set.                                   |
|-------|--------------------------------------------------------------------------------------------|
| ESC 5 | This command switches to the standard character set.                                       |
| ESC : | This command sets the printer to the RADIO SHACK mode. (This causes the printer to respond |
| ESC ; | correctly to the TRS-80 block graphic codes.) This command cancels the RADIO SHACK mode.   |

continued on page 36

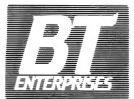

# presents...

C M M U N I C A T I O N

# **UNITERM**

Communicate with other computer owners as well as 'THE BIG BOYS' from your TRS-80 Model I or III Computer. Full featured intelligent terminal program allows you to download and upload on your favorite system. Auto-logon, auto polling, connect and signon messages all supported! Available with NEWDOS/80 command support also (UNITERM/80)!

UNITERM (113000).\$79.95 UNITERM/80 (113080).\$89.95

# **CONNECTION — 80**

Run your own Bulletin Board on your TRS-80 Model I or III. A full feature BBS with over 100 in use throughout the country, Canada, Mexico and Europe! Package is easy to operate and needs only an auto-answer modem. and 2 disk drives (an RS232-C board may also be needed). For complete details, call the modem number below which is the HQ system for CONNECTION-80.

# **ELECTRONIC MESSENGER**

Connect yourself with your friend, office, branch, or other remote site with the ELECTRONIC MESSENGER! This is a full featured Electronic Mail Package for your TRS-80 Model III computer. Allows you to compose messages on your computer and either leave them for retrieval by another unit, or SEND THEM AUTOMATICALLY AT A PRESET TIME!!! Just think of the possibilities

 Available At:

Micro-Computer Business 3111 Juneau Place Baltimore, Md. 21214 301-426-6803

80 MicroComputing Services 158 Remsen Street Cohoes, N.Y. 12047 518-235-9004

Inflo, Inc. Rt. #1 Box 244 Mill Road Yaphank, N.Y. 11980 516-924-5179 Computer Services of Danbury 1 Franklin Street Danbury, Ct. 06810 203-743-1299

Maxi-BYTE Computer Shoppe 999 Middle Country Road Middle Island, N.Y. 11953 516-924-7722 Eberts Personal Computers 4122 South Parker Ave. Aurora, Co. 80014 303-693-8400

Micro Images 146-03 25th Road Flushing, N.Y. 11354 212-445-7124

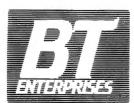

171 Hawkins Rd. Centereach, N.Y. 11720 (516) 981-8568 (voice) (516) 588-5836 (modem)

Dealer Inquiries Welcome N.Y.S. Residents Add Tax Add \$2 shipping — handling Prices subject to change

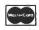

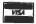

# We've Turned The Hard Disks Market UPSIDEDOWN!!!

We want you to have all the power that your TRS-80 is capable, at prices that have other manufacturers cross-eyed! These Five and Ten Megabyte units are easy to use, just plug them into the expansion buss of your Model I or Model III. Comes complete with the fantastic DOS PLUS 4.0 Operating System! Available in three configurations: 5 Megabyte Fixed, 10 Megabytes Fixed, & 10 Megabytes Removable Cartridge. Look at the incredible low prices of our systems!

# SYSTEM PRICING 5 Megabyte Winchester Fixed Disk 201505........Model I Version \$2795.00 203505.....Model III Version \$2795.00 10 Megabyte Winchester Fixed Disk 201510.....Model I Version \$3195.00 203510....Model III Version \$3195.00 10 Megabyte Winchester Removable Cartridge Disk 201511....Model I Version \$5395.00 203511....Model III Version \$5395.00

Systems for other computers available soon . . Call for info

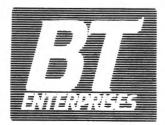

171 Hawkins Road Centereach, New York 11720

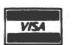

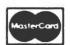

(516) 981-8568 (Voice) (516) 588-5836 (Data) MNET-70331, 105 Dealer Inquiries Welcome

ADD\$10 S&H

NYS res. add appr. tax

### **EPSON GRAFTRAX**

continued from page 33

| ESC P | This command sets the compressed character print |
|-------|--------------------------------------------------|
|       | mode (printing 16.5 CPI). The maximum line size  |
|       | in this mode is 132 characters.                  |

- This command cancels the compressed character ESC 0 print mode.
- ESC S This command sets the expanded character print mode (printing 5 CPI). The maximum line size in this mode is 40 characters. (A carriage return cancels the expanded character print mode.)
- ESC T This command cancels the expanded character mode. (Note: ESC S ESC P together set the expanded/compressed mode of 66 characters per line.)
- This character causes the rest of the line to be OFH printed in expanded character mode (unless cancelled by a 14H).
- 0FH This character causes the rest of the line to be printed in compressed character mode (unless cancelled by a 12H).
- **OFOEH** This character sequence (a Shift in/Shift out) causes the rest of the line to be printed in condensed/expanded mode (66 characters per inch) unless cancelled by a 1214H sequence.
- 11H This character "allows the printer to receive data". I'm not sure exactly what this means, but I surmise that the printer all ready is selected and ready to receive data upon power up or reset. It is also known as DC1.
- 12H This character cancels the condensed character mode. It is also known as DC2.
- 13H This character de-selects the printer, and prevents it from receiving data (opposite of DC1). It is also known as DC3.
- 1AH This character cancels the expanded character mode. It is also known as DC4.

### **Enhanced Print Commands**

- ESC E This command sets the emphasized printing mode. In this mode, each dot of a character is replaced by two overlapping dots.
- This command cancels the emphasized printing ESC F mode.
- ESC G This command sets the double strike mode. In this mode each character is printed twice, with the second character printed after the paper is advanced 1/216 of an inch.
- ESC H This command cancels the double strike mode.

### **Bit Graphics Commands**

- ESC J nl n2 This command sets the printer to the 960 resolution bit image graphics mode, but prints at the 480 resolution speed. This mode can only be used in machine language programs. Epson warns the BASIC will be unable to service the printer on time in this mode (for BASIC, use ESC L). See the discussion below for the meaning of nl and n2.
- ESC K nl n2 This command sets the printer to the 480 resolution bit image graphics mode.
- ESC L n1 n2 This command sets the printer to the 960 resolution bit image graphics mode.

### Miscellaneous Commands

| ESC 8 | This command enables paper transfer even if the  |
|-------|--------------------------------------------------|
|       | printer is out of paper. This command might be   |
|       | useful when individual sheets of paper are being |
|       | used (with a friction feed option).              |
| ESC 9 | Cancels the paper out function (ESC 8).          |
| ESC = | Cancels the M.S.B. function (ESC >).             |

- ESC > This command sets the M.S.B. function. This function forces the eighth bit to set "on" to allow access to the TRS-80 type block graphics. This command is needed for computers that only send 7 bit data (such as the Apple). This command is not needed for the TRS-80 computers.
- ESC ? n1-n37 . . . This command redefines the Escape codes. (See further notes below.)
- ESC @ This command resets the printer. The printer is reinitialized to power-up settings.
- 07H This character causes the bell to ring (the bell ring has been mercifully reduced to 1/3 of a second).
- 7FH This is character deletes the last character input into the print buffer.

### Codes not used:

ESC I, ESC M, ESC N, ESC O, ESC R.

There were two commands that I said would be discussed separately, the Bit Image Graphics modes and the Escape Code redefination. The Escape code re-definition command allows the codes to be remapped. This mapping will last as long as the printer is power-up or isn't reset. The order of the fields is:

| 1  | 1/8" line feed          | 20 | Set form length       |
|----|-------------------------|----|-----------------------|
| 2  | 7/72" line feed         | 21 | Horizontal tab set    |
| 3  | 1/6" line feed          | 22 | Emphasized Print on   |
| 4  | n/216" line feed        | 23 | Emphasized Print off  |
| 5  | Italics on              | 24 | Double strike on      |
| 6  | Italics off             | 25 | Double strike off     |
| 7  | unused                  | 26 | unused                |
| 8  | unused                  | 27 | Fast 960 graphics     |
| 9  | Ignore paper out        | 28 | 480 graphics          |
| 10 | Cancel ignore paper out | 29 | 960 graphics          |
| 11 | TRS-80 mode             | 30 | unused                |
| 12 | Cancel TRS-80 mode      | 31 | unused                |
| 13 | Home print head         | 32 | unused                |
| 14 | Clear M.S.B.            | 33 | Set condensed mode    |
| 15 | Set M.S.B.              | 34 | Cancel condensed mode |
| 16 | Redefine Escape codes   | 35 | unused                |
| 17 | Reset Printer           | 36 | Set expanded mode     |
| 18 | Line feed by dots       | 37 | Cancel expanded mode. |

The command that sets the new codes is: ESC? n1;n2;n3 ... n37, where each n# refers to the table code presented above. By selecting a "character" for each n# position, that character will then invoke the desired function. The sequence ESC? A:B:C and so on would set function 1 to be "ESC A", function 2 to be "ESC B", etc. One important note: make sure that the letters or numbers mentioned are sent as character strings. If you wanted to send a carriage return, you would LPRINT CHR\$(13), not LPRINT 13. The way the

19 Vertical tab set

### **MOD I/III SPEED MOD**

The only resource you can't replace is TIME. PLUG IN A SPRINTER (by Holmes Engineering) and

TRIPLE THE SPEED of your TRS-80 MODEL 1 OR MODEL 3.
YES! A NEW Z-80B MICROPROCESSOR IS INCLUDED!
YES! Special circuitry handles your slower memory chips.
YES! Automatic switch down to "normal" for disk I/O.
YES! IT IS ABSOLUTELY FANTASTIC and only 99.50 COMPLETE!!
Only the cream of the crop - - for you, from HACKS.

SCRIPLUS v3.0 (by ROSTEK) is the software "patch" for SCRIPSIT (c) that lets you output control codes to CHANGE TYPE STYLES, UNDERLINE, etc. from within your text files. Written especially for the MX-80 but works fine with most any printer that accepts control codes. Makes your printer do all the tricks it was designed for. +DIR, KILL, MERGE, and MORE, WHILE IN SCRIPSIT (c).

How many times have you wished? Here 'tiz ON DISK 39.95

Need a SUPERFINE lowercase CHARACTER GENERATOR for your MOD 1? KSG Technology builds 'em, and we've got one just for you. Beautiful lowercase -FULL DECENDERS-All of the graphics, of course. INCLUDES the SPECIAL GRAPHICS for CHR\$(0) thru CHR\$(31) omitted in the later Radio Shack lower case chips. Ask for the CGA-2. You'll love it! Only 29.95

Did you ever bomb a disk? SUPER UTILITY (by Kim Watt) WILL AUTOMATICALLY RECOVER BOOT SECTIONS, GAT TABLES, READ AND COPY PROTECTED MEDIA, TRANSFER FROM ONE DOS TO ANOTHER, SINGLE OR DOUBLE DENSITY, and on, and on, and on... You just wouldn't believe... Includes a hundred and some odd vital functions. The BEST (no doubt!) and very, very highly recommended for ANYONE that uses a TRS-80 MOD 1 or MOD 3 with any kind of DISK and any kind of DOS. You just got to use it to realize what you've got here! The name "SUPER UTILITY" is a gross under-statement. One use can easily pay for the program. 48K required. Specify 35tk, 40tk or 80 tk media for your Mod 1 or Mod 3. Absolutely professional! You need this! Don't get caught without it. 74.95

### ALL HARDWARE Model I Lowercase

### **DUALCASE**

UPPER/lowercase, full time from power-up; NO software; Standard typewriter keyboard operation (shift to UPPER-CASE); Control characters can be displayed; 128 Total character set plus full graphics.

### **ELECTRONIC SHIFT-LOCK**

No extra keys or switches. Simply tap either shift key, UPPER-CASE lock, normal shift unlocks.

DE-B-BOUNCE At no extra cost
(At your option)

BLOCK CURSOR If you like (No chg) SWITCHABLE from key board

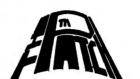

"THE PATCH" is covered with a one year limited warranty on materials and workmanship. (Does void Radio Shack's 90 day warranty.)

"THE PATCH" is a trademark of CECDAT.INC.

"THE PATCH" is compatible with any word processor, any DOS and also other languages which use ROM subroutines. Assembled and tested. \$127.00

"THE PATCH" unit plugs into the ROM sockets (does not replace existing ROM). Lowercase does require installation of the extra video ROM (supplied with "THE PATCH").

Detailed instructions guide even the most inexperienced owner to complete installation in about 30 minutes.

WHEN ORDERING SPECIFY:

"Mem Size" 

"Memory Size" 

And your choice of any/all options.

To order, send payment plus \$2.00 shipping and handling. Texas residents add 5% sales tax/

### WHEN ORDERING SPECIFY:

"Mem Size" 

"Memory Size" 

Any your choice of any/all options

To order, send payment plus \$2.00 shipping and handling. Texas residents add 5% sales tax.

### **HACKS**

P.O. BOX 12963 Houston, Texas 77017

**National Distributors** 

713-455-3276

Escape sequences would be used would be LPRINT CHR\$(27);"@"; (where 27 or 1BH is the escape code).

### Bit Image Graphics Mode Notes

The bit image graphics mode allows you to identify and print any dot on the page. In the 960 mode, the dots are overlapped. The syntax for each of the three Bit image commands is the same. First the ESC J/K/L sequence sets up the bit image mode. This command is followed by a two character argument. The two characters together form a 16 bit integer which determines the number of characters to accept in bit image mode. The second character always indicates a multiple of 256. The first character is treated normally. There for, to determine the number of dots to be printed, use the formula Count=N1+(N2\*256).

There is a little problem. According to Epson, the TRS-80 Model 1 can't send the values 0, 10, 11, or 12 to the printer. The values 10, 11, and 12 can be avoided. The problem is that 0 can't usually be eliminated. Fortunately, you can use a 255 as N2, and it will be treated as a 0. The manual includes a small routine in BASIC to allow these "illegal" values to be sent to the printer (page 19). Essentially, it bypasses the printer driver by writing the values directly to the printer I/O location 14312 (37E8H). The program must either delay to allow the value to "be sent", or test to see when the location has been reset.

It is possible to mix normal characters with the dots. The programmer must keep count of the total number of dots on the line (or else extra dots will be printed on the following line). The number of dots per character in the various modes

is:

 Normal
 (10 CPI)
 6 Dots

 Condensed
 (16.5 CPI)
 3.5 Dots

 Expanded
 (5 CPI)
 12 Dots

 Cond/Exp
 (8.25 CPI)
 7 Dots

I suppose you've all been wondering how the bit graphics work. Remember that the Epson prints a 9x9 matrix? That means that 1 vertical line consists of 9 dots. The Graftrax permits you to directly address the upper 8 dots (the last dot can't be printed). Consider the following diagram:

| Top | dot. |   |
|-----|------|---|
| 0   | 128  |   |
| 0   | 64   |   |
| 0   | 32   |   |
| 0   | 16   |   |
| 0   | 8    |   |
| 0   | 4    |   |
| 0   | 2    |   |
| 0   | 1    | - |

can't be accessed.

Any vertical combination of dots can be printed by combining the different numbers.

To print every other dot starting with the top dot, use: 128+32+8+2=170.

To print every other dot starting with the second dot from the top, use: 64+16+4+1=85.

continued on page 46

### **BEGINNER'S CORNER: BOOK REVIEW**

### **Spencer Koenig**

### Intermediate Programming for the TRS-80 (Model I), by David L. Heiserman

If you're at that awkward stage, somewhere between the beginner and the advanced BASIC programmer, or if you're one of those people who is at the edge of being bored by the limitations of BASIC and want to take that big step toward Assembly Language, here's a book for you.

For a book that's as small as it is (238 pages), it's a virtual encyclopedia of useful information. Lately, there have been a number of good books on BASIC, but none as concise as this. At times, someone might find its terseness a bit stifling, I don't. In fact I find it refreshing to have a great deal of hard, useful information for a change. The author insists that the reader get involved and use his imagination to program using the software tools given in the text. In other words, here is how it works, in some cases why it works, and here is a short demo. Now do something with it. By the way, the author often includes suggestions for applications.

The text is broken down into eleven chapters. They cover the various parts of the TRS-80 in great depth. The insight and knowledge that Mr. Heisermann opens up is surpassed only by his clear explanations of how the contraption works.

He is to be congratulated for this book and for his patience. He is the first author I have read who has taken the time to be so complete, in terms that an intermediate or beginner can understand. He manages to avoid being wordy or in any way too limited in scope, which would mean leaving out vital information. I define vital information as: that information you need to keep from going blank in the middle of a sentence, paragraph, or page because you didn't get the whole picture.

The point of view that Mr. Heiserman has taken can be divided into three categories. The first category deals with explanations of some of the least understood BASIC commands. From there, he uses BASIC to explain how the TRS-80 works to interpret commands and data. The last viewpoint covers applications, suggestions, and LOADS of examples to study.

I should make a point here that the book doesn't cover every command, or all the possible uses of those commands that are covered. There are a few commands and techniques I wish he would have included, but I'll get to those specifics as I go along.

Chapter One deals with the requirements of the book and the system that the book talks about. It's the shortest chapter in the book. Essentially, you need a 16K machine and some software. The author describes the use of T-BUG and EDTASM in later chapters.

Chapter Two is about "The video environment". In this chapter the reader gets a good look at the logic put into the TRS-80 design. Data representation and character codes are clearly covered. Graphic character codes and video addressing is explained in such a way that you begin to see some of the inner workings of the Mod I.

The commands covered are POKE, PEEK and PRINT @. and attention is given to relative video memory addressing and video control codes and how they function. The control codes take you to the next step-cursor control. Here, the author begins to suggest various applications, a trend he continues throughout the book.

In Chapter Three, the author talks about the "Keyboard Environment" covering the INPUT command, INKEY\$, sensing key depression using the PEEK(14463) command, and, last but not least, "working with the keyboard matrix." He spends a relatively long time explaining the INKEY\$ function, and I'm glad he does, because he begins to suggest applications that lead you to expanding their power to the point of imitating disk basic commands.

Chapter Four is where things start to get really exciting (at least for me). The chapter is titled "The User's Memory Environment". At this point we start to get a better glimpse of what happens when a user enters a program, I've read lots of articles and books on much of the same material but haven't seen it put together any better anywhere else. A memory map is diagrammed and, using PEEKs and POKEs, the reader sees for himself exactly what goes on when he enters a program.

The I/O buffer is demonstrated using variables, line numbers (Did you ever want to write a renumbering program or figure out how one works?) representation, compression codes of BASIC programs and how to disassemble a BASIC program in memory.

It's at this point that the author does begin to miss some important commands that I would like to have seen him explain. For example the use of the VARPTR command and how it's used in string packing. Mr. Heiserman doesn't discuss these options at all. Still, he accomplishes many of the same tasks without them.

He also discusses the function of MEM SIZE and what it actually means. However, since he has been poking around in the machine for several chapters already, he should have included something on POKEing in the MEM SIZE from a BASIC program and where one should POKE (you have to be careful about that kind of thing).

Chapter Five covers the USR function. This is clearly related to the MEM SIZE of the previous chapter showing the reader how to protect those special functions entered as machine programs. The link between BASIC and Machine code is clearly made. Mr. Heiserman gives all the needed information to pass data from BASIC to Machine code and back, giving the programmer the best of both worlds.

In Chapter Six, titled "Manipulating BASIC-loaded, USRlinked Programs," we have just that. The discussion covers the use of multiple machine programs in memory and accessing them via the BASIC USR(X) statement. We also begin to get some of the 40 plus assembly programs for study. I must say that as far as the assembler examples are

concerned they are close to being the best feature of the book. When I began programming in BASIC, the best way to begin learning was by typing in and debugging programs. All these examples are tantamount to the same approach. Type in the programs and see how they work. This chapter begins to explore how to program in general and then how to apply those same techniques to assembler code.

In keeping with this line of thought, Chapter Seven gets into the uses and functions of T-BUG. Hexadecimal representation is demonstrated using T-BUG in a handholding method so even the beginner will understand how to use this program. The important registers of the Z-80 chip are explained and vital information on how to crash (or not crash) T-BUG is given early in the chapter. A memory map of the program and the registers is given for the T-BUG monitor.

Chapter Eight begins the journey of exploring the TRS-80 using the T-BUG monitor in hex. This is quite good because we explore all of the same locations (video for example) that we explored before using BASIC. The user begins to get the feeling he doesn't have to fear the unknown any more. More assembly code is given to type in. The programmer is encouraged to experiment with the various modules and step through them, thereby learning how to use a relatively unsophisticated monitor little by little and learning that assembly programming is not guesswork but good planning.

Chapter Nine deals with the use and functions of EDTASM. We begin to get into the editing functions together with the basic requirements the program needs

such as line numbers and how to modify them, ORG statements and END statements. And finally the reader gets to assemble his first programs, not forgetting to add plenty of comments in the source code. Something that Mr. Heiserman does very well is to explain in depth exactly what the program is doing. You can't help but feel that assembly programming is easy (watch out!!).

At about this point I feel that the book begins to fall a little short. The author doesn't really explain some of the codes and types of addressing he uses. I think it wouldn't have added much text to explain, simply, the differences in the various load instructions and the types of addressing modes they use. He does make the point that his book was not intended to explain assembly language in all its detail but considering the depth he goes to to explain EQUATEs, the various DEF-type label statements etc, he could have been as thorough regarding LOADs, FLAGs, and various other reserved assembly words.

Chapter Eleven and the following appendices are essentially more demonstrations of putting the whole package together, including explanations about number-base conversions, general graphics routines and a Z-80 assembly code listing. All in all, I feel that this is a terrific book that belongs on every programmer's shelf. If I had to give it a rating, on a scale of 100, I would say this belongs in the 90th percentile for clarity. It definitely fills an important gap for the intermediate programmer.

Spencer Koenig 153-27 73 Avenue Flushing NY 11367 ■

# TRS-80,THIS IS I.T.

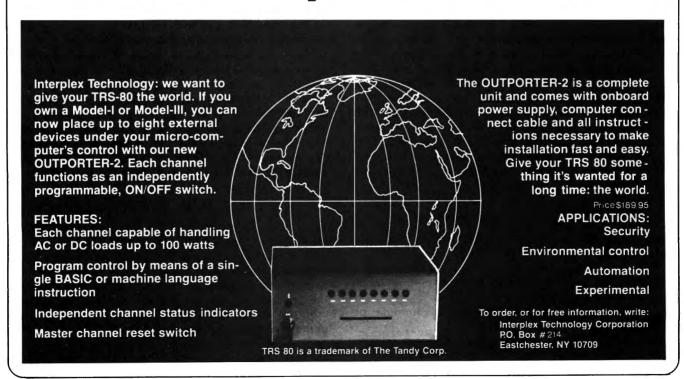

### COLOR COMPUTER CORNER

### Joseph Rosenman

This Month: Spectaculator and Space War

I'm going to start this month's column with a review of a major program from Radio Shack: Spectaculator (Catalog number 26-3104). Spectaculator is a special version of Visicalc for the Color Computer. First, the specifics:

System requirements: 4K, 16K, or 32K system.

Supplied on: ROM pack.

Disk compatible: unknown (probably not).

Price: \$39.95

I have one big question: Why did they call the program "Spectaculator" instead of "Visicalc?" Is it supposed to be a "spectacular" calculator rather then merely a "visible" calculator? Only Tandy knows (who is this Tandy character anyway?). Maybe the spectacle is in watching the novice user trying out the program for the first time! My guess is that the color is the "spectacular" part. Needless to say, the "color" aspect of this program is superfluous. It adds some contrast, and helps distinguish different modes of the program, but isn't really necessary. Does EVERY program on the color computer have to capitalize on the "color" aspect? The answer is (and should be) an emphatic no. This is a computer that happens to have special color capabilities, but this (and any other computer system) should be able to perform a multitude of different applications.

What about Spectaculator? What is Visicalc? Visicalc (or Spectaculator) is a "spread sheet calculator." You are provided a matrix (a matrix is an array with two dimensions), with a maximum size of 99 by 99. Each point in the matrix (known as a "cell") can be accessed through the use of the arrow keys. A cell can be used to contain a numeric value or a text message. This "spread sheet" can be saved to or read from a cassette. Any portion of the matrix can be printed (Spectaculator only supports an 80 column print format). Certain arithmetic calculations can be performed between specified cells, and results stored in specified cells. Unfortunately, calculations can only be performed by row or by column, not both together. Of course, since every cell is a part of both a row and a column, two calculations together will combine the information in both a row and a column. Several rows with several columns would require multiple calculations.

### **Spectaculator Command Summary**

MM - Move Marker to a specified cell location (by row and column).

EN — Enter numbers mode. CF — Column formula: associates a specific formula or expression with the current column.

RF - Row formula: associates a specific formula or expression with the current row.

CA — Calculate: perform any Row and/or Column calculations (previously entered by the CR or RF commands).

ET — Enter text into the current cell.

CR — Clear current row.

CC — Clear current column.

CW - Change column width: Width is variable from 2 to 27 characters wide (default is 7).

FR — Free memory display.

DR — Delete row (all rows below are shifted up by one).

DC - Delete column (all columns to the right are shifted left by one).

1R - Insert row (all rows below are shifted down by one).

IC - Insert column (all columns to the right are shifted right by one).

SA — Save on tape.

LO — Load from tape.

LI — List to printer.

Break returns you to command mode (and cancels the current command).

Clear acts as the backspace key.

Shift/Clear cancels the current command line.

Typing a question mark (?) will cause a help display to appear. Typing "?" from command mode displays a menu of possible commands. Typing "?" while in a specific mode causes a brief description to appear, usually with relevant examples.

Even though the fields can be as large as 27 characters wide, numeric values are limited to 9 digits (with a maximum fraction of 5 digits). By the way, it is not necessary to set all of the columns to the same width; they can be varied freely.

The row and column calculation feature provides a reasonably flexible and useful facility. Any given combination of rows or columns can be operated upon. Results can be either Integer or Decimal. Along with the standard operators (addition, subtraction, multiplication, and divison), Spectaculator permits parentheses to determine the order of precedence in the decoding of the command. There are also three functions: SQR, SUM and SMT. The Square root and Summing functions are standard. SMT stands for "summation." This function provides cumulative totals along with the "final" summation.

### Is It Worth It?

Yes. This is a quality program that could prove itself to be invaluable in the proper applications. It works very quickly, and is reasonably easy to use. The "help" feature is especially noteworthy. The instruction manual is well written and complete. It includes several examples of how the Spectaculator program might be used. Be prepared to "slip up" as you get started. Several practice sessions are definitely required. Any suggestions for improvement? Sure, add an auto-repeat function to the keyboard driver. Except for that, Radio Shack gets a big gold star for this one.

# MULTIDOS Model III Now Available!

كاليبيا اللهوا الإيميا الإيميا الإيميا الإيميا الإيميا الإيميا الإيميا الإيميا الإيميا الإيميا الإيميا الإيميا الإيميا الإيميالية والإيميا الإيميا الإيميا الإيميا الإيميا الإيميالية والإيميا الإيميا الإيميالية والإيميا الإيميالية والإيميان الإيميالية والإيميان الإيميالية والإيميان الإيميالية والإيميالية وا

### WHAT DO YOU USE YOUR TRS-80® For?

\* Word Processing?

MULTIDOS will permit you to 'grab' a formatted diskette, shove it into a track compatible drive, and write to it — no matter if it is single density, double' density, or DBLDOS™ density. This is possible because of MULTIDOS' automatic density, recognition which includes diskettes formatted by DBLDOS™ — similar to NEWDOS/80 2.0.

**★ Basic Programming?** 

"MULTIDOS' BASIC is unequaled, in both features and size, among TRS-80® Disk Basics.

Included is B BASIC/CMD which has all of the "BOSS" single step and trace features. Now you can insert 'break points' to turn on/off the trace and/or single stepping in your BASIC program. Now you can save the screen as formatted and look at variable values. Afterward, return the screen as before and continue your BASIC program.

★ Whatever — MULTIDOS is Easy To Learn, Easy To Use

DOS commands may be repeated, even multiple DOS commands. Systems utilities never require more than 2 keystrokes per query . . .

Now That's Easy! To Make It Easier There is a 'Help File'!

MULTIDOS Model I or Model III

Only **7**5

(Watch the Competition Squirm!)

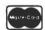

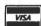

Cosmopolitan Electronics Corporation
P.O. BOX 234 • PLYMOUTH, MI 48170

(313) 397-3126

- Dealer Inquiries Welcomed -

<u>Ֆաւժիսանիտանիտանիտանիրում իրանիկատնիրում իրանիկատնիրում իրանիկատնիրում իրանիկատնիրում իրանիկատնիրում համանանի</u>

COD - Cash or Certified Check Allow 2 Weeks For Personal Checks To Clear. ADD \$3.00

Shipping & Handling
Michigan Residents
Include 4% Sales Tax

### SPACE WAR

from: Spectral Associates 141 Harvard Avenue Tacoma, WA 98466 (206) 565-8483

MULTIDOS Now Available From: WARLOCK WAREHOUSE

1691 Fason Pontiac, MI 48054

(313) 673-2224 or (313) 673-8700

- AND -

**POWERSOFT** 

11500 Stemmons Fwy., Suite 125 Dallas, Texas 75229 (214) 484-9428

System requirements: 16K non-extended or extended BASIC.

Supplied on: Cassette. Joysticks required.

Disk compatible: probably.

Price: \$21.95

Space War is a machine language game that uses the highest resolution graphics mode on the color computer. My review of this program is mixed. There are several problems with this program that I find fairly serious. On the other hand, the program offers several unique features, and it is very challenging.

The game has 16 levels of play. The screen (which is black) contains 1 black hole, 1 death star, four space mines, a roving asteroid, and your ship. The screen is dominated by the black hole and the death star. The goal of the game is to score as many hits against the death star and the mines as is possible, without getting pulverised. The position of the ship, the speed it moves, and the missile firing are controlled by the joysticks. The explosions from the missiles are colorful and spectacular. Warning: the game is difficult. The black hole has enough gravity to trouble any star ship commander. Those nasty space mines

are invisible (until you stray close enough to trip their explosion mechanisims). What's more, the death star has a rotating shield with only 1 small opening. Even at the easiest speed, things move VERY fast. You get one little assist: their is a special "cloaking" device (with limited power) that protects your ship from enemy attack (one little hitch, although the cloak prevents incoming missiles from destroying you, you can't shoot your missles throuh it!).

Now for the bad side. First of all, your spaceship is very small and is extremly hard to see. In fact, everything except the meteor, death star, and black hole are small. As if that isn't enough, the sound is really pathetic. To be fair to Spectral associates, they explain the reason for the poor sound. The reason presented is that the game requires continuous CPU servicing. Sound routines require a lot of CPU time. Given the choice of elegant sound or high quality graphics, Spectral Associates chose the graphics. It is an unfortunate fact that such a choice had to be made, but I believe the correct choice was made. There IS some validity to their reason. I must add, however, that similar problems existed with the Model 1 (which isn't even supposed to produce sound). Anyone who is familiar with Big Five games or Dancing Demon knows just what can be done with sound and simultaneous graphics. Well, let's give them time.

Summary: Space War is a fast action arcade game that most Color Computer users will find quite challenging. Despite the limitations mentioned in this review, the game

continued on page 53

### POCKET COMPUTER CORNER

# Steven M. Zimmerman, Ph.D. and Leo M. Conrad A General Ledger Program for the Pocket Computer

Copyright <sup>®</sup> Zimmerman and Conrad 1982

In our first book on the pocket computer we said its use in the accounting area was questionable. We decided to ask the question in depth relative to a general ledger program and found we could write such a program which was very satisfactory for some small businesses. The general ledger routine we developed will handle a chart of accounts of up to 40 items with no limits on the number of transactions. It will produce a trial balance, a listing of transactions, an income and expense statement, and a balance sheet. The formats the output on the computer's display and printer are not exactly what most accountants would want but the information is produced. The routines all assume printer output when output is produced.

There is no question a large microcomputer can do a better job in the field of accounting than the pocket computer. There is no question a large mainframe computer can do an even better job. We believe there are certain size accounting problems for which the pocket computer and our general ledger program is a good fit.

Accounting systems can be designed for individuals with different levels of accounting abilities. Ours assumes the user knows the difference between a debit and a credit. An individual with six months of business experience in bookkeeping, or a single college level accounting course, or a couple of high school courses should have adaquate accounting background to use our program. We will assume that you, the reader has this background and does not need a review of the double entry system of accounting before using the program. No background material has been included in this article.

### **RUNNING THE PROGRAM**

There are five routines in the program. These are:

TRANS TRIAL CLOSE START

You select the routine by typing RUN "name" in either the RUN or DEFinable MODEs of your computer. The TRANSaction routine may be called by typing RUN alone since it is the first routine in our coding. There is no memu. We eliminated the menu to keep the number of items in the chart of accounts as high as possible.

The TRANSaction routine is designed to input periodic transactions for income and expense which occurs in the business. The TRIAL balance routine is designed to tell you the status of all your accounts at any time. You may put in a small number of transactions, run the trial balance routine, and then return to the task of inputting transactions.

The CLOSE routine produces an income and expense

statement, and a balance sheet. This routine terminates a series of transactions and closes the income and expense accounts to retained earnings or surplus or whatever name you wish to use for this account. All account names are under the control of the user.

The START routine is used to name each item in the chart of accounts and to input their initial values. The routine should seldom be used for any given company. The chart of accounts should be carefully planned with your accountant's help and extra charts left for expansion if needed.

The ZERO routine is used to zero the values for all items in the chart of accounts. We found this routine very useful while the programs were being written. We believe it will be of value to a bookkeeper or accountant who is using the pocket computer and general ledger program for a series of different businesses. If you do not need this routine leave it out and you will be able to increase the number of items in your chart of accounts slightly.

After you use ZERO to zero out the values in your chart of accounts you may use use TRANS as a single entry input device to input the initial values for a new business. If the chart of accounts is small we believe this will work well. If the chart of accounts is larger we suggest you use your cassette recorder to save the values for individual companies and reduce the transfer of initial information problem.

We will review how each of the routines are to be used. So as to have an example available to work with we will start with START and input a chart of accounts with some initial values.

### **RUN "START"**

Before we can start putting in a chart of accounts we need to define the one we wish to use. The following 12 item chart of accounts complete with initial values was selected for our example.

CHART of ACCOUNTS

|           | DEBIT    | CREDIT   |
|-----------|----------|----------|
| 1.CASH    | 2072.87  |          |
| 2.HOUSE   | 34000.00 |          |
| 3RES      | DEP      | 1000.00  |
| 4.SALES   |          | 0.00     |
| 5.MAINT   | ENANCE   | 0.00     |
| 6.DEPRE   | CIATION  | 0.00     |
| 7.RENT    |          | 0.00     |
| 8. INTERI | EST      | 0.00     |
| 9.MORTG/  | AGE      | 29626.32 |
| 10.ACCT   | PAYABLE  | 480.09   |
| 11.CAPI   | [AL      | 3000.00  |
| 12. SURP  | US       | 1966.46  |

You will notice we have typed all zero account values as credit values. This is the output procedure used in our program and we wanted to be consistent in the manner in which we did things. We used SURPLUS, the old word for retained earnings because it better fit the seven character limit the pocket computer places on the names in the chart of accounts. RETAINE makes less sense to us than SURPLUS. The user selects the names to be used with the seven digit limit.

By typing RUN "START" in the RUN or DEFinable MODEs the START routine is called in. The first thing it does is to clear everything which was in memory. Do not call in this routine unless you really wish to use it.

After typing RUN "START" and hitting the ENTER key you will see:

NO IN CHART?

This question refers to the number of items in the chart of accounts. We have specified 12 so type 12 and hit ENTER.

NO? 1.

The NO? 1. will be flashed on the display and then the question name will wait for an answer. Account number one is the CASH account so type CASH and hit ENTER.

DEBIT/CREDIT?

The cash account has a debit balance of 2072.87. Type DEBIT as the answer to the above question and hit ENTER.

The next question is:

AMOUNT?

Since the amount in this account is \$2072.87 type 2072.87 and hit ENTER.

The questions will repeat themselves until you have entered all items in the chart of accounts. It is necessary to have all items which will be in the income and expense statement together. For example, in our sample run the first item in the income/expense statement is the 4. SALES account and the last item is 8. INTEREST. All items in the chart of accounts from 4 to 8 inclusive are income/expense items.

After you have completed the input of the chart of accounts, the computer is ready to recieve additional instructions.

### **RUN "TRIAL"**

In order to check if we have inputted the chart of accounts correctly, the TRIAL balance routine is run. The program starts by printing TRIAL BALANCE on the printer. On the display the first thing you will see is:

DATE?

We answered with DEC 82 for our data. Remember there is a limit of seven characters. The computer will print the date on the printer and ask the next question:

NAME?

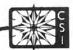

### NEW from COMPASS SYSTEMS!

### **More Help for Dungeon Masters!**

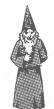

# THE DUNGEON MASTER'S

MODULE II

Spend more time conducting your campaigns and leave the paperwork to your apprentice. Your humble servant has added three new routines to his repertoire:

You Called? • EXPERIENCE • • CHARACTER ADVANCEMENT • • NON-PLAYER CHARACTER GENERATION •

Like Module I, in Module II you'll find your apprentice to be an accomplished typist (on any system-compatible printer) and a meticulous filer (cassette or diskette).

AVAILABLE FOR TRS-80, MODELS I and III

THE DUNGEON MASTER'S APPRENTICE, MODULE II

Experience, Character Advancement and NPC'S

CASSETTE (16K, LVL II, minimum) \$19.95
DISK (32K, 2 Drive, minimum) \$29.95

The Dungeon Master's Apprentice, Module I Character Generation

CASSETTE (16K, LVL II, minimum) \$19.95
DISK (32K, 2 Drive, minimum) \$29.95

### LEGENDS of the LOST LARVRINTH

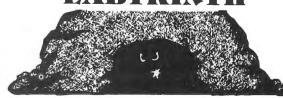

You've heard the stories of the fabled Lost Labyrinth— tales of fabulous treasure and horrible dangers. Are the legends true? Now is your chance to find out! We'll get you inside this wizard's treasure trove. Whether you'll ever be heard from again will depend on your powers of perception and your guick wits.

The magic of the Lost Labyrinth is such that each time you enter, you'll find a completely new dungeon to explore. And the better you get, the more challenging the Legend becomes.

AVAILABLE FOR TRS-80, MODELS I and II

LEGENDS of the LOST LABYRINTH

A Solo Dungeon Adventure Game

 CASSETTE (32K, LVL II, minimum)
 \$19.95

 DISK (32K, 2 Drive, minimum)
 \$29.95

Dealer Inquiries Invited

### COMPASS SYSTEMS, INC.

VILLAGE SQUARE CENTER, BOX 388, E. HAMPSTEAD, N.H. 03826 (603)329-5603 VISA & MasterCard Accepted

We use the name CO X for the name of our company in the sample run. After typing CO X and hitting the ENTER key the computer produces the trial balance. Listed below is the trial balance as produced on our printer with the initial title information included:

TRIAL BALANCE **DEC 82** CO X ACCOUNT DEB/CRE 1.CASH 2072.87 2.HOUSE 34000. 3...RES D 1000. 4. SALES Ø. 5.MAINTEN Ø. 6.DEPRECI Ø. 7.RENT Ø. 8. INTERES Ø. 9.MORTGAG 29626.32 10.ACCT PA 480.09 11.CAPITAL 3000.00 12.SURPLUS 1966.46 36072.87 36072.87

The format of our 16 column printer does not do a super job with the debit/credit line up problem. We have printed the debits on the same line as the headings as near to the names as possible while the credits are printed on the line following the name. This technique does the job of identifying which are debits or credits. As noted earlier, all accounts with zero balances have the value printed out as if it were a debit balance. If you want to change this we will tell you how when we review the coding.

At the end of the trial balance are printed two single lines, the debit balance followed by the credit balance and then two double lines. You will note the sum of the debits is equal to the sum of the credits.

We do not have an error correcting routine to correct individual items for spelling or other keystroke errors. The reason we did not include such a routine was to maximize the number of items in the chart of accounts, and there is another way to make corrections on your pocket computer.

### **Making Individual Value Corrections**

If you want to find an idividual item you may do so. For example, item 9. MORTGAG has its name stored in location 10 plus 9 and its value stored in location 10 plus 9 plus 12. The 10 comes from the fact we have used the first ten characters only for our variable names. The nine comes being 9, and there are 12 items in the chart of accounts.

Type A\$(19) and hit ENTER to see the word MORTGAG and type A(31) and you will see -29626.32. If you wish to change the word stored in location 19 type A\$(1))="new name" and hit ENTER. You have now corrected the name. (The reason for the "\$" is to tell the computer you are inputting or outputting a string variable).

To correct a value you must know its location and whether it is a debit or credit value. Debit values are inputted as positive numbers while credit values are inputted as negative numbers. The fact A(31) is negative tells us and the computer the value is negative. To change the value of MORTGAG to \$5000.00, you would type A(31)=-5000.00 and hit the ENTER key.

The only time we suggest using direct input to make corrections is for the name of an item in the chart of accounts or at the beginning when the system is first being set up. For all other corrections we suggest the use of single unbalanced entries using the TRANSaction routine. The reason for this approach is that a record of the corrections can be made and the accounting audit trail will be maintained.

### **RUN "TRANS"**

To illustrate how transactions are placed into our general ledger program we need a set of sample transactions. Below are the transactions we used:

1.Paid an outstanding bill for \$52.60

2.Sold and collected \$4104.60 for goods/services

3. Purchased an addition to the building of \$9,000. Paid \$1000 cash down and added \$8,000 to the original

4.Made a mortgage payment of \$536.50, \$500 was reduction of loan while \$36.50 was interest expense.

5.Depreciation for the period was \$1200.

6.Paid for maintenance \$566.77.

To place the transaction into the computer we start by typing RUN "TRANS" or just RUN in the RUN or DEFinable MODEs. As noted earlier the reason we can get away with just typing RUN into our computer is this is the first routine in the machine.

After hitting ENTER the first thing that happens is:

ACCT DEB CRE/AMT DEB CRE?

Is printed on the printer and the following appears on the computer's display:

ACCT DEB CRE?

This question is asking us to input the account to be debited and then when we see the next question mark the account to be creditied. For the first transaction, paying \$52.60 we debit accounts payable account number 10 and credit cash account number 1.

The next question is relative to the amounts to be

debited and credited.

AMT DEB CRE?

This question also asks for two numbers to be put in one at a time. In this case 52.6 must be typed in twice. As soon as the transaction is complete the transaction is printed on the printer and posted. A listing of all the transactions needed for our sample set follows:

```
10. 1. 52.6 52.6
1. 4. 4104.6 410
4.6
2. 1. 9000. 1000
.
2. 9. 0. 8000.
8. 1. 36.5 536.5
9. 1. 500. 0.
6. 1. 1200. 1200
.
1. 3. 1200. 1200
.
5. 1. 566.77 566
.77
```

There were a number of transactions requring multiple entries in our selection. The first was relative to the purchase of an addition to the building. This transaction took two lines. The first line input the increase of value in the building and the cash expenditure, the second line input the increase in liability relative to the outstanding mortage.

Paying the mortgage took two lines also due to the need to allocate part of the dollars spent to interest expense and part to the reduction of the loan.

The depreciation transaction also took two lines due to a typing error. The keys on the pocket computer are small and even if they were not we would still make our share of errors. The first transaction credited the depreciation from cash instead of depreciation expense, the second transaction corrected the error. The last transaction was a straight foward debit to maintenance expense and a credit to cash.

To terminate the TRANSaction program simply hit the ENTER key without inputting any data.

Now that the transactions are entered a trial balance is called for to see if any errors were made. RUN "TRIAL" resulted in the following:

```
TRIAL BALANCE
JAN 83
CO X

ACCOUNT DEB/CRE
1.CASH 4021.6
2.HOUSE 43000.
3...RES D
2200.
4.SALES
4104.6
5.MAINTEN 566.7
7
6.DEPRECI 1200.
```

We still have a balanced trial balance so we did not make any errors in the sum of the debits and credits. We are now ready to close the books for the period.

### **RUN "CLOSE"**

Warning \*\*\* once this program is run, the original information relative to the trial balance is lost. After typing RUN "CLOSE" you will asked the date:

DATE?

We used JAN 83 which was printed on the printed followed by a request for the company's name. We typed CO X, nd after that was printed we were faced with the following question:

1ST SALES?

This question wants to know the account number for the first item in the income and expense report. This is four in our example (4. SALES).

After inputting 4 the next question is:

LAST EXP

In this case the computer wants the last item of expense. In the example eight, 8. INTERES is the last item.

The computer prints out:

INCOME/EXPENSE

and proceeds to the next question relative to the number of the retained earnings or surplus account.

SURPLUS?

Twelve, 12, is the number of this account so we type 12 hit ENTER and obtain the following results:

4.SALES 4104.6 5.MAINTEN 566.7 7 6.DEPRECI 1200. 7.RENT 0. 8.INTERES 36.5 PROFIT:\$2301.33

The income and expense statement is output first and labeled. The balance sheet is output second and does not have a label. Again we minimized the labels in order to maximize the number of items in the chart of accounts. The balance sheet does balance after the income and expenses were closed. If you want, you can now print a new trial balance which is ready for the next period.

### **RUN "ZERO"**

This routine may not be needed by everyone. By typing RUN "ZERO" all values in the chart of accounts are set at zero. This routine is useful to individuals using a given chart of accounts for more than one concern.

### REVIEW OF THE PROGRAM

We have used line numbers to structure the program. Lines 10 through 13 are the TRANSaction routine. The routine is so identified in line 10. Lines 20 through 26 is the TRIAL balance routine. This routine is identified in line 20. The "name" identification at the beginning of the routine is what the computer uses to find the routine being called for in the RUN instruction.

Line 30 is identified with the word "CLOSE", line 50 with the word "START", and line 60 with the word "ZERO" for the remaining three routines. For those who do not need the ZERO routine you may skip copying this line.

If you wish your zero balances to be printed as a debit rather than a credit you must make the format in line 23 match the format in line 22. Remove the last :PRINT and replace it with a "";

### PROGRAM LISTING

```
21:PRINT "ACCOUNT DEB/CRE":E=Ø:F=Ø
22:FOR B=1TO A:G=B+A+10:H=B+10:IF A(G)>OPRINT B;% ";A$(H);
   % ";A(G):E=E+A(G)
23:IF J=ØIF A(G)>=ØLET I=-A(G):PRINT B;% ";A$(H):PRINT I
24:IF A(G)<=0LET I=-A(G):PRINT B;% ";A$(H):PRINT I:
   F=F-A(G)
25:NEXT B:PRINT "-----":PRINT E,F:PRINT "
26: END
3Ø: "CLOSE"INPUT "DATE?"; B$: PRINT B$: INPUT "NAME?"; B$
   PRINT B$: J=9
31:INPUT "1ST SALES?";B:INPUT "LAST EXP?";C:PRINT "
   INCOME/EXPENSE": F=0:INPUT "SURPLUS?": H
32:FOR D=-BTO C:G=D+10:E=G+A
33:IF A(E)>0 PRINT D; A$(G); % "; A(E)
34:IF A(E) \leq PRINT D:AS(G):PRINT -A(E)
35:F=F+A(E):A(E)=\emptyset:NEXT\ D:A(H+A+1\emptyset)=A(H+A+1\emptyset)+F:
  PRINT "2 ":F=-F:PRINT PROFIT:$;F:PRINT % ":GOTO 21
5Ø: "START"CLEAR: INPUT "NO IN CHART?"; A
51:FOR B=1TO A: E=B+1\(\theta\):PAUSE "NO?";B:INPUT "NAME?";A\(\xi\)(E):
   INPUT "DEBIT/CREDIT?"; C$: INPUT "AMOUNT?"; D
52:IF C$="CREDIT"LET D=-D
53:A(A+1Ø+B)=D:NEXT B
54:END
60: "ZERO"FOR B=11TO 2A+11:A(B)=0:NEXT B:END
```

### **SUMMARY**

Our general ledger for the pocket computer proves that this computer may be used at least for this accounting function for small companies. The general ledger routine we developed handles a chart of accounts of up to 40 items with no limits on the number of transactions. It produces a trial balance, a listing of transactions, an income and expense statement, and a balance sheet. The format of the output on the computer's printer is not good, but the information is produced. The printer is best used for this program.

The accounting system is designed for individuals with some accounting background. Even the pocket computer cannot eliminate the need to know and understand the accounting theory being used.

Steven M. Zimmerman, Ph.D. College of Business University of South Alabama Mobile, Alabama 36688

Leo M. Conrad Imagineering Concepts P.O. Box 9843 Mobile, Alabama 36691-0843 ■

### **EPSON GRAFTRAX**

continued from page 37

To print only the top four dots, use 128+64+32+16=240. To print only the bottom four dots, use 8+4+2+1=15. To print all of the dots except the two middle dots use

To print all of the dots except the two middle dots, use 128+64+32+4+2+1=231.

To print only the bottom dot, use 1. The pin settings I have found most effective are:

### **RECORDS AND FILES**

### **Gordon Speer**

When you write programs using sequential or random files to store data, it is helpful to have similar programs handy to refer to for statement order, syntax, and structure. It was with this idea in mind that these four versions of the same program were written. Using these examples, and referring to the differences between them, even those of you who have not yet attempted file writing should be able to progress into this area.

Suppose your local travel agent asks you to write a program which will give the destination and time of departure for airline flights, when the flight number is keyed in. How would you go about writing such a program? I have, first of all, limited the flight numbers to integers between 1 and 500. You will notice that the programs contain only 11 examples which, in each case, are in the form of data statements. In actual practice you could easily put 500 lines of data in the program, provided your RAM (random access memory - 16K, 32K, 48K) can contain them.

The first two programs will operate on TRS-80 microcomputers without disk drives. In the first program, when the flight number is keyed in, the data statements are searched until the flight number is found, and then the corresponding city and time are displayed. If you have 500 flights in the data this will require about ten seconds, really quite a long time to wait if you are busy.

A much faster method is used in the second program. SCHEDULE/SUB. Here the data are read into an array in the memory in which the index number or subscript is the flight number. Subscripts must be integers, zero or larger, but may be quite large. Note that the dimension statement in line 120 "introduces" the variable which will be subscripted to allow the computer to set aside space for the array. The subscript in the dimension statement is the largest one you will use, not the number of them. Each time the program is run the data become the elements of the array, indexed by subscripts which, in this program, are the flight numbers. When a flight number is entered, the element which has that subscript is printed. This program is by far the fastest of the four. Access to arrays in memory is almost instantaneous.

The principal advantages of disk drives are the greater storage capacity (50K to 175K per diskette), and the ease and speed of making copies. The first thing the program SCHEDULE/SEQ does is to write the sequential file FLIGHTS/SEQ. It is rather straightforward, except for the last comma in line 310, which must be written into the sequential file to indicate the point where the city name ends and the departure time begins. Without this comma the two strings would be read back as a single string. No

### **EPSON GRAFTRAX** continued from previous page

|   | Swit | ch 1 | Switc | h 2 |
|---|------|------|-------|-----|
|   | off  | on   | off   | on  |
| 1 | Х    |      | x     |     |
| 2 |      | X    | x     |     |
| 3 |      | X    | х     |     |
| 4 | Х    |      | x     |     |
| 5 | Х    |      |       |     |
| 6 |      | X    |       |     |
| 7 | 4    | X    |       |     |
| 8 |      | X    |       |     |

This setup includes the slashed 0 print, where everything else is standard. If you are going to use the Electric Pencil (with the Epson cable), this setting will work fine. For use with BASIC, change dip switches 2 and 3 to the "OFF" position. The above switch settings show how the dip switches should look as you face the back of the printer.

So, that's the Graftrax option. If you have an EPSON MX-80 printer, I strongly recommend that you purchase the Graftrax modification. You will gain a great deal of additional control over your printer, while losing very little (mainly, the Katakana characters). The Graftrax option can be purchased from many different dealers, or directly from Epson America, Inc. The list price for the Graftrax option is \$99.00, although I have seen it available at a discounted price.

Joseph Rosenman 35-91 161 Street Flushing, New York, 11358 ■

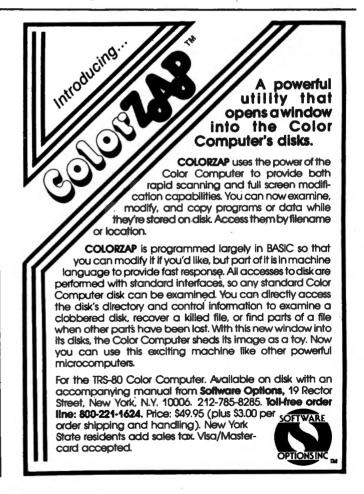

comma is needed at the end of that line, since the line feed generated by the lack of a line control character, itself serves as a delimiter. (If you understand this, you are already an expert. If not, read it a few more times. It really does make sense.) The sequential files written on a disk are read from the beginning, somewhat like the data statements in the first program, until a matching flight number is found. If the entire file is read and no matching number is found, the EOF(X) end-of-file marker for buffer #X is reached and the error message is displayed. Access time will depend on how far. into the file the correct record is stored, a minimum of 3 seconds, maximum perhaps 30 seconds.

At this point, if you have run the sequential file program and written the file FLIGHS/SEQ, you should learn how to LIST and PRINT sequential files in the disk operating system. Return to TRSDOS by using the reset button or CMD"S", and type: LIST FLIGHTS/SEQ (enter) and the entire file will be displayed on your video display. PRINT FLIGHTS/SEQ (enter) will output the file on your line printer, if you have one. This is a super feature for making hardcopy records of sequential files.

The last program is SCHEDULE/RAN. This uses subsectored random files like the COINS program in the JUNE 1982 issue. Random files which have fixed lengths of 256 bytes waste a lot of useful space when storing short records, unless you store more than one record in each sector (1 sector=256 bytes). This requires a little finesse, but all of that is contained in the 4 subroutines at the end of the program.

The first subroutine OPENS the file, finds out how many sectors it contains (LOF(1)), asks how many records there are in the last sector (Z), and calculates the total number of records in the file (N). The second subroutine uses the current record number (R) from your program to determine which sector (S) to GET it from, and how many records to skip over in the process (K%). The FIELD statement in line 640 shows that there are 28 bytes in each record, 20 of which contain the city name, and 8 the departure time. The third subroutine is used to GET sector S. LSET record R into it, skipping over K% records in the process, and PUT the entire sector back into the file. The fourth and final subroutine determines how many records there must be in the last sector (Z) and writes that number in the last byte of that sector before closing the file. In this way when the file is opened again the total number of records (N) can easily be determined. Before I learned to do this I used to have blank records interspersed in my files.

Curiously, K%, the number of records skipped, must not only be an integer, but must carry the integer sign (%) in line 640, the FIELD statement. Defining it as an integer at the beginning of the program won't work. This is a little flaw in DOS 2.3 which may be corrected someday. To determine how many records you can have per sector, you simply divide the length of the largest record into 255. I wanted 28-byte records, so I get 9 in each sector. The reason you divide into 255 and not 256, is that the 256th byte in the last sector is used to keep a count of the number of records in that sector. I worried about wasting that byte in each sector until I realized that the only numbers of records per sector which divide into 256 evenly, are 2, 4, and 8. With 3, 5, 6, 7, and 9 records per

sector the last byte wouldn't be used anyway. With a single-density Model-I disk in drive #1 using 35 tracks to store 28 byte records at 9 per sector, you can store and retrieve 3150 records in one file. Accessing records in a random file consists of entering the number of the record (line 360), getting the record out of the file (line 390), and displaying it on the screen (line 420). Total time required: about 5 seconds.

If you have any questions, feel free to write or phone. Please enclose a stamp if you write, or phone between 9PM and 10PM, 1-815-625-5251.

### **PROGRAM LISTING**

100 1

SCHEDIII F

DATA SEARCH VERSION

| 100   | ' SCHEDULE U                      | VIA SEARCH VERSION                      |
|-------|-----------------------------------|-----------------------------------------|
| 110   | CLEAR 500                         | 'STRING SPACE                           |
| 120   | DATA 1, HONOLULU, 8 30 /          | \M                                      |
|       | DATA 14, CLEVELAND, 9 8           | 5 AM                                    |
|       | DATA 27, NEW YORK, 10 1           |                                         |
|       | DATA 77, ALBANY, 11 Ø5 /          |                                         |
|       | DATA 155, MIAMI, 11 30 /          |                                         |
|       | DATA 295, MEMPHIS, 12 #           |                                         |
|       | DATA 382, DENVER, 1 Ø5 I          |                                         |
|       | DATA 444, CHICAGO, 2 25           |                                         |
|       | DATA 488, DALLAS, 3 45            |                                         |
|       | DATA 499 SEATTLE, 5 55            |                                         |
|       | DATA 500, LOS ANGELES,            | · · · · · · · · · · · · · · · · · · ·   |
|       | DATA Ø, DUMMY, DATA               | - GP 1.1.                               |
| 240   |                                   |                                         |
| 250   |                                   | 'CLEAR THE SCREEN                       |
|       | INPUT "FLIGHT NUMBER"             | *************************************** |
|       | RESTORE &                         | 'GO TO THE BEGINNING OF DATA            |
|       | READ R.C\$,T\$                    | 'RECORD NUMBER, CITY, TIME              |
|       | IF R=Ø THEN 33Ø                   | OUT OF DATA                             |
|       | IF R 		○ N THEN 280               | 'WRONG ONE - KEEP LOOKING               |
|       | PRINT C\$;" - ";T\$               | DISPLAY THE ANSWER                      |
|       | GOTO 340                          | 'SKIP THE ERROR MESSAGE                 |
|       | PRINT "NO FLIGHT BY T             |                                         |
|       | PRINT                             | IIII NONDER                             |
|       | GOTO 26Ø                          | 'CYCLE                                  |
| JJB   | 0010 20p                          | OTOLE                                   |
| 100   | 'SCHEDULE/SUB                     | SUBSCRIPTED ARRAY VERSION               |
|       | CLEAR 10000                       | 'STRING SPACE                           |
|       | DIM F\$(500)                      | 'DIMENSION THE ARRAY                    |
|       | DATA 1, HONOLULU, 8 30            |                                         |
|       | DATA 14, CLEVELAND, 9 Ø           |                                         |
|       | DATA 27, NEW YORK, 10 1           |                                         |
|       | DATA 77, ALBANY, 11 Ø5            |                                         |
|       | DATA 155, MIAMI, 11 30            |                                         |
|       | DATA 295, MEMPHIS, 12 Ø           |                                         |
|       | DATA 382, DENVER, 1 Ø5            |                                         |
|       | DATA 444, CHICAGO, 2 25           |                                         |
|       | DATA 488, DALLAS, 3 45            |                                         |
|       | DATA 499, SEATTLE, 5 55           |                                         |
|       | DATA 500, LOS ANGELES,            |                                         |
| -     | DATA Ø, DUMMY, DATA               | r sp in                                 |
| 250   |                                   |                                         |
|       |                                   | 'RECORD NUMBER, CITY, TIME              |
|       | READ R,C\$,T\$<br>IF R=Ø THEN 300 | OUT OF DATA                             |
|       | LET F\$(R)=C\$+" - "+T\$          |                                         |
|       | GOTO 26Ø                          | GET ANOTHER RECORD                      |
| £ 3 0 | GOTO LUP                          | GET MINISTER RECORD                     |

300 CLS 'CLEAR THE SCREEN 310 INPUT "FLIGHT NUMBER": R 320 IF R<1 OR R>500 THEN 310 'RECORD NUMBER OUT OF RANGE 33Ø IF F\$(R) < "A" THEN 36Ø 'VACANT ELEMENT IN THE ARRAY 34Ø PRINT F\$(R) 'DISPLAY THE RECORD 35Ø GOTO 37Ø 'SKIP THE ERROR MESSAGE 360 PRINT "NO FLIGHT BY THAT NUMBER" 37Ø PRINT 38Ø GOTO 31Ø 'CYCLE 100 'SCHEDULE/SEO SEQUENTIAL DISK FILE VERSION 110 CLEAR 10000 'STRING SPACE 120 INPUT "HAS FILE BEEN WRITTEN": 0\$ 13Ø IF LEFT\$(Q\$,1)="Y" THEN 33Ø 140 ' WRITE THE DATA INTO SEQUENTIAL FILE 150 DATA 1, HONOLELU, 8 30 AM 160 DATA 14, CLEVELAND, 9 05 AM 170 DATA 27, NEW YORK, 10 15 AM 18Ø DATA 77, ALBANY, 11 Ø5 AM 190 DATA 155, MIAMI, 11 30 AM 200 DATA 295, MEMPHIS, 12 05 PM 210 DATA 382 DENVER 1 05 PM 220 DATA 444, CHICAGO, 2 25 PM 230 DATA 488, DALLAS, 3 45 PM 240 DATA 499, SEATTLE, 5 55 PM 250 DATA 500, LOS ANGELES, 7 30 PM 260 DATA Ø, DUMMY, DATA 270 ' 280 OPEN "O",1,"FLIGHTS/SEQ" 290 READ R.CS.TS 'RECORD NUMBER, CITY, TIME 300 IF R=0 THEN 330 'FINISHED READING DATA 31Ø PRINT #1,R;C\$;",";T\$ 'WRITE COMMA TO SEPARATE STRINGS 32Ø GOTO 29Ø 'READ ANOTHER RECORD 33Ø CLOSE 1 LOOK UP FLIGHTS IN SEQUENTIAL FILE 340 ' 35Ø CLS 'CLEAR THE SCREEN 36Ø INPUT "FLIGHT NUMBER"; N 37Ø IF N<1 OR N>5ØØ THEN 36Ø 'OUT OF RANGE 38Ø OPEN "I",1,"FLIGHTS/SEQ" 39Ø IF EOF(1) THEN 45Ø 'REACHED END OF SEQUENTIAL FILE 400 INPUT #1.R.C\$.T\$ 'READ A RECORD FROM FILE 410 IF R=N THEN 430 'THAT'S THE RIGHT ONE 42Ø GOTO 39Ø 'TRY ANOTHER ONE 43Ø PRINT CS:" - ":TS 'DISPLAY THE RECORD 44Ø GOTO 46Ø 'SKIP OVER THE NEXT LINE 450 PRINT "NO FLIGHT BY THAT NUMBER" 460 CLOSE 1 :PRINT 47Ø GOTO 36Ø 'CYCLE 100 'SCHEDULE/RAN RANDOM DISK FILE VERSION 110 CLEAR 10000 'STRING SPACE 120 INPUT "HAS FILE BEEN WRITTEN"; Q\$ 130 IF LEFT\$(Q\$,1)="Y" THEN 350 140 ' WRITE DATA INTO RANDOM FILE 150 DATA 1, HONOLULU, 8 30 AM 160 DATA 14, CLEVELAND, 9 05 AM 170 DATA 27, NEW YORK, 10 15 AM 18Ø DATA 77, ALBANY, 11 Ø5 AM

190 DATA 155, MIAMI, 11 30 AM

continued on page 56

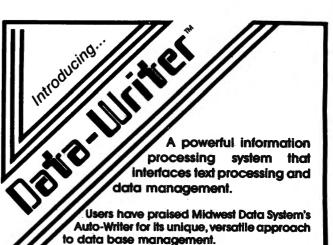

### Now DATA-WRITER does even more:

- New Data Entry program to create your data base or add records to an existing data base. It has error checking features and supports both fixed and variable length fields.
- New File Editor lets you edit your data base without an independent word processor. Or, if you prefer, use your own word processor (Electric Pencil, Lazy Writer or Scripsit) to create and edit your data base.
- New Field Manager that lets you add, delete, re-order or append fields and merge or split data bases.
- New interactive, double-precision Math program that processes up to 20 equations of up to 255 characters using numbers you enter and your data base field labels. It includes an in-memory scratch pad to store temporary values. Insert them into other equations for a cascade of increasingly complex mathematical statements. Store your series of equations on disk as procedure files to use any time you need them.
- New two-level Sort that enables you to use nested sorts for complex ordering of data files. Sort on any field, without having previously designated it as a key.
- New Mailing Label program that allows you to print multiple labels from one to four across and to insert a variable from the keyboard or a fixed message on every label.
- Form Letter processor that allows you to insert data from your data base into a form letter or contract.
- Report Generator for columnar tabulations with automatic headings, pagination, totals and subtotals, and sophisticated formatting control. DATA-WRITER'S unique flexibility enables you to modify your report format as you wish, without the need to scrap it and start fresh.
- Powerful Select-If command that lets you define a subset of your data base. New instring selection capabilities. With Select-If and Sort, you can create dozens of new data bases for specific purposes.
- Statistical check on your data base to locate data entry errors. Stats also reports maximum entered data length for each defined field, a tremendous aid when designing a report.

**DATA-WRITER** is both powerful and easy to use. It has speed and versatility not available in any so-called data base management system. As one Auto-Writer user said, "Why hasn't someone done this before!"

For the TRS-80 Model I/III (48K, 2 dlsk drives, lower case required). Available at your favorite software store, or order from **Software Options**, 19 Rector Street, New York, N.Y. 10006. 212-785-8285. **Toil-free order line: 800-221-1624.** Price: \$125 (plus \$3 per order shipping and handling). New York State residents add sales tax. Visa/Mastercard accepted.

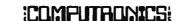

**OPTIONS INC** 

### MONTHLY EXPENDITURE INFORMATION PACKAGE

### Bill O'Neill

This set of programs will file, retrieve, and report personal monthly information, in a "data processing" manner. This package consists of four BASIC programs and two data files. These programs and data files interact to provide historical financial information to the user of a disk-based Model 1 or Model 3 system. The programs have been written to allow a maximum amount of flexibility in terms of modification. They are intended to give the user a framework on which to develop programs to meet his or her own specifications, while serving as a completely workable package as it is currently written.

To Initialize this program, run the MSTEX program. MSTEX will initialize the data file EXPEN/DAT. This will be the only time that MSTEX is run directly. At each month end this program will be accessed indirectly through the UPDATE program. Whenever this program package is used thereafter, it will be through UPDATE. UPDATE accesses the other programs in the package (MSTEX, MONTHRE, and REPORT), and provides for all data entry. UPDATE will use the data file EXPEN to store the expense information. The other data file is MONTHTOT/DAT, which will store the past months totals. The program is entirely menu driven and doesn't require any special instructions.

As mentioned earlier, many modifications and expansions can be made to this package. Possible modifications could include: computing the mean and standard deviation for each catagory per month; designing a program which will graphically represent the data in a histogram; generating comparative spending reports; adding catagories; and producing hard copy reports. The only limitation is your imagination. To aid in any modifications, variable directories are included in the main programs. This package requires at least one disk drive and a minimum of 16K memory.

### **UPDATE**

```
1 REM *********** VARIABLE DIRECTORY *************
2 REM * CATS.AMTS.DATS.NUMS -> CATAGORY, AMOUNT, DATE, # ACCESSES*
3 REM * B -> MENU CHOICE ***** X -> AMOUNT OF TRANSACTION
4 REM * D$ -> CURRENT TRANSACTION DATE
5 REM * TEM -> TEMPARARY TRANSACTION AMOUNT
6 REM * V -> LOGICAL RECORD NUMBER
7 REM * AT -> TEMPARARY VARIABLE
10 CLEAR 1000
30 OPEN "R", 1, "EXPEN/DAT"
35 CLS
40 FIELD 1, 14 AS CAT$, 7 AS AMT$, 8 AS DAT$, 2 AS NUM$
54 PRINT TAB(10) "ENTER TODAY'S DATE (MM/DD/YY)" : INPUT D$
55 CLS : PRINT : PRINT : PRINT TAB(10) "EXPENSE CATAGORIES"
6Ø PRINT TAB(N) "RENT.....1"
7Ø PRINT TAB(N) "FOOD......2"
80 PRINT TAB(N) "UTILITIES.....3"
90 PRINT TAB(N) "GAS......4"
100 PRINT TAB(N) "CLOTHES.......5"
```

```
11Ø PRINT TAB(N) "ENTERTAINMENT......6"
12Ø PRINT TAB(N) "OTHER......7"
125 PRINT TAB(N) "END PROGRAM......8"
128 PRINT TAB(N) "END OF MONTH......9"
129 PRINT TAB(N) "MONTHLY REPORTER.......10"
130 PRINT: PRINT TAB(N+5) "ENTER DESIRED NUMBER": INPUT B
140 ON B GOTO 160,200,240,280,320,360,400,440,500,600
150 PRINT "NOT A VALID NUMBER - TRY AGAIN!! " : GOTO 55
160 CLS : V=1
165 INPUT "ENTER AMOUNT SPENT ON RENT";X
170 GOSUB 1000
193 PRINT : PRINT : INPUT "IS THIS CORRECT (Y/N)";S$
194 IF S$="N" GOTO 16Ø
195 GOSUB 1999
196 GOTO 55
200 CLS : V=2
205 INPUT "ENTER AMOUNT SPENT ON FOOD";X
21Ø GOSUB 1ØØØ
211 PRINT : PRINT : INPUT "IS THE CORRECT (Y/N)";S$
212 IF S$="N" GOTO 200
215 GOSUB 1999
22Ø GOTO 55
240 CLS : V=3
245 INPUT "ENTER AMOUNT SPENT ON UTILITIES";X
255 PRINT : PRINT : INPUT "IS THIS CORRECT (Y/N)":S$
26Ø IF S$="N" GOTO 24Ø
265 GOSUB 1999
270 GOTO 55
28Ø CLS : V=4
285 INPUT "ENTER AMOUNT SPENT ON GAS";X
295 PRINT: PRINT: INPUT "IS THIS CORRECT (Y/N)"; S$
300 IF S$="N" GOTO 280
3Ø5 GOSUB 1999
31Ø GOTO 55
320 CLS : V=5
325 INPUT "ENTER AMOUNT SPENT ON CLOTHES";X
33Ø GOSUB 1ØØØ
335 PRINT : PRINT : INPUT "IS THIS CORRECT (Y/N)";S$
340 IF S$="N" GOTO 320
345 GOSUB 1999
35Ø GOTO 55
365 INPUT "ENTER AMOUNT SPENT ON ENTERTAINMENT":X
37Ø GOSUB 1000
375 PRINT : PRINT : INPUT "IS THIS CORRECT (Y/N)"; S$
38Ø IF S$="N" GOTO 36Ø
385 GOSUB 1999
39Ø GOTO 55
```

### **Attention**

# **BARGAIN HUNTERS**

### Receive Hundreds of Classified Ads Like These Every Month

HARD DISK DRIVE Diablo Mod 31
1.2 MByte std. density. Includes power supp. and cable, rack mount slides, amd manual. Excellent condition. \$450.

Sta

St.

HEATHKIT H-11/DEC LSI-11 system, 32K Byte storage, reader 1 punch, video terminal, complete software. Cost \$4500 assembled, \$3500 kit. Like new. Sell for \$2250. 305-962-6677. 2058 Griffin Rd., Ft. Lauderdale, FL 33312.

FOR SALE: Interdata (Perkin-Elmer) 7/16 Mini with 32KB core, front panel, 50A PWR supply. Includes HS tape reader, interfaces for LP, 2 (TTY), and RS-232 (Full duplex, programmable). Includes manuals and much SW (Basic, Fortran, OSetc.,) \$800 - After 6 PY 1033

COMPUTER AUTOMATION ALPHA
16; 16 k-word core memory,RTC
PF-R. Modified Mod. ASR-33 TTY
Manuals, utilities, assemblers and
many option boards - 16 bit 1/O
Driver, 16 bit 1/O, Asynch modem
contr. 64 bit output, 10 bit A/D D/A. Fairly complete documentation. Up and running in Fortran.
Not much more than TTY at \$1000.
Herb Sauer, 303-494-8724.

FOR SALE: Heath H9 video terminal, excellent condition, \$175 or best offer. You ship. [214] 962-4484

WANTED: DIGITAL Group 32K memory board without memory chips and Phi deck controller board (kit, assembled or not working).

WY PET COMPLICATION W 35th

PET COMPUTERS moving up to LSI11. Pet business system priced to
sell. PET 2001-16N Computer \$800;
data than 6 TRS-80 disks) \$1,100
System complete with Text Editor,
disk sort, database software, real
call PAUL (313)971-8447

COMPUTER SHOPPER, the new buy, sell, and trade publication, is ready to help you with the latest information on personal, small business and large-system computers, accessories and software.

Each ad-packed issue is full of bargains you are looking for. Included are ads from individuals throughout the United States who are selling their good, pre-owned equipment just so they can trade-up to new equipment coming on the market.

But, COMPUTER SHOPPER'S bargains won't be yours unless you subscribe. This useful, moneysaving publication can become your way to communicate with other buyers, sellers, and traders all over the nation.

Whether you are a hobbyist or a part-time user, COMPUTER SHOPPER will put you in touch with the nationwide computer marketplace in time for you to take advantage of bargain opportunities.

Have something to sell? A COMPUTER SHOPPER subscriber probably wants to buy it.

Looking for a part, component or even a complete system? A COMPUTER SHOPPER subscriber probably wants to sell it.

COMPUTER SHOPPER is THE marketplace for anything in computers and is read by thousands of people who are ready to buy.

COMPUTER SHOPPER offers a unique format in which classified ads are categorized for fast location of specific items. Combining this with low individual ad rates — 12 cents a word —

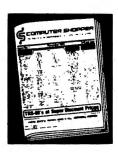

makes it the ideal place for buyers and sellers to communicate. And, its mix of individual, dealer, and manufacturer ads enable subscribers to find what they want at the best price possible.

COMPUTER SHOPPER will work for you in other ways, too. If you are just thinking about getting into computers, it can help you learn product availability and prices before you make a decision. And, through the timely ads, COMPUTER SHOPPER will keep you abreast of changes in the market which could create bargain opportunities for you.

BUT COMPUTER SHOPPER cannot work for you unless you subscribe.

Want to look us over first? We'll give you your first issue FREE and then bill you for the next 12. If you are not convinced COMPUTER SHOPPER suits your needs, just write "cancel" on the invoice and return it.

And, to let COMPUTER SHOPPER start working for you right now, with a paid subscription we'll also give you a FREE classified ad to sell your pre-owned equipment or to find equipment you want.

If you don't need to use the free classified ad now, use it anytime during your subscription.

Subscription: \$10/year, 12 issues plus your first free one. Bank cards accepted. Money back guarantee

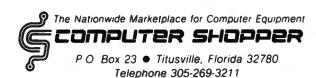

MasterCharge or VISA orders only, call TOLL FREE 800-327-9920.

| 395 REN ***********************************                             | MONTHRE                                                                                                    |
|-------------------------------------------------------------------------|----------------------------------------------------------------------------------------------------|
| 499 CLS : V=7                                                           |                                                                                                    |
| 495 INPUT "ENTER AMOUNT SPENT ON OTHER";X                               | Ø REM "MONTHRE/BAS"                                                                                        |
| 410 GOSUB 1000<br>415 PRINT : PRINT : INPUT "IS THIS CORRECT (Y/N)";S\$ | 1 REM ****** VARIABLE DIRECTORY ************************************                                       |
| 420 IF S\$="N" GOTO 400                                                 | 2 REM * E\$ -> NEW MONTH NAME **** M\$ -> LAST MONTH NAME *                                                |
| 425 GOSUB 1999                                                          | 3 REM * CG\$(I), AT\$(I) -> CATAGORY (I) AND AMOUNT (I) *                                                  |
| 43Ø GOTO 55                                                             | 4 REM * U -> NEXT PHYSICAL RECORD TO STORE * 5 REM * V -> CURRENT PHYSICAL RECORD *                        |
| 435 REM ******* E N D *************************                         | 6 REM * ANT\$(V), CA\$(V) -> STORED CATAGORY AND AMOUNT (V) *                                              |
| 448 CLOSE                                                               | 7 REM ***********************************                                                                  |
| 445 STOP                                                                | 10 CLEAR 1000                                                                                              |
| 500 RUN "MONTHRE/BAS"                                                   | 20 CLS                                                                                                    |
| 51Ø GOTO 445                                                            | 30 DIM CA\$(7), AT(7)                                                                                      |
| 599 REM ******* R E P O R T E R *******************************         | 35 INPUT "ENTER THREE LETTERS FOR MONTH"; E\$                                                              |
| 600 RUN "REPORT/BAS" 610 GOTO 445                                       | 40 OPEN "R",1,"EXPEN/DAT"                                                                                  |
| 1000 GET 1.V                                                            | 45 FIELD 1, 14 AS CAT\$, 7 AS AMT\$                                                                        |
| 1010 PRINT : PRINT TAB(10) "CATAGORY:"; STRING\$(14," "), CAT\$         | 50 OPEN "R", 2, "MONTHTOT/DAT"                                                                             |
| 1015 PRINT TAB(10) "AMOUNT SPENT TO DATE:";                             | 55 FIELD 2, 3 AS M\$, 14 AS CG\$(1), 5 AS AT\$(1)                                                          |
| STRING\$(8," ") ,CVS(AMT\$) : PRINT TAB(10)                             | 56 FIELD 2, 23 AS DUMMY\$, 14 AS CG\$(2), 5 AS AT\$(2)                                                     |
| "DATE LAST ACCESSED:"; STRING\$(9," "), DAT\$                           | 57 FIELD 2, 43 AS DUMMY\$, 14 AS CG\$(3), 5 AS AT\$(3)                                                     |
| 1020 PRINT TAB(10) "NUMBER OF TIMES ACCESSED:";                         | 58 FIELD 2, 63 AS DUMS, 14 AS CG\$(4), 5 AS AT\$(4)                                                        |
| STRING\$(12," "),CVI(NUM\$)                                             | 59 FIELD 2, 83 AS DU\$, 14 AS CG\$(5), 5 AS AT\$(5)<br>60 FIELD 2, 103 AS D\$, 14 AS CG\$(6), 5 AS AT\$(6) |
| 1030 AT=CVS(AMT\$) : TEM=AT+X : PRINT : PRINT                           | 61 FIELD 2, 123 AS DUMMY\$, 14 AS CG\$(7), 5 AS AT\$(7)                                                    |
| "UPDATED AMOUNT IS:", TEM                                               | 63 U=L0F(2)+1                                                                                              |
| 1935 RETURN                                                             | 65 PRINT : PRINT "GETTING MONTH ENDED DATA"                                                                |
| 1999 CNT=CVI(NUM\$)+1 2000 LSET AMT\$=MKS\$(TEM)                        | 80 FOR V=1 TO 7                                                                                            |
| 2000 LSET AMT\$=MKS\$(TEM) 2010 LSET DAT\$=D\$                          | 90 GET 1,V                                                                                                 |
| 2015 LSET NUMS=MKI\$(CNT)                                               | 100 CA\$(V)=CAT\$                                                                                          |
| 2020 PUT 1, y                                                           | 110 ANT(V)=CVS(AMT\$)                                                                                      |
| 2030 RETURN                                                             | 120 NEXT V                                                                                                 |
| 2035 END                                                                | 125 LSET M\$=E\$                                                                                           |
| MSTEX                                                                   | 127 PRINT : PRINT "STORING MONTH ENDED DATA"                                                               |
| 1 REM MSTEX/BAS                                                         | 13Ø FOR I=1 TO 7                                                                                           |
| 5 CLS                                                                   | 14Ø LSET CG\$(I)=CA\$(I)<br>15Ø LSET AT\$(I)=MKS\$(ANT(I))                                                 |
| 8 PRINT : PRINT "ZEROING OUT OLD DATA"                                  | 160 NEXT I                                                                                                 |
| 10 CLEAR 1000                                                           | 17Ø PUT 2,U                                                                                                |
| 20 OPEN "R",1,"EXPEN/DAT"                                               | 18Ø CLOSE                                                                                                  |
| 30 FIELD 1,14 AS CAT\$,7 AS AMT\$, 8 AS DAT\$, 2 AS NUM\$               | 190 CLS                                                                                                    |
| 4Ø FOR I=1 TO 7                                                         | 210 PRINT : INPUT "DO YOU WANT MONTH ENDED TOTALS (Y/N)";F\$                                               |
| 50 READ C\$,A,D\$,N                                                     | 220 IF F\$="N" GOTO 400                                                                                    |
| 60 LSET CATS=C\$                                                        | 221 CLS                                                                                                    |
| 70 LSET AMT\$=MKS\$(A) 75 LSET DAT\$=D\$                                | 225 PRINT TAB(15) "SPENDING REPORT" : PRINT TAB(15)                                                        |
| 76 LSET NUMS=MKI\$(N)                                                   | "FOR MONTH OF ";E\$                                                                                        |
| 8Ø PUT 1.I                                                              | 23Ø PRINT : PRINT "CATAGORY", "AMOUNT"                                                                     |
| 9Ø NEXT I                                                               | 235 FOR I=1 TO 7                                                                                           |
| 199 CLOSE                                                               | 24Ø PRINT CA\$(I), ANT(I)<br>245 SUM=SUM+ANT(I)                                                            |
| 110 PRINT : INPUT "DO YOU WANT TO START UPDATING                        | 250 NEXT I                                                                                                 |
| THIS MONTH (Y/N)";H\$                                                   | 255 PRINT "TOTAL", SUM                                                                                     |
| 111 IF H\$="N" GOTO 19Ø                                                 | 300 PRINT : INPUT "HIT <enter> WHEN DONE VIEWING";Q</enter>                                                |
| 115 RUN "UPDATE/BAS"                                                    | 400 CLS : PRINT "CLOSING OUT MONTH ENDED FILE"                                                             |
| 117 GOTO 190                                                            | 410 RUN "MSTEX/BAS"                                                                                        |
| 120 DATA RENT, 0.0,00/00/00,0                                           | 44Ø END                                                                                                    |
| 130 DATA FOOD,0.0,00/00/00,0<br>140 DATA UTILITIES,0.0,00/00/00,0       | REPORT                                                                                                    |
| 149 DATA OTICITIES, 9.9, 99/999/99, 9 150 DATA GAS, 9.9, 99/99, 99      | Ø REM "REPORT/BAS"                                                                                         |
| 130 DATA CAS, 0.0,00/00/00,00                                           | P REM *********** VARIABLE DIRECTORY ************************************                                  |
| 170 DATA ENTERTAINMENT, 0.0,00/00/00,0                                  | 2 REM * CG\$(I), AT\$(I) -> CATAGORY (I) AND AMOUNT (I) *                                                  |
| 180 DATA OTHER, 0.0,00/00/00,0                                          | 3 REM * U -> PHYSICAL RECORD NUMBER *                                                                      |
| 190 END                                                                 | 4 REM * RT -> REPORT TOTAL *                                                                               |
|                                                                         | continued on new 57                                                                                        |

### PREGNANCY AND THE COMPUTER—HOW TO COPE

### **Bob Krotts**

The woman who promised to love, honor, and turn off the computer after I have fallen asleep at the keyboard is six months pregnant. This period of your life can be extremely trying-especially for the little woman carrying our future programmer!

Let's face if—if one of the two partners in a marriage is not at all interested in computers, there can be problems. These problems can be compounded tremendously if the one not computer-oriented is the female (especially if she is pregnant).

By tradition, the future mother is a grouch. She either gets too much attention or too little. If she can blame your lack of affection on an inanimate object like a computer, her cause is justified.

Suppose she is feeling particularly irritable and unsocial. She just wants to be left alone. Obeying this like a good, meek husband, you look around for something to do andlo and behold-there is your computer just dying to be taken out for a test drive with that new game you received today in the mail!

You sit down, begin to load the program into the machine, and-before it is loaded-she runs screaming into the room with tears in her eyes saying that you prefer the computer to her! What can you do? You can't win either wav!

I could just say that she is right, turn around, and continue playing . . . but I really would hate to have a printer broken over my head!

You say you are sorry, give her a few hugs and kisses, and say that it won't happen again. Temporarily satisfied, she walks off-leaving you alone with your computer that you know is just dying to have its RAM and ROM stretched to the limit with fancy programs...and the cycle is eventually repeated. The story of my life!

I have found a few solutions:

Pregnant women love to soak in the bathtub (the water alleviates the pressure on their backs). Walk in, give her a kiss, then quietly sneak back to the computer!

You can pray for a rerun of Star Trek or MASH that your wife has somehow missed over the years. After all, watching television is close to the same thing as watching a computer, so theoretically she shouldn't complain at this time!

The most simple solution is to use the computer when she is away or asleep. However, if she wakes up in the middle of the night and you are not right there next to her. .. wow! You almost better wish that you were out with another woman-because if she catches you playing at the console she can throw her ultimate line: "You would rather be playing with your computer than be in bed with mel" That is a killer-and there is nothing you can say that will pacify her at this point! If you don't want to wake up and find a shoe embedded in the screen, you had better go right to bed!

Try to do things together-watch TV, see a movie, play cards. For a change, go out of your way to do things that she likes to do! Who knows? She might even feel a little guilty and actually suggest that you play with your

computer! This also works in reverse: give her too much attention on purpose, and she may try to get rid of you (by suggesting the computer).

Well, in a few months I will be a proud father. Hopefully, the newborn child will keep her too busy to interfere with my computer activity. Only time will tell. I wonder if the hospital will allow me to bring the computer with me to the delivery room . . . ?

**Bob Krotts** K & K Photographic Studio 9 Southmoor Circle Kettering, OH 45429 ■

### COLOR COMPUTER CORNER

continued from page 41

has a lot to offer. Arcade game enthusiasts should welcome this new game to their collection.

I also received a copy of a game called "Scarfman" from the Cornsoft group. Scarfman is another Pacman variant, similar to Ghost Gobbler reviewed in the last issue. Scarfman is a reasonably well put together game, but doesn't compare in quality with Ghost Gobbler in either speed or visual quality. Scarfman uses either the arrow keys or the joystick to move around (which may or may not be a plus, depending on personal preference). Ghost Gobbler doesn't have this option. (Well, not everyone can be the best.)

### **Some Editorial Comments**

The statement "A computer is only as good as the programs that run on it" is, in my opinion, overstated. On the other hand, it is often true. A computer "system" includes both the hardware and software for the computer. I've discussed the merits of the Color Computer hardware over the past year in this column. Frankly, I view the Color Computer as a "system" with a great deal of potential. It certainly doesn't have the versatility of a large \$6,000 S-100 system, but it also lacks the 4 to 5 figure price tag. The slow start in software availability didn't help to move the system along. At this point in time, the supply of Color Computer software is increasing daily. Radio Shack has made a big point of the fact that it DOES intend to continue to produce and support the Color Computer. Finally, there is some evidence that the Color Computer disk system is beginning to be accepted. My current goal with this column is to provide a representative sample of Color Computer programs (both by Radio Shack and by independent software companies). Clearly, I can't write about EVERY program ever written. If you have a favorite program, write in and tell me about it. After all, the best resource we personal computer users have is all of the other personal computer users. As you thumb through any issue of Computronics, you should be aware of the fact that the overwhelming percentage of articles and programs are submitted by readers such as yourselves. So, if you have any ideas or programs (between "Spectaculating" your finances; or zapping meteors and enemy death stars), send them in!

### ASSEMBLY LANGUAGE FOR BEGINNERS (PART 7)

### Joseph Rosenman

This month, let's begin with an introduction to several assembler directives. An assembler directive is an instruction to the assembler, to DO something. What makes a directive different from mnemonics, is that THEY DON'T GENERATE MACHINE CODE. Directives tell the Assembler to perform some action, it doesn't cause the machine code to do anything. Examine the following list:

| Label  | Command | Argument | Comment               |
|--------|---------|----------|-----------------------|
|        | ORG     | Address  |                       |
|        | END     | label    |                       |
| symbol | EQU     | value    |                       |
| symbol | DEFL    | value    |                       |
| symbol | DEFB    | n        | ;n is a 1 byte value  |
| symbol | DEFW    | nn       | ;nn is a 2 byte value |
| symbol | DEFM    | 'text'   | text is some string;  |
| symbol | DEFS    | nn       | ;nn is the size       |

ORG tells the assembler where (in memory) to put the code that is generated. The "Address" contained in the argument field of the ORG must contain a valid address (or a symbol representing a valid address). The ORG statement can appear more then once in a program. If it does, then everything generated after the new ORG statement will go to the address specified in the new ORG statement. There is no limit to the number of ORG statements in a program. In general practice, only 1 ORG statement is used at the very start of the program.

END tells the assembler that the program is over. Generally, END is the last statement in a program. END has one additional function. Usually, the first executable statement in a program has a LABEL (usually the name of the program). If the END statement has a symbol in its argument field, it tells the assembler that "the address of the symbol is the first location to execute."

EQU tells the assembler that the Symbol in the LABEL field will equal the value in the ARGUMENT field (read EQU as EQUATE). Symbols can be EQUated to both 1 and 2 byte values. A symbol can be EQUated only once, though the EQU can appear anyplace in the program (it is a good practice to place all EQUates at the very begining of your program). Every EQU must have a symbol in the LABEL field, and a value in the ARGUMENT field. Consider the following sequence (the current values are in the comment field):

| Label | Command | Argument  | Comment |
|-------|---------|-----------|---------|
| SYM1  | EQU     | 1ØØH      | ;1ØØH   |
| SYM2  | EQU     | SYM1+1Ø   | ; 1ØAH  |
| VAL   | EQU     | SYM2-SYM1 | ;ØAH    |
| VAL1  | EQU     | SYM1      | .;100H  |
| VAL2  | EOU     | VAL1*4    | :400H   |

Now here are some things NOT to do:

| Label | Command | Argument | Comment |
|-------|---------|----------|---------|
| VAL   | EQU     | 1ØØH     | ; 100H  |
| VAL1  | EQU     | 20       | ;14H    |

| VAL  | EQU | VAL+VAL1 | ;ERROR!!! |
|------|-----|----------|-----------|
| VAL1 | EQU | VAL+7    | ;ERROR!!! |
| VAL2 | EOU | 5FFFFH   | :ERROR!!! |

The reason for the first two errors is that the symbols are being re-EQUated. The last error is due to the fact that 5FFFFH exceeds the largest legal value, 0FFFFH (5FFFFH=393215).

DEFL is very similar to the EQU, except that it CAN be redefined. It is just like the EQU in every other regard. Thus:

| Label | Command | Argument | Comment   |
|-------|---------|----------|-----------|
| VAL   | DEFL    | 1ØØH     | ;1ØØH     |
| VAL1  | DEFL    | 20       | ;14H      |
| VAL   | DEFL    | VAL+VAL1 | ;114H     |
| VAL1  | DEFL    | VAL+7    | ;11BH     |
| VAL2  | DEFL    | 5FFFFH   | ;ERROR!!! |

Of course, the 5FFFFH will still cause an error.

DEFB causes a byte to be generated, which will contain the value that is in the ARGUMENT field. This directive may have a Symbol associated with it, though this is optional. DEFB can appear anyplace in a program. It is important, however, to be sure that values that have been defined won't be executed. It is advisable to place all DEFBs (along with all DEFWs, DEFMs, and DEFSs) outside of any executable code. It is often a good idea to place all the DEFs after the program proper.

DEFW operates just like the DEFB, except that it allocates and stores 2 bytes (a sixteen bit value). Whenever you want to store an address in memory, you must use a DEFW (since all addresses are sixteen bits long).

DEFM will allocate anywhere from 1 byte to 63 bytes. The argument field will contain a STRING (or a text message in quotes). The number of bytes allocated is determined by the size of the message.

DEFS will allocate an area of memory anywhere from 1 byte to FFFFH bytes! This area remains un-initialized (nothing is put into it).

One final addition. There is a special symbol used in assembly language, known as the dollar sign (\$). The \$ represents "the current address." The use of the \$ is one of those confusing things that one finds in assembly language, but is actually very simple.

Now I am sure that you are all pleading for some examples, so:

| Label | Command | Argument | Comment               |
|-------|---------|----------|-----------------------|
|       | ORG     | 78ØØH    | ;Program starts here. |
| BUF   | EQU     | 79ØØH    |                       |
| TEST  | EQU     | \$       | ;TEST=7800H           |
|       | LD      | HL,\$    | ;HL=78ØØH             |
|       | LD      | DE.\$    | DE=78Ø3H              |
|       | LD      | BC,\$+3  | :BC=78Ø9H             |
| TEST2 | EQU     | \$       | ; TEST2=78Ø9H         |
| VAL   | EQU     | \$       | ; VAL=78Ø9H           |
| VAL1  | EQU     | TEST2    | ; VAL1=78Ø9H          |
|       | END     | TEST     |                       |

This example will help show how the \$ works. The first statement says "The machine code that is being generated will start at address 7800H." For whatever reason, the Symbol BUF is associated with the value 7900H. When the ORG statement occured, the internal \$ value was set to the ORG value. Since no code was generated yet, the \$ still has the value 7800H when the assembler encountered the TEST EQU \$ statement, Remember, the BUF EQU 7900H statement didn't generate any machine code (it just set the value of the symbol BUF). Now the next statement does generate machine code, since it is a machine language mnemonic. This means "Load the current \$ value into the HL register." Since nothing had changed the current \$, it remained at 7800H. The \$ changes value after this statement, since 3 bytes of machine code were generated. (Trust me that it is 3 bytes. When you start assembling your programs, you will be able to see the number of bytes generated for different instructions.) Now, the \$ equals 7803H. The "LD DE,\$" will load the current value of \$ into the DE register, namely 7803H. The \$ is then set to 7806H, since 3 more bytes of code were generated. The "LD BC,\$+3" will load BC with the value of the \$ (7806H) plus 3. Thus, BC=7809H. After this instruction is executed, the \$ will equal 7809H (3 more bytes of code were generated). I believe that the rest is straightforward.

Now, on to some DEFs!.

| Label   | Command<br>ORG | Argument<br>7000H | Comment         |
|---------|----------------|-------------------|-----------------|
| VAL     | EQU            | 10                | ;ØAH            |
| LOC1    | DEFB           | 10                | ;ØAH            |
|         | DEFB           | VAL               | ;ØAH            |
| LOC2    | DEFB           | VAL+VAL           | ;14H            |
|         | DEFB           | 15H               | ;15H            |
| ;       |                |                   |                 |
|         | DEFW           | ØFFFFH            | ;ØFFFFH         |
| LOCX    | DEFW           | LOC1              | ;7000H          |
|         | DEFW           | VAL               | ;ØØØAH          |
|         | DEFW           | LOC1+VAL          | ;7ØØAH          |
| LOCZ    | DEFW           | LOCZ              | ;7ØØCH          |
| LOCQ    | DEFW           | \$                | ;700EH          |
| i       |                |                   |                 |
| TEXT    | DEFM           | 'This is a text   | message'        |
| ; and i | t used 2       | 2 bytes.          |                 |
| BUF     | DEFS           | 1ØH               | ;save 16 bytes  |
|         | DEFS           | VAL               | ;save ØAH bytes |
|         | END            |                   |                 |

What's more, here is what memory looks like after this program is "loaded in.":

```
7000 OA 0A 14 15 FF FF 00 70 0A 00 0A 70 0C 70 0E 70 7010 54 68 69 73 20 69 73 20 61 20 74 65 78 74 20 6D 7020 65 73 73 61 67 65 00 01 02 03 04 05 06 07 08 09 7030 OA 0B 0C 0D 0E 0F 10 11 12 13 14 15 16 17 18 19
```

(Note that starting at address 7026H I began a series of increasing numbers. These values were "there before" and are located in the area reserved by the DEFS directives.)

The values in 7000H to 700FH were set by the DEFB and DEFW directives. The DEFM text was saved in addresses 7010H to 7205H. So WHAT ARE NUMBERS DOING

THERE? Remember, computers only remember numbers! The answer is ASCII.

ASCII is an acronym for American Standard Code for Information Interchange. ASCII is a special code (7 bits long), that is usually used to represent text (or character) information. The way ASCII works is by assigning every character a unique number. At the end of this article, I have reproduced a chart of ASCII values. Examine the memory between 7010H and 7205H, and compare it with the chart. You will see that the message was converted into ASCII, and saved in memory (1 byte per character). Note that I said that ASCII is 7 bit. The eight bit is usually set to 0. (The TRS-80 uses this bit to indicate graphic codes, special characters, and/or space compression codes. This is a special application on the TRS-80, and is not part of standard ASCII.)

We are about ready to start writing programs that actually DO something. In the next issue, we will begin by looking at the TRS-80 Video display, and things that can be done on it.

Joseph Rosenman 35-91 161 Street Flushing, NY 11358 ■

ASCII Codes table on page 56

HOW ABOUT YOUR OWN PERSONAL RUBIC CUBE COACH?

16K LEVEL II OR 32K DISK \*\*\*\* ONLY \$14.95 !!!

THE 'RUBIC CUBE COACH' WILL TURN YOUR TRS-80 INTO A
POWERFUL TOOL TO HELP DEVELOP YOUR SKILLS IN SOLVING THE
POPULAR PUZZLE. YOU CAN DESCRIBE YOUR OWN CUBE TO THE
COMPUTER AND THEN EITHER RACE AGAINST THE COMPUTER OR HAVE
IT SOLVE YOUR CUBE FOR YOU - SHOWING YOU EACH TURN EVERY.
STEP OF THE WAY! IT EVEN ALLOWS YOU TO USE ITS OWN TECHNIQUES OR ENTER YOUR OWN TO EXPERIMENT WITH! AMD MORE!

(714) 621-7747

H&S COMPUTER CO.--1024 ALAMOSA DR.--CLAREMONT,CA 91711

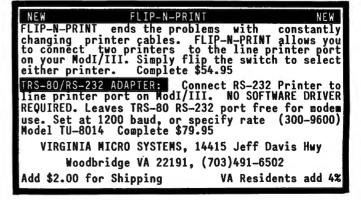

### **ASCII Codes**

|      | ØØH       | NUL            | 2ØH   | SP               | 4 <b>9</b> H | <b>e</b>       | 6ØH                         | left quote         |
|------|-----------|----------------|-------|------------------|--------------|----------------|-----------------------------|--------------------|
|      | Ø1H       | SOH            | 21H   | !                | 41H          | A              | 61H                         | a                  |
|      | Ø2H       | STX            | 22H   | II               | 42H          | В              | 62H                         | b                  |
|      | Ø3H       | ETX            | 23H   | #                | 43H          | C              | 63H                         | С                  |
|      | Ø4H       | EOT            | 24H . | \$               | 44H          | D·             | 64H                         | d                  |
|      | Ø5H       | ENQ            | 25H   | %                | 45H          | E              | · 65H                       | е                  |
|      | Ø6H       | ACK            | 26H   | &                | 46H          | F              | 66H                         | f                  |
|      | Ø7H       | BEL            | 27H   | 1                | 47H          | G              | 67H                         | g                  |
|      | Ø8H       | BS             | 28H   |                  | 48H          | H              | 68H                         | ĥ                  |
|      | Ø9H       | HT             | 29H   | )                | 49H          | I              | 69H                         | i                  |
|      | ØAH       | LF             | 2AH   | *                | 4AH          | J              | 6AH                         | j                  |
|      | ØBH       | VT             | 2BH   | +                | 4BH          | K              | 6BH                         | k                  |
|      | ØCH       | FF             | 2CH   | 1                | 4CH          | L              | 6CH                         | 1                  |
|      | ØDH       | CR             | 2DH   | •                | 4DH          | М.,            | 6DH                         | m                  |
|      | ØEH       | SO             | 2EH   | •                | 4EH          | N              | 6EH                         | n                  |
|      | ØFH       | SI             | 2FH   | /                | 4FH          | 0              | 6FH                         | 0                  |
|      | 1ØH       | DLE            | 3ØH   | Ø                | 5ØH          | P              | 7 <b>9</b> H                | р                  |
|      | 11H       | DC1            | 31H   | 1                | 51H          | Q              | 71H                         | q                  |
|      | 12H       | DC2            | 32H   | 2                | 52H          | Ř              | 72H                         | r                  |
|      | 13H       | DC3            | 33H   | 3                | 53H          | S              | 73H                         | s                  |
|      | 14H       | DC4            | 34H   | 4                | 54H          | Ť              | 74H                         | t                  |
|      | 15H       | NAK            | 35H   | 5                | 55H          | U              | 75H                         | u                  |
|      | 16H       | SYN            | 36H   | 6                | 56H          | ٧              | 76H                         | V .                |
|      | 17H       | ETB            | 37H   | 7                | 57H          | W              | 77H                         | W                  |
|      | 18H       | CAN            | 38H   | 8                | 58H          | X              | 78H                         | X                  |
|      | 19H       | EM             | 39H   | 9                | 59H          | Υ              | 79Н                         | у                  |
|      | 1AH       | SUB            | 3AH   | :                | 5AH          | Z              | 7AH                         | z                  |
|      | 1BH       | ESC            | 3BH   | ;                | 5BH          | left brace     | 7BH                         | left brace         |
|      | 1CH       | FS             | 3CH   | <                | 5CH          | back slash     | 7CH                         | vertical bar       |
|      | 1DH       | GS             | 3DH   | =                | 5DH          | right brace    | 7DH                         | right brace        |
|      | 1EH       | RS             | 3EH - | , >              | 5EH          | caret          | 7EH                         | tilde              |
|      | 1FH       | US             | 3FH   | ?                | 5FH          | underline      | 7FH                         | DEL                |
| MIII | L = Null  | ,              | DC2 - | Device code 2    | 20H - 65     | tart of Header | DC2 - Devis-                | anda 3             |
|      |           | of Text        |       | Device code 4    |              | nd of Text     | DC3 = Device                | <del>-</del>       |
|      |           | f transmission |       | Synchronize      | ENQ = EI     |                | NAK = Not ac                | •                  |
|      | K = Ackno |                |       | Cancel           | BEL = Be     | • •            | EM = End of                 | transmission block |
| BS   |           |                |       | Substitue        |              | orizontal tab  |                             |                    |
| LF   | = Line    |                |       | File separator   |              | ertical tab    | ESC = Escape                |                    |
| FF   | = Form    |                |       | Record separator |              | arriage return | GS = Group                  |                    |
| SO   | = Shift   |                |       | Space            |              | nift in        | US = Unit S<br>DEL = Delete |                    |
|      |           | Link Escape    | JI -  | opace            |              | evice code 1   | ner - neiete                |                    |
| JLL  | . Java    | rank racahe    |       |                  | DOI - DE     | SATOR CONC T   |                             |                    |

### **RECORDS AND FILES**

| THE PROPERTY OF THE PARTY OF THE PARTY OF TH |            |
|----------------------------------------------------------------------------------------------------|------------|
| continued from page 49                                                                                                    |            |
| 200 DATA 295, MEMPHIS, 12 05 PM                                                                                                    |            |
| 210 DATA 382, DENVER, 1 05 PM                                                                                                    |            |
| 220 DATA 444, CHICAGO, 2 25 PM                                                                                                    |            |
| 230 DATA 488, DALLAS, 3 45 PM                                                                                                    |            |
| 240 DATA 499, SEATTLE, 5 u5 PM                                                                                                    |            |
| 250 DATA 500,LOS ANGELES,7 30                                                                                                    | PM         |
| 260 DATA 0,DUMMY,DATA                                                                                                    |            |
| 270 '                                                                                                    |            |
| 280 READ R.C\$,T\$                                                                                                    | 'RECORD NU |
| 290 IF R=0 THEN 350                                                                                                    | 'FINISHED  |
| 300 GOSUB 570                                                                                                    | OPEN AND   |

UMBER, CITY, TIME READING DATA 'OPEN AND MEASURE FILE 'WRITE RECORD # R 'WRITE LAST SECTOR 'READ ANOTHER RECORD

```
340 '
              LOOK UP FLIGHTS
35Ø CLS
                               'CLEAR THE SCREEN
360 INPUT "FLIGHT NUMBER"; R
37Ø IF R<1 OR R>5ØØ THEN 36Ø
                               'OUT OF RANGE
38Ø GOSUB 57Ø
                               'OPEN AND MEASURE THE FILE
39Ø GOSUB 62Ø
                               'GET RECORD # R
400 CLOSE 1
410 IF C$ < "A" THEN 440
                               'VACANT SUBSECTOR IN FILE
420 PRINT C$;T$
                               'DISPLAY THE RECORD
43Ø GOTO 45Ø
                               'SKIP THE ERROR MESSAGE
440 PRINT "NO FLIGHT BY THAT NUMBER"
450 PRINT
46Ø GOTO 36Ø
                               CYCLE
470 '----
```

continued on next page

31Ø GOSUB 66Ø

32Ø GOSUB 69Ø

33Ø GOTO 28Ø

### **SCRAMBLE**

### Frank S. Kasper

Have you ever played any ofthe many word games that utilize jumbled letters to spell real words? Here is a short program that can scramble or unscramble these words. In some cases one set of scrambled letters will spell many real

SCRAMBLE will assemble all permutations of any given word up to a maximum of seven letters. Each letter is treated as a separate letter even if the letter is repeated. The number of letters in the word will determine the number of permutations in accordance with the following formula:

$$P(n,r) = n \times (n-1) \times ... \times (n-r+1)$$

The speed at which the scrambling is done is determined by the number of letters in the given word and whether or not a line printer is used. The following table shows the number of permutations and the running times for different word lengths:

| No. of letters | No. of       | Approximate time |
|----------------|--------------|------------------|
| in the word    | permutations | to complete      |
| 3              | 6            | 9 seconds        |
| 4              | 24           | 74 seconds       |
| 5              | 120          | 600 seconds      |
| 6              | 720          | 75 minutes       |
| 7              | 5040         | ?                |

```
900 ' SCRAMBLE WRITTEN BY FRANK S. KASPER, NOV. 1980
99Ø CLEAR 1000: CLS
1000 INPUT "WORD TO BE SCRAMBLED"; A$
1005 INPUT "IS A PAPER COPY DESIRED (YES,NO)":0$
1010 W=LEN(A$)
1020 FOR S=0 TO (W-1): A$(S)=LEFT$(A$,1):
A$=RIGHT$(A$,(LEN(A$)-1)): NEXT S
```

```
1030 FOR Z=0 TO W-1: N$=STR$(Z): N1$=N1$+N$: M1$=N$+M1$:
 NEXT Z: NN=VAL(N1$): M=VAL(M1$)
 1035 PRINT @ 192, "THE COUNTING NUMBER IS".
 1037 PRINT @ 320. "THE SCRAMBLED WORD IS".
 1040 FOR N=NN TO M
 1050 PRINT @ 222, "
                                         ".: PRINT @ 222,N
1060 NS=STR$(N)
1070 NN$=N$: FOR Z=W-1 TO 0 STEP -1: N$(Z)=RIGHT$(NN$,1):
NN$=LEFT$(NN$,(LEN(NN$)-1)): NEXT Z
1080 FOR Z=0 TO W-1: N(Z)=VAL(N$(Z)): NEXT Z
1097 FOR S=0 TO W-2: IF N(W-1)=N(S) THEN NEXT N
1098 NEXT S
1100 FOR S=0 TO W-2
1105 FOR T=S+1 TO W-2
1110 IF N(S)=N(T) THEN IF S<>T THEN N(T)=N(T)+1: GOTO 1500
1120 NEXT T
1125 NEXT S
1130 FOR Z=0 TO W-1: IF N(Z)>W-1 THEN N(Z)=0:
N(Z-1)=N(Z-1)+1: GOTO 1500
1135 NEXT Z
1150 FOR \cdotZ=0 TO W-1: B$=B$+A$(N(Z)): NEXT Z
1155 PRINT @ 351."
116Ø PRINT @ 351,B$
1170 IF LEFT$(Q$,1)="Y" THEN LPRINT B$
1175 B$=""
118Ø NEXT N
119Ø END
1500 N=0: FOR Z=0 TO W-1: N=N+N(Z)*101(W-1-Z): NEXT Z
1510 GOTO 1050
Frank S. Kasper
13642 Arrowhead Court
Orland Park, IL 60462
```

```
continued from previous page
480 '
              SUBROUTINES TO HANDLE RANDOM FILE
490 '
        (9 RECORDS PER SECTOR = 28 BYTES PER RECORD)
500 '
        K%
                RECORDS TO BE SKIPPED IN CURRENT SECTOR
510 '
       LOF(1) NUMBER OF SECTORS IN THE FILE
520 '
               NUMBER OF RECORDS IN THE FILE
       N
530 '
       R
               CURRENT RECORD NUMBER
540 '
       S
               CURRENT SECTOR NUMBER
550 '
       Z. Z$ NUMBER OF RECORDS IN THE LAST SECTOR
57Ø OPEN "R",1,"FLIGHTS/RAN"
                              'OPEN SUBROUTINE
580 IF LOF(1)=0 THEN N=0 : RETURN
590 FIELD 1.255 AS XS$.1 AS Z$
600 GET 1, LOF(1)
610 Z=VAL(Z$) :N=9*(LOF(1)-1)+Z :RETURN
620 S=INT((R+8)/9)
                               'GET SUBROUTINE
63Ø K%=R-9*(S-1)-1
640 FIELD 1,28*K% AS XS$,20 AS C$,8 AS T$
65Ø GET 1,S :RETURN
66Ø GOSUB 62Ø
                               'PUT SUBROUTINE
67Ø LSET C$=C$ :LSET T$=T$
68Ø PUT1,S : RETURN
690 IF N < R THEN N=R
                               'CLOSE SUBROUTINE
```

```
700 Z=N-9*(INT(N/9)) :IF Z=0 THEN Z=9
710 FIELD 1,255 AS XS$,1 AS Z$
72Ø GET 1,LOF(1) :LSET_Z$=CHR$(48+Z)
730 PUT 1,LOF(1) :CLOSE 1 :RETURN
Gordon Speer
3304 Woodlawn Road
Sterling, IL 61081
```

| MONTHLY EXPENDITURE INFORMATION PACKAGE continued from page 52 |      |
|----------------------------------------------------------------|------|
| 5 REM * W -> NUMBER OF MONTHS REPORTED                         | *    |
| 6 REM * T -> CATAGORY COUNTER                                  | *    |
| 7 REM ***********************************                      | ***  |
| 10 CLS                                                         |      |
| 20 CLEAR 1000                                                  |      |
| 30 INPUT "HOW MANY MONTHS DO YOU WANT REPORTED";W              |      |
| 40 OPEN "R",1,"MONTHTOT/DAT"                                   |      |
| 50 FIELD 1, 3 AS M\$, 14 AS CG\$(1), 5 AS AT\$(1)              |      |
| 60 FIELD 1, 23 AS DUMMY\$, 14 AS CG\$(2), 5 AS AT\$(2)         |      |
| 70 FIELD 1, 43 AS DUMMY\$, 14 AS CG\$(3), 5 AS AT\$(3)         |      |
| 80 FIELD 1, 63 AS DUMMY\$, 14 AS CG\$(4), 5 AS AT\$(4)         |      |
| continued on next                                              | page |

### **Z80 REFERENCE GUIDE**

### Joseph Rosenman

This table is a very useful reference guide for using the Z80 instructions. As long as you are able to read the Z80 mnemonics, you will be able to see at a glance all of the valid uses of the instructions, the instruction timing, number of bytes required, flag settings, and Intel 8080 compatibility. The timings presented are for the Model 3 TRS-80 (or a standard Z80 2 megahertz clock). Since the model 1 runs at 1.77 MHz, the instruction timing is somewhat slower. There is a Model 3 to Model 1 conversion table presented at the end of the table.

### **Z80 INSTRUCTION REFERENCE TABLE**

(for a standard Z80 2 MHz clock)

| cc = Condition | codes: | Flag   | 0n  | Code     | Off Code   |
|----------------|--------|--------|-----|----------|------------|
|                |        | Zero   |     | Z        | NZ         |
|                |        | Carry  |     | C        | NC         |
|                |        | Sign   |     | С        | NC         |
|                |        | Sign   |     | M (minus | ) P (plus) |
|                |        | Parity |     | PE (even | ) PO (odd) |
| Flag Regi      | ster:  | 7654   | 3 2 | 1 0      |            |

Possible Instruction Flag Codes:

|   | = | NO CI | lange |
|---|---|-------|-------|
| S | = | Flag  | Set   |
| • |   | F1    | 01    |

C = Flag Cleared

B = Flag Set or Cleared depending on instruction result

SZ-H-pnc

U = Effect unknown
X = Special use

### 8 Bit Load Instructions

| SYM | ARG              | BYTES | T-STATES | Mcs  | 8080 |   | F | LA | G | S  |   |
|-----|------------------|-------|----------|------|------|---|---|----|---|----|---|
| SIM | ANG              | DITES | 1.9IVIE9 | rics | opop | S | Z | H  | N | PV | c |
| LD  | r,r              | 1     | 4        | 2.00 | *    |   |   |    |   |    |   |
| LD  | r <sub>i</sub> n | 2     | 7        | 3.50 | *    | Ĺ |   |    | i |    |   |
| LD  | r (HL)           | 1     | 7        | 3.50 |      |   |   |    |   |    |   |
| LD  | r,(IR+d)         | 3     | 19       | 9.50 |      |   |   |    |   |    |   |
| LD  | A, (BC)          | 1     | 7        | 3.50 | *    |   |   |    |   |    |   |
| LD  | A; (DE)          | 1     | 7        | 3.50 | *    |   |   |    |   |    |   |
| LD  | A, (nn)          | 3     | 13       | 6.50 | *    |   |   |    |   |    |   |
| LD  | (HL),r           | 1     | 7        | 3.50 |      |   |   |    |   |    |   |
| LD  | (HL),n           | 2     | 10       | 5.00 | •    |   |   |    |   |    |   |
| LD  | (IR+d),r         | 3     | 19       | 9.50 |      |   |   |    |   |    | ٠ |
| LD  | (BC),A           | .1    | 7        | 3.50 |      |   |   |    |   |    | ٠ |
| LD  | (DE),A           | 1     | 7        | 3.50 |      |   |   |    |   |    |   |
| LD  | A, I             | 2     | 9        | 4.50 |      | В | В | C  | C | X  |   |
| LD  | I,A              | 2     | 9        | 4.50 |      |   |   |    |   |    |   |
| LD  | A,R              | 2     | 9        | 4.50 |      | В | В | C  | C | Χ  |   |
| LD  | R.A              | 2     | 9        | 4.50 |      |   |   |    |   |    |   |

### 16 Bit Load Instructions

| SYM  | ARG     | BYTES | T-STATES | Mcs   | 8080 |   | F | L | A G | S  |   |
|------|---------|-------|----------|-------|------|---|---|---|-----|----|---|
|      |         |       |          |       |      | S | Z | Н | N   | P۷ | C |
| LD   | IR,(nn) | 4     | 20       | 10.00 |      |   |   |   |     |    |   |
| LD   | SP,HL   | 1     | 6        | 3.00  | *    |   |   |   |     |    |   |
| LD   | SP, IR  | 2     | 10       | 5.00  |      |   |   |   |     |    |   |
| LD   | (nn),qq | 4     | 2ß       | 10.00 |      |   |   |   |     |    |   |
| LD   | (nn),HL | 3     | 16       | 8.00  | *    |   |   |   |     |    |   |
| LD   | (nn),IR | 4     | 20       | 10.00 |      |   |   |   |     |    |   |
| PUSH | qq      | 1     | 11       | 5.50  | *    |   |   |   | ,.  |    |   |
| PUSH | IR      | 2     | 15       | 7.50  |      |   |   |   |     |    |   |
| POP  | qq      | 1     | 10       | 5.00  | *    |   |   | 4 |     |    |   |
| POP  | IR      | 2     | 14       | 7.00  |      |   |   |   |     |    |   |
|      |         |       |          |       |      |   |   |   |     |    |   |

### MONTHLY EXPENDITURE INFORMATION

continued from page 57

90 FIELD 1, 83 AS DUMMY\$, 14 AS CG\$(5), 5 AS AT\$(5)

100 FIELD 1, 103 AS DUMMY\$, 14 AS CG\$(6), 5 AS AT\$(6)

110 FIELD 1, 123 AS DUMMY\$, 14 AS CG\$(7), 5 AS AT\$(7)

112 CLS

120 FOR U=1 TO W

121 RT=0

13Ø GET 1,U

132 FOR T=1 TO 7

133 RT=CVS(AT\$(T))+RT

135 NEXT T

140 H\$=STRING\$(60,"\*")

15Ø PRINT H\$

160 PRINT TAB(25) "SPENDING REPORT" : PRINT TAB(25)

"FOR MONTH OF "; M\$

165 PRINT "CATAGORY", "AMOUNT", "PERCENTAGE"

170 FOR A=1 TO 7

175 AY=CVS(ATS(A))

176 IF RT=Ø GOTO 245

180 PRINT CG\$(A), AY, INT(AY/RT\*100)

200 NEXT A

205 PRINT

210 PRINT "TOTAL", RT, "100"

220 PRINT : INPUT "HIT <ENTER> TO CONTINUE"; 0

225 CLS

23Ø NEXT U

24Ø CLOSE

245 CLS : PRINT @ 410, "REPORT ENDED"

250 PRINT : PRINT : INPUT "DO YOU WANT TO

START UPDATING (Y/N)";J\$

255 IF J\$="N" GOTO 265

260 RUN "UPDATE/BAS"

263 GOTO 265

265 END

Bill O'Neill

7797 La Riviera Dr.

Sacramento, CA 95682

### Exchange, Block Move and Compare

| SYM  | ARG     | BYTES | T-STATES | S Mcs    | 8080 |   | F | L | A G | S  |   |
|------|---------|-------|----------|----------|------|---|---|---|-----|----|---|
|      |         |       |          |          |      | S | Z | Н | N   | P۷ | С |
| EX   | DE,HL   | 1     | 4        | 2.00     | *    |   |   |   |     |    |   |
| EX   | AF,AF'  | 1     | 4        | 2.00     |      |   |   |   |     |    |   |
| EXX  |         | 1     | 4        | 2.00     |      |   |   |   |     |    |   |
| EX   | (SP),HL | 1     | 19       | 9.50     | *    |   |   |   |     |    |   |
| EX   | (SP),IR | 2     | 23       | 11.50    |      |   |   |   |     |    |   |
| LDI  |         | 2     | 16       | 8.00     |      |   |   | C | C   | В  |   |
| LDIR |         | 2     | 21/16 1  | 10.50/8. | ØØ   |   |   | C | C   | С  |   |
| LDD  |         | 2     | 16       | 8.00     |      |   |   | C | C   | В  |   |
| LDDR |         | 2     | 21/16 1  | 10.50/8. | 00   |   |   | C | С   | С  |   |
| CPI  |         | 2     | 16       | 8.00     |      | В | В | В | S   | В  |   |
| CPIR |         | 2     | 21/16 1  | 10.50/8. | 00   | В | В | В | S   | В  |   |
| CPD  |         | 2     | 16       | 8.00     |      | В | В | В | S   | В  |   |
| CPDR |         | 2     | 21/16    | 10.50/8. | ØØ   | В | В | В | S   | В  |   |

### 8 Bit Arithmetic Instructions

| SYM | ARG      | BYTES | T-STATES | Mcs   | 8080 |   | F | L A | G | S  |   |
|-----|----------|-------|----------|-------|------|---|---|-----|---|----|---|
|     |          |       |          |       |      | S | Z | Н   | N | P۷ | C |
| ADD | A,r      | 1     | 4        | 2.00  | *    | В | В | В   | C | В  | В |
| ADD | A,n      | 2     | 7        | 3.50  | *    | В | В | В   | C | В  | В |
| ADD | A,(HL)   | 1     | 7        | 3.50  | *    | В | В | В   | C | В  | В |
| ADD | A,(IR+d) | 3     | 19       | 9.50  |      | В | В | В   | C | В  | В |
| ADC | A,r      | 1     | 4        | 2.00  | *    | В | В | В   | С | В  | В |
| ADC | A,n      | 2     | 7        | 3.50  | *    | В | В | В   | C | В  | В |
| ADC | A,(HL)   | 1     | 7        | 3.50  | *    | В | В | В   | С | В  | В |
| ADC | A,(IR+d) | 3     | 19       | 9.50  |      | В | В | В   | С | В  | В |
| SUB | r        | 1     | 4        | 2.00  | *    | В | В | В   | S | В  | В |
| SUB | n        | 2     | 7        | 3.50  | *    | В | В | В   | S | В  | В |
| SUB | (HL)     | 1     | 7        | 3.50  | *    | В | В | В   | S | В  | В |
| SUB | (IR+d)   | 3     | 19       | 9.50  |      | В | В | В   | S | В  | В |
| SBC | A,r      | 1     | 4        | 2.00  | *    | В | В | В   | S | В  | В |
| SBC | A,n      | 2     | 7        | 3.50  | *    | В | В | В   | S | В  | В |
| SBC | A,(HL)   | 1     | 7        | 3.50  | *    | В | В | В   | S | В  | В |
| SBC | A,(IR+d) | 3     | 19       | 9.50  |      | В | В | В   | S | В  | В |
| INC | r        | 1     | 4        | 2.00  | *    | В | В | В   | C | В  |   |
| INC | (HL)     | 1     | 11       | 5.50  | *    | В | В | В   | C | В  |   |
| INC | (IR+d)   | 3     | 23       | 11.50 |      | В | В | В   | С | В  |   |
| DEC | r        | 1     | 4        | 2.00  | *    | В | В | В   | S | В  |   |
| DEC | (HL)     | 1     | 11       | 5.50  | *    | В | В | В   | S | В  |   |
| DEC | (IR+d)   | 3     | 23       | 11.50 |      | В | В | В   | S | В  |   |

### 16 Bit Arithmetic Instructions

| SYM | ARG   | BYTES | T-STATES | Mcs  | 8080 |   | F | LA | G | S  |   |
|-----|-------|-------|----------|------|------|---|---|----|---|----|---|
|     |       |       |          |      |      | S | Z | Н  | N | P۷ | C |
| ADD | HL,ss | 1     | 11       | 5.50 | *    |   |   | В  | C |    | В |
| ADC | HL,ss | 2     | 15       | 7.50 |      | В | В | В  | С | В  | В |
| ADD | IR,pp | 2     | 15       | 7.50 |      |   |   | В  | С |    | В |
| SBC | HL,ss | 2     | 15       | 7.50 |      | В | В | В  | S | В  | В |
| INC | SS    | 1     | 6        | 3.00 | *    |   |   |    |   |    |   |
| INC | IR    | 2     | 10       | 5.00 |      |   |   |    |   |    |   |
| DEC | SS    | 1     | 6        | 3.00 | *    |   |   |    |   |    |   |
| DEC | IR    | 2     | 1Ø       | 5.00 |      |   |   |    |   |    |   |

### FREE

### business software directory

- Radio Shack's Model I, II, III.
- Heath's MBASIC and HDOS
- CPM: Xerox, Alto...
- IBM Personal Computer
- "IDM2 is GREAT!"

-publisher of 80-US

- "(GL) superior to either the Osborne (SBSG & Taranto) or Radio Shack... MAIL-X has a greater capacity... more flexible than (R.S.)"
  - -columnist of 80-microcomputing
- "imperceptively fast...(DBMS) is a good and reliable workhorse" - publisher of Interface Age

Data base manager, integrated accounting package (AR, AP, GL & Payroll), inventory, word processing, and mailing list. Compare and be selective!

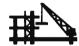

Micro Architect, Inc. 96 Dothan St., Arlington, MA 02174

### TELETYPE INTERFACE

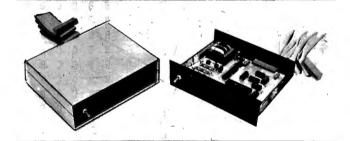

- PARALLEL PORT TO SERIAL DATA

- INTERFACE ASR & KSR 33 TELETYPES

  MODEL I, II, & III COMPATABLE

  NO SOFTWARE OR MEMORY REQUIRED

  20 MA. CURRENT LOOP FORMAT
- SIMPLE LLIST, LPRINT COMMANDS
- LINEFEED AFTER CARRIAGE RETURN
- 110 BAUD RATE STANDARD
- PA RESIDENTS ADD 6% SALES TAX

\$139.95

RD 2, BOX 234B, LEHIGHTON, PA 18235 717-386-4032

|                                                                                                    |                                                                   |                                                                                                  | Logical                                                                              | Operat                                                                                                    | ions           |                                       |                                       |                           |                                                               |                                       |                                           |   |                                                                       |                       |                                                                                                  |                                                                                                    |                                                                                                    |                                                                    |                                       | _                 | _               |                                       |                  |                                       |
|----------------------------------------------------------------------------------------------------|-------------------------------------------------------------------|--------------------------------------------------------------------------------------------------|--------------------------------------------------------------------------------------|----------------------------------------------------------------------------------------------------|----------------|---------------------------------------|---------------------------------------|---------------------------|---------------------------------------------------------------|---------------------------------------|-------------------------------------------|---|-----------------------------------------------------------------------|-----------------------|--------------------------------------------------------------------------------------------------|----------------------------------------------------------------------------------------------------|----------------------------------------------------------------------------------------------------|--------------------------------------------------------------------|---------------------------------------|-------------------|-----------------|---------------------------------------|------------------|---------------------------------------|
| OVM                                                                                                   | 400                                                               | DVTCO                                                                                            | T CTATEC                                                                             |                                                                                                    | 0404           |                                       | _                                     |                           | ^ .                                                           |                                       |                                           |   | BIT                                                                   | b,(IR+d)              | 4                                                                                                | 20                                                                                                    | 10.00                                                                                                    |                                                                    | •                                     | В                 | S               | C                                     | •                | •                                     |
| SYM                                                                                                   | ARG                                                               | BA1F2                                                                                            | T-STATES                                                                             | MCS ·                                                                                                    | 8080           |                                       |                                       | L A                       |                                                               |                                       |                                           |   | SET                                                                   | b,r                   | 2                                                                                                | 8                                                                                                    | 4.00                                                                                                    |                                                                    |                                       | •                 | •               | •                                     |                  | •                                     |
| AAID                                                                                                  |                                                                   |                                                                                                  |                                                                                      | 0.00                                                                                                    |                |                                       | Z                                     |                           | N                                                             | PV                                    |                                           |   | SET                                                                   | b,(HL)                | 2                                                                                                | 15                                                                                                    | 7.50                                                                                                    |                                                                    | •                                     | ٠                 | •               | •                                     | •                | •                                     |
| AND                                                                                                   | r                                                                 | 1                                                                                                | 4                                                                                    | 2.00                                                                                                    | *              | В                                     | В                                     | S                         | C                                                             | В                                     | C                                         |   | SET                                                                   | b,(IR+d)              | 4                                                                                                | 23                                                                                                    | 11.50                                                                                                    |                                                                    | •                                     | ٠                 | •               | •                                     | •                | •                                     |
| AND                                                                                                   | n                                                                 | 2                                                                                                | 7                                                                                    | 3.50                                                                                                    | *              | В                                     | В                                     |                           | C                                                             | В                                     | C                                         |   | RES                                                                   | b,r                   | 2                                                                                                | 8                                                                                                    | 4.00                                                                                                    |                                                                    | •                                     |                   | •               | ٠                                     | •                |                                       |
| AND                                                                                                   | (HL)                                                              | 1                                                                                                | 7                                                                                    | 3.50                                                                                                    | *              | В                                     | В                                     | S                         | C                                                             | В                                     | C                                         |   | RES                                                                   | b,(HL)                | 2                                                                                                | 15                                                                                                    | 7.50                                                                                                    |                                                                    | •                                     |                   |                 |                                       |                  |                                       |
| AND                                                                                                   | (IR+d)                                                            | 3                                                                                                | 19                                                                                   | 9.50                                                                                                    |                | В                                     | В                                     | S                         | C                                                             | В                                     | C                                         |   | RES                                                                   | b,(IR+d)              | 4                                                                                                | 23                                                                                                    | 11.50                                                                                                    | l                                                                  |                                       |                   |                 |                                       |                  |                                       |
| OR                                                                                                    | r                                                                 | 1                                                                                                | 4                                                                                    | 2.00                                                                                                    | *              | В                                     | В                                     | C                         | C                                                             | В                                     | C                                         |   |                                                                       |                       |                                                                                                  |                                                                                                    |                                                                                                    |                                                                    |                                       |                   |                 |                                       |                  |                                       |
| OR                                                                                                    | n                                                                 | 2                                                                                                | 7                                                                                    | 3.50                                                                                                    | *              | В                                     | В                                     | C                         | C                                                             | В                                     | C                                         |   |                                                                       |                       | Cal                                                                                              | 1 and Ret                                                                                                    | urn In                                                                                                    | ıstructi                                                           | ons                                   |                   |                 |                                       |                  |                                       |
| OR                                                                                                    | (HL)                                                              | 1                                                                                                | 7                                                                                    | 3.50                                                                                                    | *              | В                                     | В                                     | C                         | C                                                             | В                                     | C                                         |   |                                                                       |                       |                                                                                                  |                                                                                                    |                                                                                                    |                                                                    |                                       |                   |                 |                                       |                  |                                       |
| OR                                                                                                    | (IR+d)                                                            | 3                                                                                                | 19                                                                                   | 9.50                                                                                                    |                | В                                     | В                                     | C                         | C                                                             | В                                     | C                                         |   | SYM                                                                   | ARG                   | BYTES                                                                                            | T-STATES                                                                                                    | Mcs                                                                                                    | 8080                                                               |                                       | F                 | L               | A G                                   | S                |                                       |
| XOR                                                                                                   | r                                                                 | 1                                                                                                | 4                                                                                    | 2.00                                                                                                    | *              | В                                     | В                                     | C                         | C                                                             | В                                     | C                                         |   |                                                                       |                       |                                                                                                  |                                                                                                    |                                                                                                    |                                                                    | S                                     | Z                 | H               | N                                     | P۷               | C                                     |
| XOR                                                                                                   | n                                                                 | 2                                                                                                | 7                                                                                    | 3.50                                                                                                    | *              | В                                     | В                                     | C                         | C                                                             | В                                     | C.                                        | 3 | CALL                                                                  | nn                    | 3                                                                                                | 17                                                                                                    | 8.50                                                                                                    | *                                                                  |                                       |                   |                 |                                       |                  |                                       |
| XOR                                                                                                   | (HL)                                                              | 1                                                                                                | 7                                                                                    | 3.50                                                                                                    | *              | В                                     | В                                     | C                         | C                                                             | В                                     | C                                         | 4 |                                                                       | cc,nn                 | 3                                                                                                |                                                                                                    | 1.25/2                                                                                                    |                                                                    |                                       |                   |                 |                                       |                  |                                       |
| XOR                                                                                                   | (IR+d)                                                            | 3                                                                                                | 19                                                                                   | 9.50                                                                                                    |                | В                                     | В                                     | C                         | C                                                             | В                                     | C                                         |   | RET                                                                   |                       | 1                                                                                                | 10                                                                                                    | 5.00                                                                                                    | *                                                                  |                                       |                   |                 |                                       |                  |                                       |
| CP                                                                                                    | r                                                                 | 1                                                                                                | 4                                                                                    | 2.00                                                                                                    | *              | В                                     | В                                     | В                         | S                                                             | В                                     | В                                         |   | RET                                                                   | CC                    | 1                                                                                                | 11/5                                                                                                    | 2.75/1                                                                                                    | .25 *                                                              |                                       |                   |                 |                                       |                  |                                       |
| CP                                                                                                    | n                                                                 | 2                                                                                                | . 7                                                                                  | 3.50                                                                                                    | *              | В                                     | В                                     | В                         | S                                                             | В                                     | В                                         |   | RETI                                                                  |                       | 2                                                                                                | 14                                                                                                    | 7.00                                                                                                    | ı                                                                  |                                       |                   |                 |                                       |                  |                                       |
| CP                                                                                                    | (HL)                                                              | 1                                                                                                | 7                                                                                    | 3.50                                                                                                    | *              | В                                     | В                                     | В                         | S                                                             | В                                     | В                                         |   | RETN                                                                  |                       | 2                                                                                                | 14                                                                                                    | 7.00                                                                                                    | )                                                                  |                                       |                   |                 |                                       |                  |                                       |
| CP                                                                                                    | (IR+d)                                                            | 3                                                                                                | 19                                                                                   | 9.50                                                                                                    |                | В                                     | В                                     | В                         | S                                                             | В                                     | В                                         |   | RST                                                                   | р                     | 1                                                                                                | 11                                                                                                    | 5.50                                                                                                    | *                                                                  |                                       |                   |                 |                                       |                  |                                       |
| CPL                                                                                                   |                                                                   | 1                                                                                                | 4                                                                                    | 2.00                                                                                                    | *              |                                       | •                                     | S                         | S                                                             |                                       | •                                         |   |                                                                       |                       |                                                                                                  |                                                                                                    |                                                                                                    |                                                                    |                                       |                   |                 |                                       |                  |                                       |
| NEG                                                                                                   |                                                                   | 2                                                                                                | 8                                                                                    | 4.00                                                                                                    |                | В                                     | В                                     | В                         | S                                                             | В                                     | В                                         |   |                                                                       |                       |                                                                                                  | Jump Ir                                                                                                    | struc                                                                                                    | tions                                                              | •                                     |                   |                 |                                       |                  |                                       |
|                                                                                                    | •                                                                 | Rot                                                                                              | ate and Sh                                                                           | ift In                                                                                                    | structi        | ons                                   |                                       |                           |                                                               |                                       |                                           |   | SYM                                                                   | ARG                   | BYTES                                                                                            | T-STATES                                                                                                    | Mcs                                                                                                    | 8080                                                               |                                       |                   |                 | A G                                   |                  |                                       |
| SYM                                                                                                   | ARG                                                               | BYTES                                                                                            | T-STATES                                                                             | Mcs                                                                                                    | 8080           |                                       | F                                     | LA                        | G S                                                           | S                                     |                                           |   |                                                                       |                       |                                                                                                  |                                                                                                    |                                                                                                    |                                                                    | S                                     | Z                 | Н               | N                                     | PV               | C                                     |
| ••••                                                                                                  | *****                                                             | 525                                                                                              |                                                                                      |                                                                                                    | 7,7,7          | S                                     |                                       | Н                         | N                                                             | P۷                                    | C                                         |   | JP                                                                    | nn                    | 3                                                                                                | 1Ø                                                                                                    | 5.00                                                                                                    |                                                                    |                                       |                   |                 |                                       |                  |                                       |
| RLCA                                                                                                  |                                                                   | 1                                                                                                | 4                                                                                    | 2.00                                                                                                    | *              | Ĭ                                     | -                                     | C                         | C                                                             |                                       | X                                         |   | JP                                                                    | ćc,nn                 | 3                                                                                                | 12                                                                                                    | 6.00                                                                                                    | *                                                                  |                                       |                   |                 |                                       | • 1              |                                       |
| RLA                                                                                                   | •                                                                 | 1                                                                                                | 4                                                                                    | 2.00                                                                                                    | . *            | Ċ                                     | Ċ                                     | Č                         | C                                                             | •                                     | X                                         |   | JP                                                                    | (HL)                  | 1                                                                                                | 4                                                                                                    | 2.00                                                                                                    |                                                                    |                                       |                   |                 |                                       | •                |                                       |
| RRCA                                                                                                  |                                                                   | ī                                                                                                | 4                                                                                    | 2.00                                                                                                    |                | ·                                     | į                                     | Č                         | C                                                             |                                       | X                                         |   | JP                                                                    | (IR)                  | 2                                                                                                | 8                                                                                                    | 4.00                                                                                                    | 1                                                                  |                                       |                   |                 |                                       |                  |                                       |
| RRA                                                                                                   | <u>-</u> '                                                        | 1                                                                                                | 4                                                                                    | 2.00                                                                                                    | *              |                                       | Ċ                                     | Č                         | C                                                             |                                       | X                                         |   | JR                                                                    | d ·                   | 2                                                                                                | 12                                                                                                    | 6.00                                                                                                    | 1                                                                  |                                       |                   |                 |                                       |                  |                                       |
| RLC                                                                                                   | r                                                                 | 2                                                                                                | 8                                                                                    | 4.00                                                                                                    |                | В                                     | В                                     | Č                         | Č                                                             | В                                     | X                                         |   | JR                                                                    | cc,d                  | 2                                                                                                |                                                                                                    | 3.00/1                                                                                                    |                                                                    |                                       |                   |                 |                                       |                  |                                       |
| RLC                                                                                                   | (HL)                                                              | 2                                                                                                | 15                                                                                   | 7.50                                                                                                    |                | В                                     | В                                     | C                         | C                                                             | В                                     | X                                         |   | DJNZ                                                                  | d                     | 2                                                                                                | 13/8                                                                                                    | 3.25/2                                                                                                    | .00                                                                |                                       |                   |                 |                                       |                  |                                       |
| RLC                                                                                                   | (IR+d)                                                            | 4                                                                                                | 23                                                                                   | 11.50                                                                                                    |                | В                                     | В                                     | Č                         | C                                                             | В                                     | X                                         |   |                                                                       |                       |                                                                                                  |                                                                                                    |                                                                                                    |                                                                    |                                       |                   |                 |                                       |                  |                                       |
| RRC                                                                                                   | r                                                                 | 2                                                                                                | 8                                                                                    | 4.00                                                                                                    |                | В                                     | В                                     | C                         | C                                                             | В                                     | X                                         |   |                                                                       |                       | 3 <b>I</b>                                                                                       | nput/Outρι                                                                                                    | t Ins                                                                                                    | tructio                                                            | 15                                    |                   |                 |                                       |                  |                                       |
| RRC                                                                                                   | (HL)                                                              | 2                                                                                                | 15                                                                                   | 7.50                                                                                                    |                | В                                     | В                                     | Č                         | C                                                             | В                                     | X                                         |   |                                                                       |                       |                                                                                                  |                                                                                                    |                                                                                                    |                                                                    |                                       |                   |                 |                                       |                  |                                       |
| RRC                                                                                                   | (IR+d)                                                            | 4                                                                                                |                                                                                      | 11.50                                                                                                    |                | В                                     | В                                     | Č                         | C                                                             | В                                     | X                                         |   | SYM                                                                   | ARG                   | BYTES                                                                                            | T-STATES                                                                                                    | Mcs                                                                                                    | 8080                                                               |                                       | F                 |                 | A G                                   | S                |                                       |
| RL                                                                                                    | r                                                                 | 2                                                                                                | 8                                                                                    | 4.00                                                                                                    |                | В                                     | В                                     | Č                         | C                                                             | В                                     | X                                         |   |                                                                       |                       |                                                                                                  |                                                                                                    |                                                                                                    |                                                                    | S                                     | Z                 | Н               | N                                     | P۷               | C                                     |
| RL                                                                                                    | (HL)                                                              | 2                                                                                                | 15                                                                                   | 7.50                                                                                                    |                | В                                     | В                                     | Č                         | C                                                             | В                                     | X                                         |   | IN .                                                                  | A, (n)                | 2 ·                                                                                              | 11                                                                                                    | 5.50                                                                                                    | *                                                                  |                                       |                   |                 |                                       |                  |                                       |
| RL                                                                                                    | (IR+d)                                                            | 4                                                                                                | 23                                                                                   | 11.50                                                                                                    |                | В                                     | В                                     | C                         | C                                                             | В                                     | χ                                         |   | 7.61                                                                  | r,(C)                 | 2                                                                                                | 12                                                                                                    | 6.00                                                                                                    |                                                                    | _ D                                   | В                 | C               | C                                     | В                |                                       |
| RR                                                                                                    | r                                                                 | 2                                                                                                | 8                                                                                    | 4.00                                                                                                    |                |                                       |                                       |                           |                                                               |                                       | ~                                         |   | IN                                                                    | . 1 (-)               |                                                                                                  |                                                                                                    | ٠.٣                                                                                                    |                                                                    | В                                     |                   |                 | _                                     | U                |                                       |
| RR                                                                                                    | (HL)                                                              | 2                                                                                                |                                                                                      |                                                                                                    |                |                                       |                                       |                           |                                                               |                                       | X                                         |   | INI                                                                   |                       | 2                                                                                                | 16                                                                                                    | 8.00                                                                                                    | }                                                                  | N                                     | В                 | U               | S                                     | •                |                                       |
| RR                                                                                                    | (IR+d)                                                            | _                                                                                                | 15                                                                                   |                                                                                                    |                | В                                     | В                                     | C                         | C                                                             | В                                     | X<br>X                                    |   | INI<br>INIR                                                           |                       | 2<br>2                                                                                           |                                                                                                    | 8.00                                                                                                    | }                                                                  | _                                     | В                 | U               |                                       |                  |                                       |
| SLA                                                                                                   |                                                                   | 4                                                                                                | 15<br>23                                                                             | 7.50                                                                                                    |                | B<br>B                                |                                       |                           | C                                                             | B<br>B                                | X                                         |   | INI<br>INIR<br>IND                                                    |                       | 2                                                                                                | 16                                                                                                    | 8.00                                                                                                    | .00                                                                | U                                     | В                 | U               | S                                     |                  |                                       |
|                                                                                                    |                                                                   | 4.<br>2                                                                                          | 23                                                                                   | 7.5Ø<br>11.5Ø                                                                                                    |                | B<br>B                                | B<br>B<br>B                           | C<br>C                    | C<br>C                                                        | B<br>B<br>B                           | X<br>X                                    |   | INI<br>INIR                                                           |                       | 2                                                                                                | 16<br>21/16 1                                                                                                    | 8.00<br>8.50/8<br>8.00                                                                                                    | .00                                                                | U                                     | B<br>S            | U               | S<br>S                                | U                |                                       |
|                                                                                                    | r                                                                 | 2                                                                                                | 23<br>8                                                                              | 7.50<br>11.50<br>4.00                                                                                                    |                | B<br>B<br>B                           | B<br>B<br>B                           | C<br>C<br>C               | C<br>C<br>C                                                   | B<br>B<br>B                           | X<br>X<br>X                               |   | INI<br>INIR<br>IND<br>INDR                                            |                       | 2                                                                                                | 16<br>21/16 19<br>16                                                                                                    | 8.00<br>8.50/8<br>8.00                                                                                                    | .00                                                                | U<br>U<br>U                           | B<br>S<br>B       | U               | S<br>S                                | U                |                                       |
| SLA                                                                                                   | r<br>(HL)                                                         | 2 2                                                                                              | 23<br>8<br>15                                                                        | 7.50<br>11.50<br>4.00<br>7.50                                                                                             |                | B<br>B<br>B                           | B<br>B<br>B                           | C<br>C<br>C<br>C          | C<br>C<br>C<br>C                                              | B<br>B<br>B<br>B                      | X<br>X<br>X                               |   | INI<br>INIR<br>IND<br>INDR<br>OUT                                     |                       | 2<br>2<br>2                                                                                      | 16<br>21/16 19<br>16<br>21/16 19                                                                                                    | 8.00<br>8.0/8<br>8.00<br>8.50/8                                                                                                    | .00<br>.00<br>.00                                                  | U<br>U<br>U                           | B<br>S<br>B       | U               | S<br>S                                | U                |                                       |
| SLA<br>SLA                                                                                            | r<br>(HL)<br>(IR+d)                                               | 2<br>2<br>4                                                                                      | 23<br>8<br>15<br>23                                                                  | 7.50<br>11.50<br>4.00<br>7.50<br>11.50                                                                                    |                | B<br>B<br>B<br>B                      | B<br>B<br>B<br>B                      | C C C C C                 | C<br>C<br>C<br>C                                              | B<br>B<br>B<br>B                      | X<br>X<br>X<br>X                          |   | INI<br>INIR<br>IND<br>INDR<br>OUT                                     | (n),A<br>(C),r        | 2<br>2<br>2<br>2                                                                                 | 16<br>21/16 19<br>16<br>21/16 19                                                                                                    | 8.00<br>3.50/8<br>8.00<br>8.50/8<br>5.50                                                                                                    | .00<br>.00                                                         | U<br>U<br>U                           | B<br>S<br>B       | U<br>U<br>U     | S<br>S                                | U                |                                       |
| SLA<br>SLA<br>SRA                                                                                     | r<br>(HL)<br>(IR+d)<br>r                                          | 2<br>2<br>4<br>2                                                                                 | 23<br>8<br>15<br>23<br>8                                                             | 7.50<br>11.50<br>4.00<br>7.50<br>11.50<br>4.00                                                                            |                | B<br>B<br>B<br>B<br>B                 | B<br>B<br>B<br>B<br>B                 | C C C C C C               | C C C C C                                                     | B<br>B<br>B<br>B<br>B                 | X<br>X<br>X<br>X<br>X                     |   | INI INIR IND INDR OUT OUT                                             | (n),A<br>(C),r        | 2<br>2<br>2<br>2<br>2<br>2                                                                       | 16<br>21/16 19<br>16<br>21/16 19<br>11<br>12                                                                                                 | 8.00<br>8.00<br>8.00<br>8.50/8<br>5.50<br>6.00<br>8.00                                                                                                    | .00                                                                | U<br>U<br>U                           | B<br>S<br>B<br>S  | U<br>U          | \$<br>\$<br>\$                        | U U U U .:       |                                       |
| SLA<br>SLA<br>SRA<br>SRA                                                                              | r<br>(HL)<br>(IR+d)<br>r<br>(HL)                                  | 2<br>2<br>4<br>2<br>2                                                                            | 23<br>8<br>15<br>23<br>8<br>15                                                       | 7.50<br>11.50<br>4.00<br>7.50<br>11.50<br>4.00<br>7.50                                                                    |                | B B B B B B                           | B B B B B B                           | 0000000                   | C C C C C C C                                                 | B<br>B<br>B<br>B<br>B                 | X<br>X<br>X<br>X<br>X<br>X                |   | INI INIR IND INDR OUT OUT                                             | (n) ,A<br>(C) ,r      | 2<br>2<br>2<br>2<br>2<br>2<br>2                                                                  | 16<br>21/16 19<br>16<br>21/16 19<br>11<br>12<br>16                                                                                           | 8.00<br>8.00<br>8.00<br>8.50/8<br>5.50<br>6.00<br>8.00                                                                                                    | .00                                                                | U U U U                               | B S S             | U<br>U<br>U     | \$<br>\$<br>\$                        | U U U U .:       |                                       |
| SLA<br>SLA<br>SRA<br>SRA<br>SRA                                                                       | r<br>(HL)<br>(IR+d)<br>r<br>(HL)<br>(IR+d)                        | 2<br>2<br>4<br>2<br>2<br>4                                                                       | 23<br>8<br>15<br>23<br>8<br>15<br>23                                                 | 7.50<br>11.50<br>4.00<br>7.50<br>11.50<br>4.00<br>7.50<br>11.50                                                           |                | B<br>B<br>B<br>B<br>B<br>B            | B B B B B B B                         | 00000000                  | C C C C C C C                                                 | B B B B B B B B B B B B B B B B B B B | X<br>X<br>X<br>X<br>X<br>X<br>X           |   | INI INIR IND INDR OUT OUT OUTI                                        | (n),A<br>(C),r        | 2<br>2<br>2<br>2<br>2<br>2<br>2<br>2<br>2                                                        | 16<br>21/16 19<br>16<br>21/16 19<br>11<br>12<br>16<br>21/16 19                                                                               | 8.00<br>8.00<br>8.00<br>8.50/8<br>5.50<br>6.00<br>8.00<br>8.00                                                                                                    | .00<br>.00<br>*                                                    | U U U U                               | B S B S B S       | U U U U         | \$<br>\$<br>\$<br>\$                  | U U U U U        |                                       |
| SLA<br>SLA<br>SRA<br>SRA<br>SRA<br>SRL                                                                | r<br>(HL)<br>(IR+d)<br>r<br>(HL)<br>(IR+d)<br>r                   | 2<br>2<br>4<br>2<br>2<br>4<br>2                                                                  | 23<br>8<br>15<br>23<br>8<br>15<br>23<br>8                                            | 7.50<br>11.50<br>4.00<br>7.50<br>11.50<br>4.00<br>7.50<br>11.50<br>4.00                                                   |                | B B B B B C C                         | B B B B B B B                         | 00000000                  | 000000000                                                     | B B B B B B B B                       | X<br>X<br>X<br>X<br>X<br>X<br>X           |   | INI INIR IND INDR OUT OUT OUTI OTIR OUTD                              | (n),A<br>(C),r        | 2<br>2<br>2<br>2<br>2<br>2<br>2<br>2<br>2<br>2                                                   | 16<br>21/16 1/<br>16<br>21/16 1/<br>11<br>12<br>16<br>21/16 1/<br>16                                                                         | 8.00<br>8.00<br>8.00<br>8.50/8<br>5.50<br>6.00<br>8.00<br>8.00                                                                                                    | .00<br>.00<br>*                                                    | U U U U U                             | B S B S B S B     | U U U U         | \$<br>\$<br>\$<br>\$<br>\$            | U U U U U        |                                       |
| SLA<br>SLA<br>SRA<br>SRA<br>SRA<br>SRL<br>SRL                                                         | r<br>(HL)<br>(IR+d)<br>r<br>(HL)<br>(IR+d)<br>r<br>(HL)           | 2<br>2<br>4<br>2<br>2<br>4<br>2<br>2                                                             | 23<br>8<br>15<br>23<br>8<br>15<br>23<br>8<br>15                                      | 7.50<br>11.50<br>4.00<br>7.50<br>11.50<br>4.00<br>7.50<br>11.50<br>4.00<br>7.50                                           |                | B<br>B<br>B<br>B<br>B<br>B            | B B B B B B B B                       | 00000000000               | $\begin{smallmatrix} & & & & & & & & & & \\ & & & & & & & & $ | B B B B B B B B B                     | X<br>X<br>X<br>X<br>X<br>X<br>X           |   | INI INIR IND INDR OUT OUT OUTI OTIR OUTD                              | (n),A<br>(C),r        | 2<br>2<br>2<br>2<br>2<br>2<br>2<br>2<br>2<br>2<br>2<br>2<br>2<br>2<br>2<br>2<br>2<br>2<br>2      | 16<br>21/16 1/<br>16<br>21/16 1/<br>11<br>12<br>16<br>21/16 1/<br>16                                                                         | 8.00<br>8.00<br>8.00<br>5.50/8<br>5.50<br>6.00<br>8.00<br>8.00<br>8.00<br>8.00                                                                                                    | .00<br>*<br>.00<br>*                                               | U U U U U U                           | B S B S B S B     | U U U U         | \$<br>\$<br>\$<br>\$<br>\$            | U U U U U        |                                       |
| SLA<br>SLA<br>SRA<br>SRA<br>SRL<br>SRL<br>SRL                                                         | r<br>(HL)<br>(IR+d)<br>r<br>(HL)<br>(IR+d)<br>r                   | 2<br>4<br>2<br>2<br>4<br>2<br>2<br>4                                                             | 23<br>8<br>15<br>23<br>8<br>15<br>23<br>8<br>15<br>23<br>8                           | 7.50<br>11.50<br>4.00<br>7.50<br>11.50<br>4.00<br>7.50<br>11.50<br>4.00<br>7.50<br>11.50                                  |                | B B B B B C C C C                     | B B B B B B B B B                     | 00000000000               | 00000000000                                                   | B B B B B B B B B B                   | X<br>X<br>X<br>X<br>X<br>X<br>X           |   | INI INIR IND INDR OUT OUT OUTI OTIR OUTD                              | (n),A<br>(C),r        | 2<br>2<br>2<br>2<br>2<br>2<br>2<br>2<br>2<br>2<br>2<br>2<br>2<br>2<br>2<br>2<br>2<br>2<br>2      | 16<br>21/16 1/<br>16<br>21/16 1/<br>11<br>12<br>16<br>21/16 1/<br>16<br>21/16 1/                                                             | 8.00<br>8.00<br>8.00<br>5.50/8<br>5.50<br>6.00<br>8.00<br>8.00<br>8.00<br>8.00                                                                                                    | .00<br>*<br>.00<br>*                                               | U U U U U U                           | B S B S B S B     | U U U U         | \$<br>\$<br>\$<br>\$<br>\$            | U U U U U        |                                       |
| SLA<br>SLA<br>SRA<br>SRA<br>SRA<br>SRL<br>SRL                                                         | r<br>(HL)<br>(IR+d)<br>r<br>(HL)<br>(IR+d)<br>r<br>(HL)           | 2<br>2<br>4<br>2<br>2<br>4<br>2<br>2                                                             | 23<br>8<br>15<br>23<br>8<br>15<br>23<br>8<br>15                                      | 7.50<br>11.50<br>4.00<br>7.50<br>11.50<br>4.00<br>7.50<br>11.50<br>4.00<br>7.50                                           |                | B B B B B C C                         | B B B B B B B B                       | 000000000000              | 0000000000000                                                 | B B B B B B B B B B B B B B B B B B B | X<br>X<br>X<br>X<br>X<br>X<br>X           |   | INI INIR IND INDR OUT OUT OUTI OTIR OUTD                              | (n),A<br>(C),r        | 2<br>2<br>2<br>2<br>2<br>2<br>2<br>2<br>2<br>2<br>2<br>2<br>2<br>2<br>2<br>2<br>2<br>2<br>2      | 16<br>21/16 1/<br>16<br>21/16 1/<br>11<br>12<br>16<br>21/16 1/<br>16<br>21/16 1/                                                             | 8.00<br>8.00<br>8.00<br>5.50/8<br>5.50<br>6.00<br>8.00<br>8.00<br>8.00<br>8.00<br>8.00<br>8.00                                                                                                    | .00<br>*<br>.00<br>*                                               | V V V V V V V V V V V V V V V V V V V | 8 S B S B S F     | U U U U U U U   | S S S S S S A G                       | U U U U U U S    |                                       |
| SLA<br>SLA<br>SRA<br>SRA<br>SRL<br>SRL<br>SRL<br>RLD                                                  | r<br>(HL)<br>(IR+d)<br>r<br>(HL)<br>(IR+d)<br>r<br>(HL)           | 2<br>2<br>4<br>2<br>2<br>4<br>2<br>2<br>4<br>2                                                   | 23<br>8<br>15<br>23<br>8<br>15<br>23<br>8<br>15<br>23<br>8                           | 7.50<br>11.50<br>4.00<br>7.50<br>11.50<br>4.00<br>7.50<br>11.50<br>4.00<br>7.50<br>11.50<br>9.00                          |                | B B B B B C C C B                     | B B B B B B B B B B B B B B B B B B B | 000000000000              | 0000000000000                                                 | B B B B B B B B B B B B B B B B B B B | X<br>X<br>X<br>X<br>X<br>X<br>X<br>X<br>X |   | INI INIR IND INDR OUT OUT OUTI OTIR OUTD OTDR                         | (n),A<br>(C),r        | 2<br>2<br>2<br>2<br>2<br>2<br>2<br>2<br>2<br>2<br>2<br>2<br>2<br>2<br>8<br>8<br>8<br>8<br>8<br>8 | 16<br>21/16 19<br>16<br>21/16 19<br>11<br>12<br>16<br>21/16 19<br>16<br>21/16 19<br>scellaneo                                                | 8.00<br>3.50/8<br>8.00<br>3.50/8<br>5.50/8<br>8.00<br>3.50/8<br>8.00<br>0.50/8<br>us Ins                                                                                                    | .00<br>.00<br>*<br>.00<br>.00<br>.00<br>.00                        | U U U U U U ms                        | B S B S S B S F Z | U U U U U U U H | S S S S S S S S S S S S S S S S S S S | U U U U U U V PV | · · · · · · · · · · · · · · · · · · · |
| SLA<br>SLA<br>SRA<br>SRA<br>SRL<br>SRL<br>SRL<br>RLD                                                  | r<br>(HL)<br>(IR+d)<br>r<br>(HL)<br>(IR+d)<br>r<br>(HL)           | 2<br>4<br>2<br>2<br>4<br>2<br>2<br>4<br>2<br>2<br>4<br>2<br>2<br>2<br>2<br>2<br>2<br>2<br>2<br>2 | 23<br>8<br>15<br>23<br>8<br>15<br>23<br>8<br>15<br>23<br>8                           | 7.50<br>11.50<br>4.00<br>7.50<br>11.50<br>4.00<br>7.50<br>11.50<br>4.00<br>7.50<br>11.50<br>9.00<br>9.00                  | ıstruct        | B B B B B B C C C B B                 | B B B B B B B B B B B B B B B B B B B | 000000000000              | 0000000000000                                                 | B B B B B B B B B B B B B B B B B B B | X<br>X<br>X<br>X<br>X<br>X<br>X<br>X<br>X |   | INI INIR IND INDR OUT OUTI OTIR OUTD OTDR                             | (n),A<br>(C),r        | 2<br>2<br>2<br>2<br>2<br>2<br>2<br>2<br>2<br>2<br>2<br>2<br>2<br>1<br>1<br>1<br>1<br>1<br>1<br>1 | 16<br>21/16 19<br>16<br>21/16 19<br>11<br>12<br>16<br>21/16 19<br>16<br>21/16 19<br>scellaneo                                                | 8.00<br>3.50/8<br>8.00<br>3.50/8<br>5.50/8<br>8.00<br>3.50/8<br>8.00<br>0.50/8<br>us Ins<br>Mcs<br>2.00                                                                                                    | .00<br>.00<br>*<br>.00<br>.00<br>.00<br>.00                        | V V V V V V V V V V V V V V V V V V V | 8 S B S B S F     | U U U U U U U H | S S S S S S S S S S S S S S S S S S S | U U U U U U S PV | · · · · · · · · · · · · · · · · · · · |
| SLA<br>SRA<br>SRA<br>SRA<br>SRL<br>SRL<br>SRL<br>RLD<br>RRD                                           | r<br>(HL)<br>(IR+d)<br>r<br>(HL)<br>(IR+d)<br>r<br>(HL)<br>(IR+d) | 2<br>2<br>4<br>2<br>2<br>4<br>2<br>2<br>4<br>2<br>2<br>8<br>8<br>1<br>5                          | 23<br>8<br>15<br>23<br>8<br>15<br>23<br>8<br>15<br>23<br>18<br>18                    | 7.50<br>11.50<br>4.00<br>7.50<br>11.50<br>4.00<br>7.50<br>11.50<br>4.00<br>7.50<br>11.50<br>9.00<br>9.00                  |                | B B B B B B C C C B B                 | B B B B B B B B B B B B B B B B B B B | 0000000000000             | 000000000000                                                  | B B B B B B B B B B B B B B B B B B B | X<br>X<br>X<br>X<br>X<br>X<br>X<br>X<br>X |   | INI INIR IND INDR OUT OUT OUTI OTIR OUTD OTDR                         | (n),A<br>(C),r        | 2<br>2<br>2<br>2<br>2<br>2<br>2<br>2<br>2<br>2<br>2<br>2<br>1<br>3<br>1<br>1<br>1<br>1<br>1      | 16<br>21/16 1/<br>16<br>21/16 1/<br>11<br>12<br>16<br>21/16 1/<br>16<br>21/16 1/<br>scellaneo                                                | 8.00<br>8.00<br>8.00<br>5.50/8<br>5.50/8<br>8.00<br>6.00<br>8.00<br>7.50/8<br>8.00<br>8.00   | .00<br>.00<br>.00<br>.00<br>.00<br>structio                        | U U U U U U ms                        | B S B S S B S F Z | U U U U U U U H | S S S S S S S S S S S S S S S S S S S | U U U U U U V PV | · · · · · · · · · · · · · · · · · · · |
| SLA<br>SLA<br>SRA<br>SRA<br>SRL<br>SRL<br>SRL<br>RLD                                                  | r<br>(HL)<br>(IR+d)<br>r<br>(HL)<br>(IR+d)<br>r<br>(HL)           | 2<br>2<br>4<br>2<br>2<br>4<br>2<br>2<br>4<br>2<br>2<br>8<br>8<br>1<br>5                          | 23<br>8<br>15<br>23<br>8<br>15<br>23<br>8<br>15<br>23<br>8<br>15<br>23<br>8          | 7.50<br>11.50<br>4.00<br>7.50<br>11.50<br>4.00<br>7.50<br>11.50<br>4.00<br>7.50<br>11.50<br>9.00<br>9.00                  | struct<br>8080 | B B B B B B C C C B B                 | B B B B B B B B B B B B B B B B B B B | C C C C C C C C C C C L A | C C C C C C C C C C C C C C C C C C C                         | B B B B B B B B B B B B B B B B B B B | X                                         |   | INI INIR IND INDR OUT OUTI OTIR OUTD OTDR                             | (n),A<br>(C),r        | 2<br>2<br>2<br>2<br>2<br>2<br>2<br>2<br>2<br>2<br>2<br>2<br>2<br>1<br>1<br>1                     | 16<br>21/16 1/<br>16<br>21/16 1/<br>11<br>12<br>16<br>21/16 1/<br>16<br>21/16 1/<br>scellaneo                                                | 8.00<br>8.00<br>8.00<br>8.00<br>6.00<br>8.00<br>8.00 | .00<br>.00<br>.00<br>.00<br>.00<br>structio                        | U U U U U U ms                        | B S B S S B S F Z | U U U U U U U H | S S S S S S S S S S S S S S S S S S S | U U U U U U V PV | · · · · · · · · · · · · · · · · · · · |
| SLA<br>SLA<br>SRA<br>SRA<br>SRL<br>SRL<br>SRL<br>RLD<br>RRD                                           | r<br>(HL)<br>(IR+d)<br>r<br>(HL)<br>(IR+d)<br>r<br>(HL)<br>(IR+d) | 2<br>2<br>4<br>2<br>2<br>4<br>2<br>2<br>4<br>2<br>2<br>8<br>Bit<br>BYTES                         | 23<br>8<br>15<br>23<br>8<br>15<br>23<br>8<br>15<br>23<br>18<br>18<br>18<br>Set and R | 7.50<br>11.50<br>4.00<br>7.50<br>11.50<br>4.00<br>7.50<br>11.50<br>9.00<br>9.00<br>9.00<br>eset In                        | 8080           | B B B B B B C C C B B B ions          | B B B B B B B B B B B B B B B B B B B | CCCCCCCCCCCC A            | C C C C C C C C C C C C C N                                   | B B B B B B B B B B B B B B B B B B B | X                                         |   | INI INIR IND INDR OUT OUTI OTIR OUTD OTDR  SYM  DAA NOP HALT DI       | (n),A<br>(C),r        | 2<br>2<br>2<br>2<br>2<br>2<br>2<br>2<br>2<br>2<br>2<br>2<br>1<br>1<br>1<br>1                     | 16<br>21/16 1/<br>16<br>21/16 1/<br>11<br>12<br>16<br>21/16 1/<br>16<br>21/16 1/<br>scellaneo<br>T-STATES<br>4<br>4<br>4                     | 8.00<br>8.00<br>8.00<br>8.00<br>6.00<br>8.00<br>8.00<br>8.00<br>8.00<br>8.00<br>8.00<br>8.00<br>8.00<br>2.00<br>2.00<br>2.00<br>2.00<br>2.00                                                                                                    | .00<br>.00<br>.00<br>.00<br>.00<br>.00<br>.00<br>.00<br>.00<br>.00 | U U U U U U ms                        | B S B S S B S F Z | U U U U U U U H | S S S S S S S S S S S S S S S S S S S | U U U U U U V PV | · · · · · · · · · · · · · · · · · · · |
| SLA<br>SLA<br>SRA<br>SRA<br>SRL<br>SRL<br>SRL<br>SRL<br>SRL<br>CCF                                    | r<br>(HL)<br>(IR+d)<br>r<br>(HL)<br>(IR+d)<br>r<br>(HL)<br>(IR+d) | 2<br>2<br>4<br>2<br>2<br>4<br>2<br>2<br>4<br>2<br>2<br>8<br>Bit<br>BYTES                         | 23<br>8<br>15<br>23<br>8<br>15<br>23<br>8<br>15<br>23<br>18<br>18<br>T-STATES        | 7.50<br>11.50<br>4.00<br>7.50<br>11.50<br>4.00<br>7.50<br>11.50<br>9.00<br>9.00<br>eset In                                | 8080           | B B B B B B B B B B B B B B B B B B B | B B B B B B B B B B B B B B B B B B B | CCCCCCCCCCCC AHX          | C C C C C C C C C C C C G N C                                 | B B B B B B B B B B B B B B B B B B B | X                                         |   | INI INIR IND INDR OUT OUTI OTIR OUTD OTDR  SYM  DAA NOP HALT DI EI    | (n),A<br>(C),r<br>ARG | 2<br>2<br>2<br>2<br>2<br>2<br>2<br>2<br>2<br>2<br>2<br>2<br>1<br>1<br>1<br>1<br>1                | 16<br>21/16 1/<br>16<br>21/16 1/<br>11<br>12<br>16<br>21/16 1/<br>16<br>21/16 1/<br>scellaneo<br>T-STATES<br>4<br>4<br>4<br>4                | 8.00<br>8.00<br>8.00<br>8.00<br>8.00<br>8.00<br>8.00<br>8.00<br>8.00<br>8.00<br>8.00<br>8.00<br>2.00<br>2.00<br>2.00<br>2.00<br>2.00                                                                                                    | .00<br>.00<br>.00<br>.00<br>.00<br>.00<br>.00<br>.00<br>.00<br>.00 | U U U U U U ms                        | B S B S S B S F Z | U U U U U U U H | S S S S S S S S S S S S S S S S S S S | U U U U U U V PV | · · · · · · · · · · · · · · · · · · · |
| SLA<br>SRA<br>SRA<br>SRA<br>SRL<br>SRL<br>SRL<br>RLD<br>RRD                                           | r<br>(HL)<br>(IR+d)<br>r<br>(HL)<br>(IR+d)<br>r<br>(HL)<br>(IR+d) | 2<br>2<br>4<br>2<br>2<br>4<br>2<br>2<br>4<br>2<br>2<br>Bit<br>BYTES                              | 23<br>8<br>15<br>23<br>8<br>15<br>23<br>8<br>15<br>23<br>18<br>18<br>T-STATES        | 7.50<br>11.50<br>4.00<br>7.50<br>11.50<br>4.00<br>7.50<br>11.50<br>9.00<br>9.00<br>9.00<br>eset Ir<br>Mcs<br>2.00<br>2.00 | 8080           | B B B B B B B B C C C B B B I ons     | B B B B B B B B B B B B B B B B B B B | CCCCCCCCCCCC AHXC         | CCCCCCCCCCCC GNCC                                             | B B B B B B B B B B B B B B B B B B B | X                                         |   | INI INIR IND INDR OUT OUTI OTIR OUTD OTDR  SYM  DAA NOP HALT DI EI IM | (n),A<br>(C),r<br>ARG | 2<br>2<br>2<br>2<br>2<br>2<br>2<br>2<br>2<br>2<br>2<br>2<br>1<br>1<br>1<br>1<br>1<br>1<br>2      | 16<br>21/16 1/<br>16<br>21/16 1/<br>11<br>12<br>16<br>21/16 1/<br>16<br>21/16 1/<br>scellaneo<br>T-STATES<br>4<br>4<br>4<br>4<br>4<br>4<br>8 | 8.00<br>8.00<br>8.00<br>8.50/8<br>5.50/8<br>8.00<br>8.00<br>8.00<br>8.00<br>8.00<br>2.00<br>2.00<br>2.00<br>4.00                                                                                                    | .00<br>.00<br>.00<br>.00<br>.00<br>.00<br>.00<br>.00<br>.00<br>.00 | U U U U U U ms                        | B S B S S B S F Z | U U U U U U U H | S S S S S S S S S S S S S S S S S S S | U U U U U U V PV | · · · · · · · · · · · · · · · · · · · |
| SLA<br>SLA<br>SRA<br>SRA<br>SRA<br>SRL<br>SRL<br>SRL<br>SRL<br>SRL<br>STL<br>BLD<br>CCF<br>SCF<br>BIT | r<br>(HL)<br>(IR+d)<br>r<br>(HL)<br>(IR+d)<br>r<br>(HL)<br>(IR+d) | 2<br>2<br>4<br>2<br>2<br>4<br>2<br>2<br>4<br>2<br>2<br>8<br>Bit<br>BYTES                         | 23<br>8<br>15<br>23<br>8<br>15<br>23<br>8<br>15<br>23<br>18<br>18<br>T-STATES        | 7.50<br>11.50<br>4.00<br>7.50<br>11.50<br>4.00<br>7.50<br>11.50<br>9.00<br>9.00<br>eset In                                | 8080<br>*      | B B B B B B B C C C B B I ons         | B B B B B B B B B B B B B B B B B B B | CCCCCCCCCCCC AHXC         | CCCCCCCCCCCC GNCCC                                            | B B B B B B B B B B B B B B B B B B B | X                                         |   | INI INIR IND INDR OUT OUTI OTIR OUTD OTDR  SYM  DAA NOP HALT DI EI    | (n),A<br>(C),r<br>ARG | 2<br>2<br>2<br>2<br>2<br>2<br>2<br>2<br>2<br>2<br>2<br>2<br>1<br>1<br>1<br>1<br>1                | 16<br>21/16 1/<br>16<br>21/16 1/<br>11<br>12<br>16<br>21/16 1/<br>16<br>21/16 1/<br>scellaneo<br>T-STATES<br>4<br>4<br>4<br>4                | 8.00<br>8.00<br>8.00<br>8.00<br>8.00<br>8.00<br>8.00<br>8.00<br>8.00<br>8.00<br>8.00<br>8.00<br>2.00<br>2.00<br>2.00<br>2.00<br>2.00                                                                                                    | .00<br>.00<br>.00<br>.00<br>.00<br>sysso                           | U U U U U U ms                        | B S B S S B S F Z | U U U U U U U H | S S S S S S S S S S S S S S S S S S S | U U U U U U V PV | · · · · · · · · · · · · · · · · · · · |

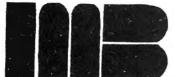

LIMITED OFFER!

FREE WE'LL SEND YOU OUR BONUS GAME OF THE MONTH
WHEN YOU BUY ANY 2 GAMES

16 K COLOR HI-RESOLUTION GAMES"

THE FIRST ANTI-PREPPY COMPUTER GAME WHERE YOU'LL FIGHT OR LOSE YOUR SHIRT!

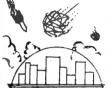

illustrated memory banks

..413-663-9648

P.O.BOX 289 DEPT. C WILLIAMSTOWN, MA. 01267-0289

Master Card and VISA accepted.

\*TK\$ 80 is a TM of Tandy Corp.

\*\* CASSETTE

CERTIFIED CHECKS OR MONEY ORDERS ONLY PHONE ORDERS - CALL MON-FRI 9-5 EST

### DAISY WHEEL

New Smith Corona TP-1 Price Breakthrough

True letter quality printer for less than the cost of an office typewriter! Priced \$500 less than other popular daisy wheel printers!

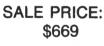

### **FEATURES:**

- ★ Friction feed
- ★ 15 cps, 120 wpm
- ★ Changeable daisy wheels
- ★ Parallel or serial interface
- ★ Compatible with R/S, Apple, etc.

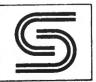

WE WILL NOT BE UNDERSOLD!! SUNLOCK SYSTEMS 4217 Carolina Ave. Richmond, Va. 23222

To order call collect, 0-804-321-9191 We accept MasterCard, Visa and CODs

# ZORLOF

### WORD PROCESSING SYSTEM

For the TRS-80\* Model I and III

- Written in fast Z80 machine language
  Full screen editing
  Single key control of all editing functions for ease of use.
  Dynn mic display of word count, line count, and free me nory count.
  Hidd down repeat on all keys
  Superscripts and Subscripts
   Underlined. bolded, expanded, and condensed type styles combine and internis within a line
   Justifies lines to left margin, right margin, both margins, and centered.

- d centered stomatically justifies and word-wraps on the screen as you type. Shift and shift lock for upper case. Search, Replace, and Automatic Search & Replace

- Search, Meplace, and Muturian observed the Automatic Labbing Odd and even page user-definable headers, foolers, and page number lines User-definable linespacing, sheet size, top, left, and

- Examine use unexpect of the control of the control

Move block of text.
Copy block of text to disk.
Insert block of text from disk
Examine disk directory on any disk and kill files while

- nter control code access.

  ports proportional spaced justifying on Centronics
  and Line Printer IV<sup>2</sup>
  o supports special capabilities of Epson MX-80.

  roline Dabdo, Starwriter, and Qume printers,
  to be used with any TRSDOS\* companible disk
  along system.

Note. Some features will only work if your printer has the mechanical capability

### GUARANTEE

Many word processing systems claim theirs are the best, but few would dare to guarantee them. Not us! We are confident that you will find ZORLOF to be the most useful word processing system for the money, or you can return it for a full refund, and you may have up to 30 days to decide.

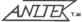

ANITEK P.O. Box 1136 Melbourne, FL 32935 (305) 259-9397 \$70.00

Specify Model I or III when ordering. Add St shipping & handling. Florida residents add sales tax. Visa and Master Card accept chacks require 3 weeks to clear bank.

\*Trademarks of Tandy Corporation and Apparat, Inc

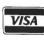

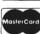

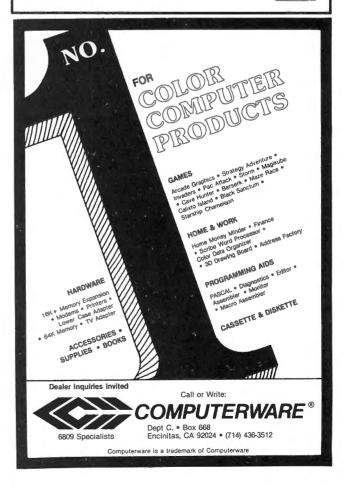

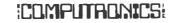

### Experience Shows - S.B.S.G. has over 11,000 Installed Systems!

### If you're not running Small Business Systems Group software . . . chances are you're not running!

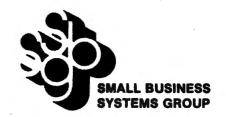

### GENERAL ACCOUNTING SYSTEM For TRS-80™

S.B.S.G. has created the first completely user-configurable accounting system available for the TRS-80 $^{\rm m}$ .

User configurable? Each S.B.S.G. General Accounting System Module (except Order Entry) can be operated independently, or any of the modules can be combined in any configuration, providing a complete, coordinated system to fit the needs of your business.

The S.B.S.G. System allows you the maximum efficient use of available disk space. Each module will run on a standard 1 disk drive system (except for Model I systems, which require 2 drives). As you add more disk drives to your system, the amount of on-line data storage increases. Now here's an important fact..... the S.B.S.G. General Accounting System "spans" your disk drives – that means that you can instantly access your data on any of **up to 8 disk drives** at any wime! Since your S.B.S.G. Accounting System is user-configurable, it will work with 1, 2, 3, 4 or more disk drive systems – and it is fully compatible with most hard disk drive systems (at additional cost).

### **General Ledger**

The General Ledger accounting system consolidates financial data from other accounting subsystems in an accurate and timely manner. Major reports include Trial Balance, Income Statement, Balance Sheet, a user-defined report, and more. All data is maintained and reported by month, quarter, year and previous three quarters. Transactions may be entered via direct posting and external posting generated by A/R, A/P, Payroll – or any other user source.

### **Accounts Receivable**

The objective of a computerized A/R system is to prepare accurate and timely monthly statements to credit customers. Management can generate information required to control the amount of credit extended and the collection of money owed in order to maximize profitable credit sales while minimizing losses from bad debts. This system is invoice-oriented. Invoices can be entered before they're ready for billing, after billing, or even after they are paid. Accounts Receivable allows entry of new invoices, credit memos, debit memos, or modification or deletion invoice and allows for progress payment. The transaction information includes: type of A/R transaction, P.O. \*, description of P.O., billing date, general ledger sales account \*, invoice amount, shipping and transportation charges, tax charges, payment, and progress payment information. Reports include: summary or detail listing of invoices not yet billed, open items (unpaid invoices), closed items (paid invoices), and aging. Statements may be printed at any time and follow the format of nationally available forms.

### **Order Entry**

The Order Entry Module was designed as a supplement to the Accounts Receivable Module, and will not operate independently. This system allows you to add, change, delete, list and print invoices; apply an invoice to correct customer account; generate computer assigned invoice numbers; note type (invoice credit memo, debit memo); record customer order number, invoice date, shipping date, FOB location, method of shipping, salesman, and payment terms; print selected number of shipping labels; enter, display and correct 10 lines of data per invoice, noting the part number, description, price, quantity

ordered, extension, taxable or not. It also allows the user to enter, display and correct invoice totals, noting the invoice subtotal, taxes, shipping and handling, with disbursement up to 5 General Ledger accounts; print a transaction report; maintain a terms code file in the system; update Account Receivable and generate summary report totals. It automatically coordinates to the Inventory Module (if used) to determine description, price and out of stock status, and to immediately deplete inventory stock. Price fields are easily modified to include percent or dollar discount.

### **Payroll**

Payroll involves many complex calculations and the production of reports and documents, many of which are required by government agencies. The Payroll system performs all necessary payroll tasks including file maintenance, pay data entry and verification, computation of pay and deduction amounts, and the printing of reports and checks. State and Federal Tax changes are easily implemented by the user via menu prompting. In its link to General Ledger, each employee's payroll information is distributed to as many as 12 different GL accounts; system automatically posts to cash account.

### **Accounts Payable**

The Accounts Payable system receives data concerning purchases from suppliers and produces checks in payment of outstanding invoices. Several reports are available to supply information needed for the analysis of payments, expenses, purchases and cash requirements. The Accounts Payable system is invoice-oriented. It handles new invoices, credit memos and even debit memos and allows modification and deletion of invoices. The flexible check calculation procedures allows checks to be calculated for a set of vendors, specific vendors or even specific invoices. The reports include open item listings and closed item listings (both detail and summary), debit and credit memo listings, aging, check register report (to give an audit trail of checks printed), and vendor listing and vendor activity. Update reports are useful for audit trails and checking for accuracy. Checks may be printed at any time and follow the format of nationally available forms.

### **Inventory**

Status reports and minimum reorder reports help to reduce the potential hazard of overstocking which results in cash flow problems. Program selection allows the user to store data for inventory located at up to five separate sites (divisions), coding up to 9 sales people. Available reports include inventory master list, price listings, period and year-to-date sales, stock status, minimum reorder point and commission information.

Model I, 48K and 2 Disk Drives ... \$195.00 Per Module Model III, 48K ...... \$195.00 Per Module Model II, 64K ...... \$295.00 Per Module Sample Report Printouts ..... \$ 10,00

### Experience Shows - S.B.S.G. has over 11,000 Installed Systemst

### **COMMUNICATIONS SYSTEMS**

Small Business Systems Group markets a complete line of software which interfaces the TRS-80™ with ANY computer that communicates in ASCII. This family of products offers both terminal and host capabilities to users with even the most minimal hardware configurations. There has been wide interest in these products from "comm buffs," the educational community, and businesses and individuals who need to communicate on a regular basis. Our systems are among the most versatile and comprehensive on the market today for TRS-80™ microcomputers.

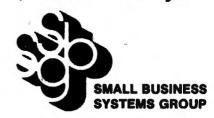

### ST80-III™ -- The Ultimate Communications System

The "state of the art" in communications processors, designed for complex commercial applications. Included in this package is a set of programs that allow your TRS-80™ to talk to a timesharing computer, transfer files to and from your central business computer, and customize your ST80-III to your specific

Features include: Selectable RS232 Setting ● Help Display ● Echo Feedback Job Log (LDOS Mod I, Mod III)
 2-User Translation Tables
 Auto Logon 10 Function Keys (Definable) ● RUBOUT Key (Definable) ● Warm Restart ● Automatic I.D. ● True Break ● Direct Cursor Addressing ● DOS Command Support ● Transmit Line Feed ● Printer Support ● Video Display Modes: SCROLL, FORMAT, PAGE, REVERSE VIDEO (Mod II), CURSOR ON/OFF ● Auto-answer ● Autodial (certain moderns) ● Append to memory buffer ● Big buffer for printer ● Off hook / on hook ● 10 predefined ASCII strings in translation tables, Registered users include NASA, USN, UPS, Westinghouse, and many colleges, universities and major banks.

Minimum Requirements: One disk drive, RS232-C, 32K Model I or ill, 64K Model II

| Model I or III | . \$150.00 |
|----------------|------------|
| Model II       | . \$250.00 |

### FORUM-80™ - Communications Network

With Bill Abnev's hot new communications product, you and your TRS-80™ can become part of one of the fastest growing communications networks in the country; your computer becomes an on-line bulletin board system: users can leave messages, get messages, swap information; exchange VisiCalc™ reports, charts, graphs or other correspondence with other computers.

Features Include: Security System ● Constantly displayed time-in-use figure ● User Friendly ● User Configurable or can be modified for custom application ● Future updates and upgrades available to register owners • Multiple command strings . Non-technical user and operator manuals.

Minimum Requirements: TRS-80" (3-drive Mod I, 2-drive Mod III), 48K, RS232-C, Auto-answer modern.

Model I or III .......\$350.00

### ST-80-PBB™ - Personal Bulletin Board

A small yet powerful bulletin board for the individual to gather and leave electronic mail. Messages reside in data base in memory, eliminating the problem of scanning magnetic media.

Features Include: Password Security System • Four levels of Access-Guest, Member, Owner, Operator ● User Log ● Four message types ● Smart reverse scan to view messages from most recent to oldest.

Minimum Requirements: TRS-80" (Mod I or III), 16K, Level II, Auto-answer modem, ST80-X10 Host Program (\$50), RS232-C.

Model I or III ...... \$50.00

### ST-80-CC™ - Communications Center

More than a personal bulletin board, this is a complete communications system for low to moderate traffic. Like ST80-PBB™ it supports four levels of users and four levels of messages with text editing and reverse scan of messages.

Additional Features Include: Transmit same message to many individuals Auto logon and multiple command scanning ● Print messages on line printer, save messages in memory buffer, maintain database without user intervention. Minimum Requirements: TRS-80" (Mod I or III), Level II, 48K, one disk, Autoanswer modern, ST80-X10 Host Program (\$50), RS232-C.

### MouseNet™ -- Advanced Bulletin Board System

Designed to accommodate high volume traffic, to operate simply enough for hovice users, yet is fast and powerful enough for experienced callers.

Features Include: Messages stored on disk in keyed file • Uses machine language subroutines for speed • Supports text editing commands • Help commands guide user ● System bulletins display each time a user logs on ● All messages are dated.

Minimum Requirements: TRS-80™ (Mod I or III), 48K, RS232-C, 3 Disks, Autoanswer modem, text editor (such as Scripsit).

Model I or III .......\$295.00

### DELUXE PERSONAL FINANCE For TRS-80™ Model II

This is a sophisticated and unique financial analysis package which can be readily customized to suit your personal financial situation. It will:

- Accept and apply transactions to user-formatted budget categories.
- Separate cash and check disbursements.
- Allows up to ten category disbursements per check.
- Credit income/deposits according to source.
- · Search, correct or void checks.

- Maintain an accurate checking account balance.
- Cancel returned checks.
- Provide monthly summaries of income vs. expenses.
- Calculate profit/loss.
- Summarize data by categories.
- · Provides up to ten savings account summaries.

Model I Version \$35.00

### **ACCESSIBILITY**

We are here to serve your after-purchase needs. You can read our Monthly Newsletter containing current information about SBSG's products. Our Newsletter is free to our customers and is available at a minimal cost to anyone interested in Microcomputers or call SBSG directly for Programming and Accounting Support. We have 8 incoming lines or call our COMM: Micronet Bulletin Board: ID # 70319236; FORUM-80™: (617) 692-3973; MouseNet™: (617) 692-8121; The Source: #TCC 413.

H & E COMPUTRONICS Gives A 30-Day Money Back Guarantee On All SBSG Products

**DEALER INQUIRIES ONLY:** 

**SMALL BUSINESS SYSTEMS GROUP**  **END USER ORDERS:** 

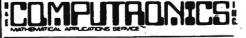

**50 N. PASCACK ROAD** SPRING VALLEY, NEW YORK 10977 ALL PRICES & SPECIFICATIONS SUBJECT TO CHANGE DELIVERY SUBJECT TO AVAILABILITY

**NEW TOLL-FREE** ORDER LINE CUITSIDE OF MY STATE (800) 431-2818

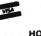

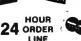

(914) 425-1535

# \*COMPUTRONICS! WABASH WARRANTY FLEXIBLE DISKS

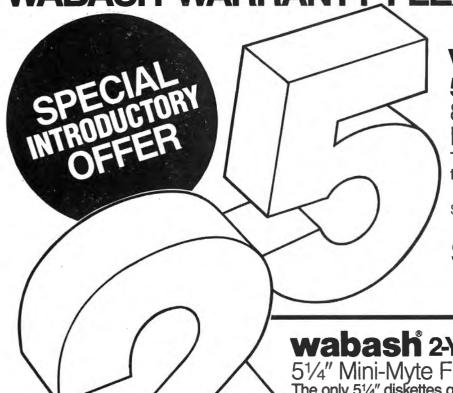

### **wabash** 5-YEARWARRANTY

8" Maxi-Myte Flexible Disks

The only 8" diskettes guaranteed to perform for a full five years.

Single Side / Double Density

\$3995 EACH BOX OF 10

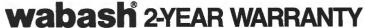

51/4" Mini-Myte Flexible Disks The only 51/4" diskettes guaranteed to perform for a full two years.

Single Side / Double Density

\$3495 EACH BOX OF 10

**COATING** The Coating process has been recently improved by our revolutionary SR-3000 manufacturing process, resulting in a completely uniform surface, with excellent adherence to the polyester base. The result: consistent signal quality which is crucial to all applications, on all appropriate drives.

**PUNCHING** State-of-the-Art equipment at the Paoli plant assures precision punching and assembly for every Wabash diskette. Certification and initialization are

also care fully supervised at this stage, guaranteeing satisfactory use of Wabash diskettes for years to come.

Ask us about our other in-stock and ready-to-ship products including printer ribbons, pressure sensitive labels, paper, media storage equipment, and more!

| <b>CALL TODAY</b> | OR SEND                   | COUPO           | N              |               |
|-------------------|---------------------------|-----------------|----------------|---------------|
| 800-631           | <b>-2818</b> <sup>2</sup> | 4-HOUR CHOTLINE | <b>314-425</b> | <b>i-1535</b> |

# COMPUTRONICS 50 N. Pascack Road Spring Valley, N.Y. 10977

- Please send me \_\_\_\_\_ boxes of 8" Maxi-Myte Flexible Disks at **\$39.95** per box. Please add \$3.00 for shipping.
- Please send me \_\_\_\_boxes of 51/4" Mini-Myte Flexible Disks at \$34.95 per box. Please add \$3.00 for shipping
- Please send me more information about other Computronics products.

| Check enclosed | V/SA' | inaster charge | AMELY Y)<br>Deviés |
|----------------|-------|----------------|--------------------|
| Credit Card No |       |                | _Exp               |
| Name           |       |                |                    |
| Address        |       |                |                    |
| City/State/Zip |       | <u> </u>       |                    |
| - /            |       |                |                    |

# PAYROLL SIMPLIFIED

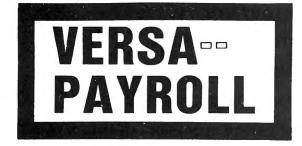

- \* THE ULTIMATE PROFESSIONAL PAYROLL SYSTEM
- \* HANDLES ALL PAYROLL FUNCTIONS AND REPORTS
- **\* QUICK QUARTERLY AND END OF YEAR SUMMARIES**
- \* PERFECT FOR A SMALL BUSINESS
- **\* EXPANDS TO HANDLE LARGE CORPORATE PAYROLLS**

FOR YOUR TRS-80\* MODEL I, II, III, 16 • APPLE \* • I.B.M.\* • XEROX\* • ATARI\*
ALL MIGROSOFT BASIC COMPUTERS

\* TRS-80 is a trademark of Tandy Corp. - \* APPLE is a trademark of Apple Corp. - \*1.B.M. is a trademark of I.B.M. Corp. - \*XEROX is a trademark of Xerox Corp. - \*ATARI is a trademark of Atari Inc.

### HOW IT WORKS . . .

**VERSAPAYROLL** is a complete menu driven payroll system that grows as you or your business grows. Your VERSA-PAYROLL acts as a simple payroll system keeping track of all government required payroll information. Just enter the employees, VERSAPAYROLL will perform all the necessary payroll calculations automatically and display to totals on your screen. The user has complete control to accept the totals, to print or not print out a check and to post or not post the total to our **VERSALEDGER** system.

- VERSAPAYROLL automatically prints out your PAYROLL checks. (IF YOU WANT IT TO)
- VERSAPAYROLL allows you to override any payroll deduction. (IF YOU WANT IT TO)
- VERSAPAYROLL automatically posts all checks written to our VERSALEDGER system. (IF YOU WANT IT TO)
- VERSAPAYROLL allows the user to print out PAYROLL checks one at a time. (IF YOU WANT IT TO)
- VERSAPAYROLL allows the user to print out all your PAYROLL checks at the same time. (IF YOU WANT IT TO)
- VERSAPAYROLL gives you a summary of any employee's year to date payroll totals or all employee totals at any time. (IF YOU WANT IT TO)
- VERSAPAYROLL will allow you to correct any error made at any time and automatically refigure all totals. (IF YOU WANT IT TO)
- VERSAPAYROLL works in every state. (IF YOU WANT IT TO)
- VERSAPAYROLL automatically calculates all federal and states taxes. (IF YOU WANT IT TO)
- VERSAPAYROLL allows for all of the standard deductions plus state, city and three miscellaneous deductions. (IF YOU WANT IT TO)
- VERSAPAYROLL prints all government required reports. (IF YOU WANT IT TO)
- VERSAPAYROLL permanently stores all PAYROLL transactions. (IF YOU WANT IT TO)
- VERSAPAYROLL HAS AN ALMOST UNLIMITED CAPACITY . . . .

Can handle up to 300 employees on a TRS-80 MODEL I, 600 employees on a TRS-80 MODEL III, 1200 employees on a TRS-80 MODEL II, 500 employees on an APPLE II, 600 employees on any single density 8" CP/M computer and almost unlimited capacity on hard disk systems.

CAN BE USED WITH 1 or MORE DISK DRIVES (AND 48K)

VERSAPAYROLL HAS BEEN CREATED WITH THE FIRST TIME COMPUTER USER IN MIND

### COMPUTADNICS

50 N. PASCACK ROAD SPRING VALLEY, NEW YORK 10977

ADD \$3.00 FOR SHIPPING IN UPS AREAS ADD \$4.00 FOR C.O.D. OR NON-UPS AREAS ADD \$5.00 TO CANADA AND MEXICO ADD PROPER POSTAGE OUTSIDE OF U.S., CANADA AND MEXICO ORDER LINE (OUTSIDE OF N.Y. STATE) (800) 431-2818

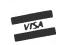

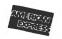

VERSAPAYROLL

24 HOUR ORDER LINE

INTRODUCTORY PRICE

**\$99** 95

(914) 425-1535

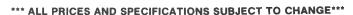

### HOW MANY DO YOU HAVE LEFT?

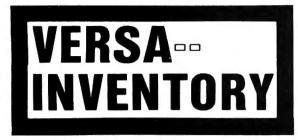

- \* THE ULTIMATE INVENTORY SYSTEM
- \* HANDLES ALL INVENTORY FUNCTIONS
- \* QUICK PERIODIC SUMMARIES AND REPORTS
- **★ PERFECT FOR PERSONAL OR BUSINESS USE**
- \* EXPANDS TO HANDLE LARGE CORPORATE INVENTORIES

FOR YOUR TRS-80\* MODEL I, II, III, 16 • APPLE \* • I.B.M.\* • XEROX\* • ATARI\*
ALL MICROSOFT BASIC COMPUTERS

\*TRS-80 is a trademark of Tandy Corp. - "APPLE is a trademark of Apple Corp. - "I.B.M. is a trademark of I.B.M. Corp. - "XEROX is a trademark of Xerox Corp. - "ATARI is a trademark of Atari Inc.

### HOW IT WORKS . . . .

**VERSAINVENTORY** is a complete menu driven inventory control system. It keeps track of all information related to how many of a particular item you have. It prints all necessary inventory reports and gives you instant access to any inventory item. VERSAINVENTORY allows the user to stay in touch with items that directly affect sales. Update INVENTORY through easy MENU driven processes.

- VERSAINVENTORY allows the user to instantly add to or deduct from INVENTORY. (IF YOU WANT IT TO)
- VERSAINVENTORY handles reorder point levels. (IF YOU WANT IT TO)
- VERSAINVENTORY gives period-to-date and year-to-date sales reports. (IF YOU WANT IT TO)
- VERSAINVENTORY can be linked to VERSARECEIVABLES and VERSALEDGER. (IF YOU WANT IT TO)
- VERSAINVENTORY gives all standard INVENTORY REPORTS. (IF YOU WANT IT TO)
- VERSAINVENTORY instantly values your INVENTORY. (IF YOU WANT IT TO)
- VERSAINVENTORY HAS AN ALMOST UNLIMITED CAPACITY . . . .

To figure out estimated VERSAINVENTORY limitations, just multiply 8 by the number of kilobytes of disk storage available. For example, the store capacity on a TRS-80 MODEL II disk drive is 500K. That will allow the user to have about 4,000 inventory items on record. This total is an estimate and depends on how you set up your inventory system.

# VERSAINVENTORY HAS BEEN CREATED WITH THE FIRST TIME COMPUTER USER IN MIND

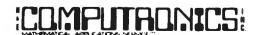

50 N. PASCACK ROAD SPRING VALLEY, NEW YORK 10977

ADD \$3.00 FOR SHIPPING IN UPS AREAS ADD \$4.00 FOR C.O.D. OR NON-UPS AREAS ADD \$5.00 TO CANADA AND MEXICO ADD PROPER POSTAGE OUTSIDE OF U.S., CANADA AND MEXICO NEW TOLL-FREE
ORDER LINE
(OUTSIDE OF N.Y. STATE)

(800) 431-2818

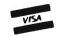

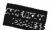

24 HOUR ORDER LINE

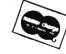

(914) 425-1535

# 

\* TRS-80 is a trademark of the Radio Shack Division of Tandy Corp. - \* ATARI is a trademark of Atari Inc. - \* APPLE is a trademark of Apple Corp. - \* PET is a trademark of Commodore \* CP/M is a trademark of Digital Research - \*XEROX is a trademark of Xerox Corp. - \* IBM is a trademark of IBM Corp.

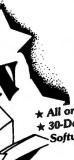

# BUSINESS PAC 100

\* All orders processed within 24-Hours ★ 30-Day money back guarantee on all Software

## 100 Ready-To-Run **Business Programs**

(ON CASSETTE OR DISKETTE).....Includes 128 Page Users Manual.... Inventory Control.....Payroll.....Bookkeeping System.....Stock Calculations..... Checkbook Maintenance.....Accounts Receivable.....Accounts Payable.....

### **BUSINESS 100 PROGRAM LIST**

### NAME

1 RULE78 2 ANNUI

3 DATE

4 DAYYEAR

5 LEASEINT 6 BREAKEVN

7 DEPRSI. 8 DEPRSY

9 DEPROB 10 DEPRODB

11 TAXDEP 12 CHECK2

13 CHECKBK1 14 MORTGAGE/A

15 MULTMON 16 SALVAGE

17 RRVARIN

18 RRCONST 19 EFFECT

20 FVAL

21 PVAL 22 LOANPAY

23 REGWITH 24 SIMPDISK

25 DATEVAL 26 ANNUDEF

27 MARKUP

28 SINKFUND

29 BONDVAL

30 DEPLETE 31 BLACKSH

32 STOCVAL1 33 WARVAL

34 BONDVAL2 35 EPSEST

36 BETAALPH

37 SHARPE1

38 OPTWRITE

39 RTVAL

40 EXPVAL 41 BAYES 42 VALPRINE

43 VALADINE 44 UTILITY 45 SIMPLEX

46 TRANS

47 EOQ 48 QUEUE1 49 CVP

50 CONDPROF 51 OPTLOSS

52 FQUOQ 53 FQEOWSH 54 FQEOQPB

55 QUEUECB **56 NCFANAL** 

57 PROFIND 58 CAPI

### DESCRIPTION

Interest Apportionment by Rule of the 78's

Annuity computation program

Time between dates

Interest rate on lease Breakeven analysis

Sum of the digits depreciation Declining balance depreciation

Cash flow vs. depreciation tables

Mortgage amortization table

Computes time needed for money to double, triple, etc.

Rate of return on investment with variable inflows

% Markup analysis for items

Black Scholes options analysis

Estimate of future earnings per share for company

Option writing computations

Expected value analysis Bayesian decisions Value of perfect information

Cost-volume-profit analysis

Conditional profit tables

As above but with shortages permitted As above but with quantity price breaks

Net cash-flow analysis for simple investment Profitability index of a project

Day of year a particular date falls on

Straightline depreciation

Double declining balance depreciation

Prints NEBS checks along with daily register

Checkbook maintenance program

Determines salvage value of an investment Rate of return on investment with constant inflows

Effective interest rate of a loan

Future value of an investment (compound interest) Present value of a future amount

Amount of payment on a loan

Equal withdrawals from investment to leave 0 over

Simple discount analysis
Equivalent & nonequivalent dated values for oblig.
Present value of deferred annuities

Sinking fund amortization program

Value of a bond Depletion analysis

Expected return on stock via discounts dividends

Value of a warrant Value of a bond

Computes alpha and beta variables for stock Portfolio selection model i.e. what stocks to hold

Value of a right Value of additional information

Derives utility function Linear programming solution by simplex method Transportation method for linear programming

Economic order quantity inventory model Single server queueing (waiting line) model

Opportunity loss tables

Fixed quantity economic order quantity model Cost-benefit waiting line analysis

Cap. Asset Pr. Model analysis of project

59 WACC 60 COMPBAL

61 DISCBAL 62 MERGANAL **63 FINRAT** 

65 PRINDLAS

66 PRINDPA **67 SEASIND** 

**68 TIMETR** 69 TIMEMOV 70 FUPRINF

71 MAILPAC 72 LETWRT

**73 SORT3** 74 LABEL1 75 LABEL2

**76 BUSBUD** 77 TIMECLCK **78 ACCTPAY** 

79 INVOICE 80 INVENT2 81 TELDIR

82 TIMUSAN 83 ASSIGN

84 ACCTREC 85 TERMSPAY **86 PAYNET** 

87 SELLPR 88 ARBCOMP

89 DEPRSF 90 UPSZONE

91 ENVELOPE 92 AUTOEXP

93 INSFILE 94 PAYROLL2

95 DILANAL 96 LOANAFFD

97 RENTPRCH 98 SALFLEAS

99 RRCONVBD 100 PORTVAL9

Weighted average cost of capital
True rate on loan with compensating bal. required

True rate on discounted loan Merger analysis computations Financial ratios for a firm

Net present value of project Laspeyres price index

Paasche price index Constructs seasonal quantity indices for company

Time series analysis linear trend Time series analysis moving average trend Future price estimation with inflation

Mailing list system Letter writing system-links with MAILPAC

Sorts list of names Shipping label maker Name label maker

DOME business bookkeeping system

Computes weeks total hours from timeclock info. in memory accounts payable system-storage permitted

Generate invoice on screen and print on printer In memory inventory control system

Computerized telephone directory

Time use analysis Use of assignment algorithm for optimal job assign. In memory accounts receivable system-storage ok Compares 3 methods of repayment of loans

Computes gross pay required for given net Computes selling price for given after tax amount Arbitrage computations Sinking fund depreciation

Finds UPS zones from zip code Types envelope including return address Automobile expense analysis Insurance policy file

In memory payroll system Dilution analysis Loan amount a borrower can afford

Purchase price for rental property Sale-leaseback analysis

Investor's rate of return on convertable bond Stock market portfolio storage-valuation program

☐ CASSETTE VERSION \$99.95 □ DISKETTE VERSION \$99.95

☐ TRS-80\* MODEL II VERSION \$149.95 ADD \$3.00 FOR SHIPPING IN UPS AREAS ADD \$4.00 FOR C.O.D. OR NON-UPS AREAS ADD \$5.00 TO CANADA AND MEXICO ADD PROPER POSTAGE OUTSIDE OF U.S.,

# CANADA AND MEXICO

ASK FOR OUR 64-PAGE CATALOG

50 N. PASCACK ROAD **SPRING VALLEY, NEW YORK 10977** 

NEW TOLL-FREE ORDER LINE (OUTSIDE OF N.Y. STATE) (800) 431-2818

HOUR 24 ORDER LINE

(914) 425-1535

\*\*\* ALL PRICES AND SPECIFICATIONS SUBJECT TO CHANGE\*\*\*

# CENTRONICS 779/RS LINE PRINTER I

# MAKE YOUR PRINTER A REAL WORKHORSE WITH OUR NEW PRINTER CONTROLLER BOARD

Remove the controller board in your printer and plug ours in to add the following capabilities:

- Bidirectional printing
- Full UPPER/lower case ASCII plus TRS-80 graphics or DSE scientifics character sets in 9 x 7 dot matrix format (9 x 9 available as option — requires print head change)
- Motor control turns off the motor when the printer is not in use
- 2048 character buffer
- Software selectable features
  - transfer protocol (XON/XOFF or none)
  - character densities (10, 12, 15, 16.5 cpi plus double width in each size)
  - self-test
  - forms length control

\$350 assembled and tested

# Radix Technologies

Suite 400 Carolyn Building 10400 Eaton Place Fairfax, VA 22030 (7

(703) 385-0900

VISA, MasterCard, check, COD accepted

### ADVERTISING DIRECTORY

| 4        | ABM Products                 | . 1-800-854-1555 |
|----------|------------------------------|------------------|
| 5        | Alpha Products               | 1-800-221-0916   |
| 61       | Anitek Software Products     | . 305-259-9397   |
| 9        | Aspen Software Company       | . 505-281-1634   |
| 13       | BeaLin Corp                  | . 301-490-2744   |
| 27       | Binary Devices               | . 317-842-5020   |
| 34-35    | BT Enterprises               | . 516-981-8568   |
| Cover 4  | The Business Division        | 305-830-8194     |
| 43       | Compass Systems, Inc         | 603-329-5603     |
| 29, 31   | Computech                    | 201-364-3005     |
| 4        | Computer Plus                | 617-343-8124     |
| 51       | Computer Shopper             | 1-800-327-9920   |
| - 61     | Computerware                 | 714-436-3512     |
| 41       | Cosmopolitan Electronics     |                  |
|          | Corporation                  |                  |
| 8        | EAP Co                       | 817-498-4242     |
| 8        | Eighty System Newsletter     |                  |
|          | Allen Gelder Software        |                  |
| 59       | GTI Electronics Co           | 717-386-4032     |
| 37       | Hacks                        | 713-455-3276     |
| Cover 3  | H & E Computronics           | 1-800-431-2818   |
| 64-67    | H & E Computronics           | 1-800-431-2818   |
| 55       | H & S Computer Co            | 714-621-7747     |
| 61       | Illustrated Memory Banks/IMB | . 413-663-9648   |
| 39       | Interplex Technologies Corp  | 914-337-8034     |
| 21       | Kwik Software                | 417-326-7154     |
| 21       | Lemons Tech Services         | 417-345-7643     |
| 19       | Lynn Computer Service        | 312-429-1915     |
| 59       | Micro Architect              |                  |
| 11       | Micro Compatible             | 404-447-4805     |
| 3        | Micro Systems Software       | 1-800-327-8724   |
| 6        | Options-80                   |                  |
| 3, 17    | Powersoft                    | 800-527-7432     |
| 7 1      | Precision Prototypes         | 512-526-4758     |
| 22-23    | Racet Computes               | 714-997-4950     |
| 6 1      | Realty Software              | 213-372-9419     |
| 15 I     | Roklan Software              | 312-297-5088     |
| 62-63    | Small Business Systems Group | 617-692-3800     |
| 47, 49 5 | Software Options, Inc        | 1-800-221-1624   |
|          | Sunlock Systems              | 804-321-9191     |
| 55 \     | /irginia Micro Systems       | 703-491-6502     |
|          |                              |                  |

### The Original Magazine for Owners of the TRS-80<sup>™</sup> MicroComputer

MODEL I • MODEL III • MODEL III • POCKET COMPUTER • COLOR COMPUTER

Software for TRS-80 Owners

# 

Monthly Newsmagazine for TRS-80 Owners

MONTHLY NEWS MAGAZINE

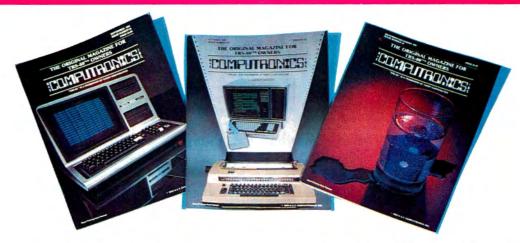

- PRACTICAL APPLICATIONS
- NEW EXPANDED BUSINESS SECTIONS
- GAMBLING
- GAMES
- EDUCATION
- PERSONAL FINANCE

- BEGINNER'S CORNER
- NEW PRODUCTS
- SOFTWARE EXCHANGE
- MARKET PLACE
- QUESTIONS & ANSWERS
- PROGRAM PRINT OUTS
  - ...and MORE!

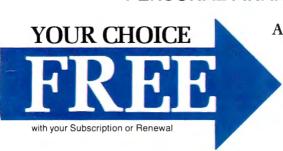

NANOS SYSTEMS CORP

### TRS-80 At Your

Fingertips Complete quick reference guide to basic, assembly language and graphic codes -all at your fingertips for all TRS-80 computers (specify computer).

Assembly Language Section N/A for Color Computer

В.

OR

### A Word Processor. Data Management System and Cleanup

(A maze game) All on cassette. (Add \$3 for diskette, add \$5 for modified MOD-II diskette version -N/A on color computer or pocket computer.)

### OMPUTRONICS

50 North Pascack Road Spring Valley, New York 10977

☐ One Year Magazine Subscription \$24 ☐ New ☐ Renewal ☐ Two Year Magazine Subscription \$48.00 ☐ New ☐ Renewal

☐ Sample Issue \$4. ☐ Mod II Newsletter Subscription \$18

Your Choice: TRS-80™ at Your Fingertips or Word Processor/ Data Management □ Model I ... Model II ... Model III Color Computer

CALL TOLL FREE 800-431-2818

(Outside of New York State)

24 HOUR ORDER LINE

914-425-1535

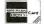

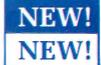

MOD-II NEWSLETTER 18/Year (or 12 issues)

| Name | Address | City |
|------|---------|------|
|      |         |      |

State Signature

Expiration Date Credit Card Number

IMPUTRONICS:

SO N PASCACK ROAD SPRING VALLEY, NEW YORK 10977 U.S. POSTAGE STANDARD BULK RATE Permit #58

New City, N.Y. 10956

FORWARDING POSTAGE GUARANTEED RETURN POSTAGE GUARANTEED

N. x 11% IN.

21711-56 TOM TOWER BENGENVILLE IL

# PLEASE ANSWER THESE 5 QUESTIONS

- 1. Do you have information that must be kept organized and accessible? ......
- 3. Would you like to have a tool that will allow you greater flexibility
- in managing your own or your company's money? . . . . . . . . . . . . . . . . . 4. Could you use a mail list program that will be easy to use, maintain an unlimited number of names, allow you great sorting
- 5. Do you own or have access to a TRS-80 microcomputer? . . . . . . .

If you answered "yes" to any of these questions, we can be of assistance to you. Our Maxi Series of applications programs are designed to give you maximum versatility with a minimum of hassle. These programs were created for business use, but you'll find yourself using them for personal applications as well.

Thorough support — Of course, each program comes with in-depth, useroriented documentation, and is menu-driven to make it easy to use. When necessary, the Maxi programs are compatible with each other, and, whenever pertinent, are interactive with the major word processing and spreadsheet programs published by other manufacturers. Also, we maintain a telephone support line to provide you with any assistance you might require.

### TIGNOSES by Dale Kubler

Maxi Manager is a remarkable data base manager. Its fast machine language sort complements its large data storage capacity.

The sophistication of its data entry, management, and printing capabilities makes Maxi Manager a versatile tool for many applications.

The program now includes Maxi Utility, which allows you to

rescue files on diskettes that have been damaged by excessive wear or misuse and lets you expand, add, or delete fields from an existing data base. Let the unmatched capabilities of Maxi Manager handle your data management!

Model I & Model III. Minimum 1 disk drive required . 012-0196 \$149.99

### CTOR by Dale Kubler

(Check Register Accounting System)

Maxi Cras is a system that will computerize check writing, recording and analysis for business and personal finance. The system features 223 income and expense accounts, each of which will handle an unlimited number of transactions. Extensive register and report printing capabilities make Maxi CRAS an indispensible tool for managing money effectively.

Model I & Model III. Minimum 2 drives required . . . . 012-0145 \$99.95

### GXI TO by Dale Kubler

- Maxi Mail is a powerful mail list management system that:
- Is easy to use. Has virtually unlimited storage capacity. Interfaces with the major word processors to generate form letters and other text.
- Prints mailing labels up to four-across in any format desired.

  Has virtually unlimited coding capabilities with thirteen fields of

information for each record.

Maxi Mail is the most sophisticated user-oriented mail list program available.
TRS-80 Model III only. 2 disk drives required . . . . . .

012-0148 \$99.95

### Taxi Stat by David Walonick

Maxi Stat is the most useful statistical analysis package on the market today. It was developed to allow maximum flexibility in designing customized analysis. Maxi Stat handles the three main components of statistical analysis:

- Complete menu-driven codebook creation and editing
- Menu-assisted data entry.
- User-created control files to describe the statistical analyses to be performed and printed out on the variables of your choice.

Model I & Model III. Minimum 2 drives required .... 012-0153 \$199.95

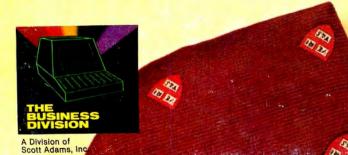

Send \$1.00 for our 16 page booklet "Getting The Most From Your Micro" All 16 pages are packed with indepth explanations and printout samples from the Maxl Series of applications programs.

THE BUSINESS DIVISION **BOX 3435** LONGWOOD,FL 32750

(305) 830-8194

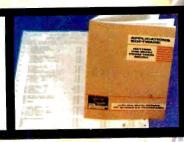